# Package 'RRPP'

### June 4, 2024

<span id="page-0-0"></span>Title Linear Model Evaluation with Randomized Residuals in a Permutation Procedure

### Version 2.0.1

Description Linear model calculations are made for many random versions of data.

Using residual randomization in a permutation procedure, sums of squares are calculated over many permutations to generate empirical probability distributions

for evaluating model effects. This packaged is described by

Collyer & Adams (2018). Additionally, coefficients, statistics, fitted values, and residuals generated over many

permutations can be used for various procedures including pairwise tests, prediction, classification, and

model comparison. This package should provide most tools one could need for the analysis of high-dimensional data, especially in ecology and evolutionary biology, but certainly other fields, as well.

### **Depends** R  $(>= 3.5.0)$

License GPL  $(>= 3)$ 

#### URL <https://github.com/mlcollyer/RRPP>

Encoding UTF-8

LazyData true

RoxygenNote 7.3.1

Imports parallel, ape, ggplot2, Matrix

**Suggests** knitr, rmarkdown, test that  $(>= 3.2.0)$ , dplyr, tibble

VignetteBuilder knitr

NeedsCompilation no

Author Michael Collyer [aut, cre] (<<https://orcid.org/0000-0003-0238-2201>>), Dean Adams [aut] (<<https://orcid.org/0000-0001-9172-7894>>)

Maintainer Michael Collyer <mlcollyer@gmail.com>

Repository CRAN

Date/Publication 2024-06-04 21:30:02 UTC

Config/testthat/edition 3

# **Contents**

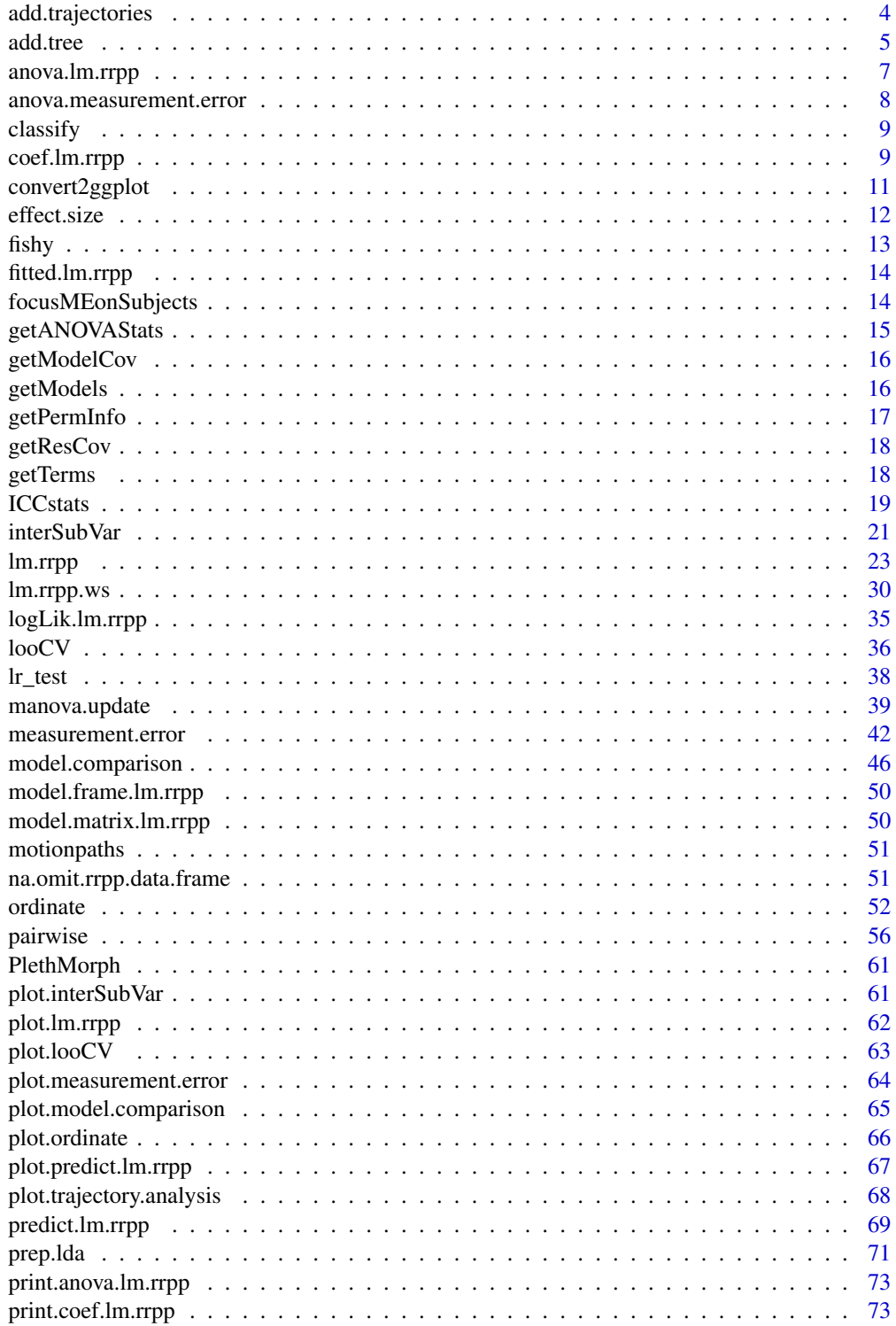

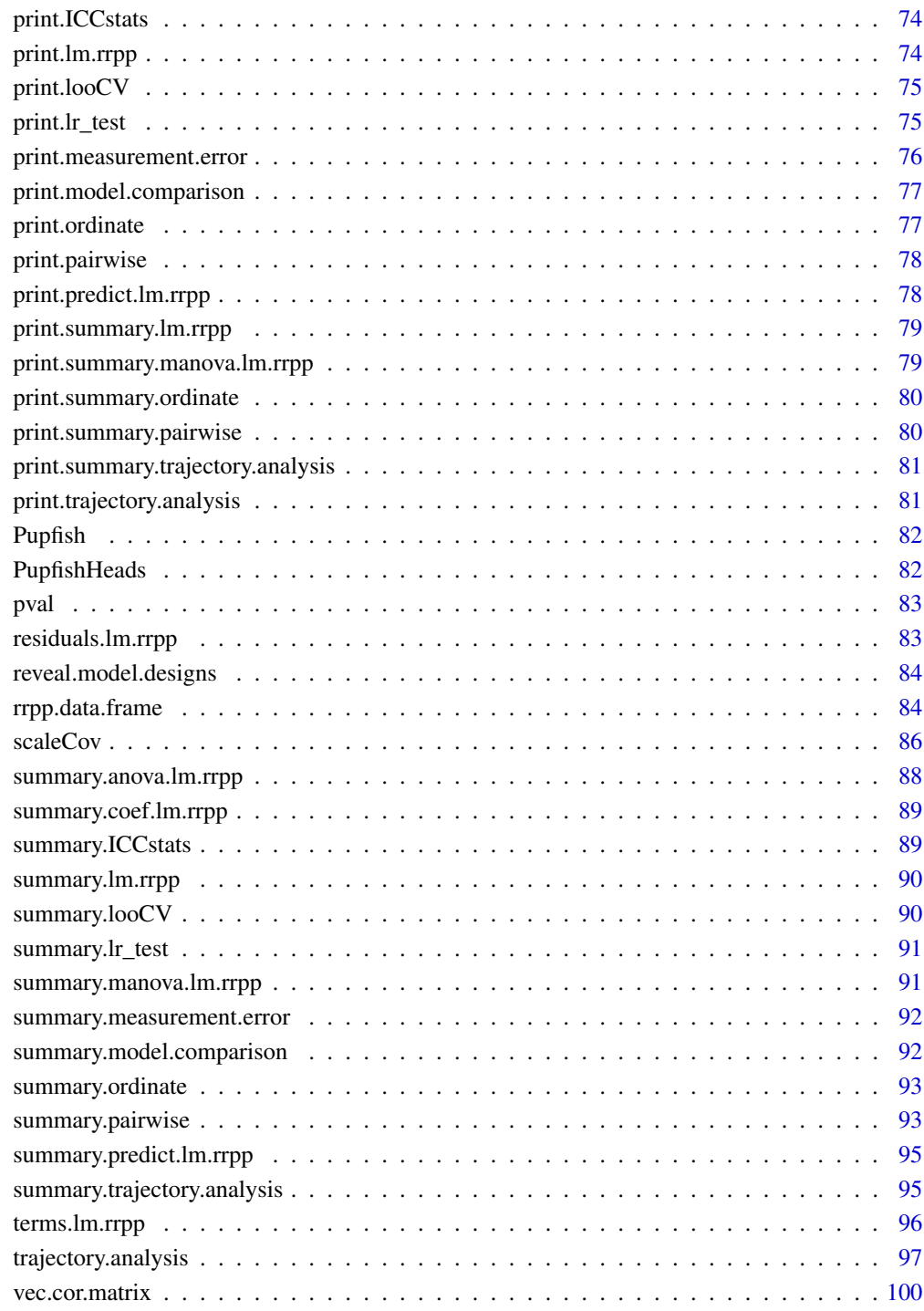

#### **Index** 2012 **Index** 2012 **Index**

<span id="page-3-0"></span>Function adds trajectories to a principal component plot

### Usage

```
add.trajectories(
 TP,
 traj.pch = 21,
 traj.col = 1,
 traj.lty = 1,
 traj.lwd = 1,traj.cex = 1.5,
 traj.bg = 1,
 start.bg = 3,
 end.bg = 2)
```
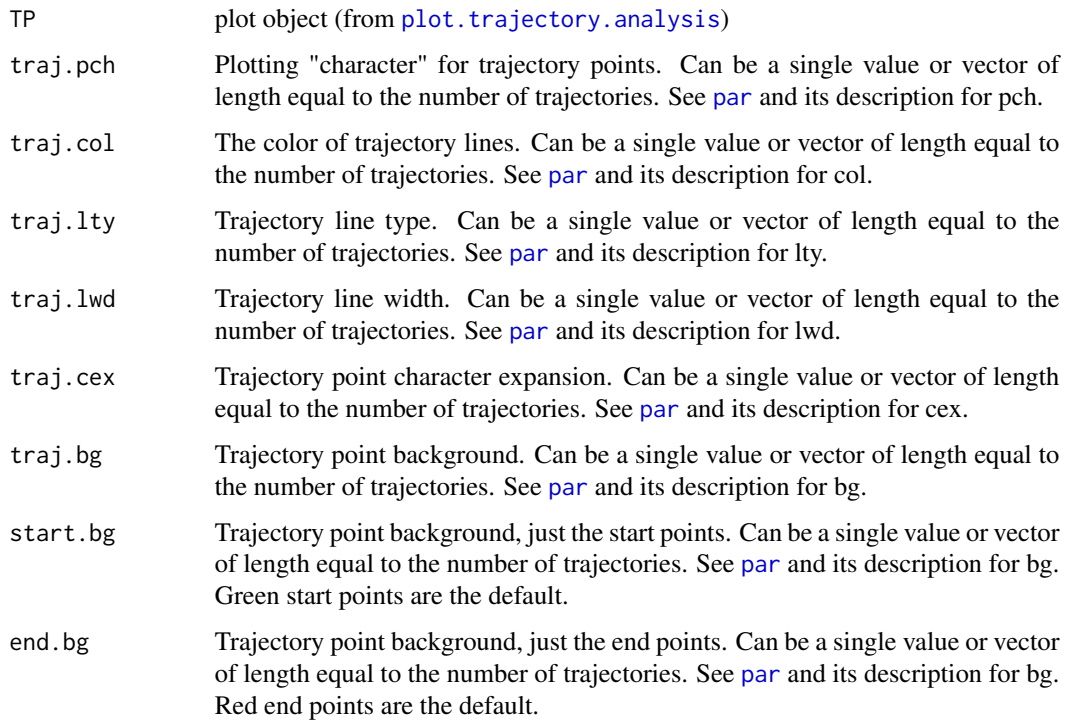

#### <span id="page-4-0"></span>add.tree 5

### Details

The function adds trajectories to a plot made by plot. trajectory. analysis. This function has a restricted set of plot parameters based on the number of trajectories to be added to the plot.

### Author(s)

Michael Collyer

#### References

Adams, D. C., and M. M. Cerney. 2007. Quantifying biomechanical motion using Procrustes motion analysis. J. Biomech. 40:437-444.

Adams, D. C., and M. L. Collyer. 2007. The analysis of character divergence along environmental gradients and other covariates. Evolution 61:510-515.

Adams, D. C., and M. L. Collyer. 2009. A general framework for the analysis of phenotypic trajectories in evolutionary studies. Evolution 63:1143-1154.

Collyer, M. L., and D. C. Adams. 2007. Analysis of two-state multivariate phenotypic change in ecological studies. Ecology 88:683-692.

Collyer, M. L., and D. C. Adams. 2013. Phenotypic trajectory analysis: comparison of shape change patterns in evolution and ecology. Hystrix 24: 75-83.

Collyer, M.L., D.J. Sekora, and D.C. Adams. 2015. A method for analysis of phenotypic change for phenotypes described by high-dimensional data. Heredity. 115:357-365.

#### See Also

[plot.default](#page-0-0) and [par](#page-0-0)

add.tree *Plot tool to add phylogenetic trees to ordination plots*

### **Description**

Function adds a tree based on a description of edges from a class phylo object to an existing plot made from an ordinate object.

### Usage

```
add.tree(
  OP,
  tree,
  edge.col = 1,
  edge.ltv = 1,
  edge.lwd = 1,anc.pts = FALSE,return.ancs = FALSE,
  ...
)
```
#### Arguments

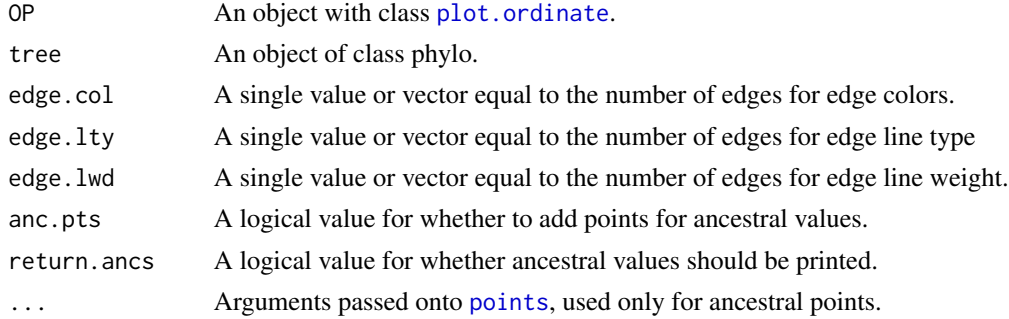

#### Details

With some [ordinate](#page-51-1) plots, it might be desirable to add a tree connecting points in a prescribed way, which would be tedious using [points](#page-0-0) or [lines](#page-0-0). This function will project a tree from an object of class phylo into a plot with class, [plot.ordinate](#page-65-1). Using an edges matrix from a phylo object, this function will systematically connect plot points with lines that pass through estimated ancestral character points in the same plot space. Ancestral states are estimated assuming a Brownian motion model of evolutionary divergence.

#### Author(s)

Michael Collyer

### See Also

[lines](#page-0-0) and [points](#page-0-0)

```
# Examples use residuals from a regression of salamander morphological
# traits against body size (snout to vent length, SVL).
# Observations are species means and a phylogenetic covariance matrix
# describes the relatedness among observations.
data("PlethMorph")
Y <- as.data.frame(PlethMorph[c("TailLength", "HeadLength",
"Snout.eye", "BodyWidth",
"Forelimb", "Hindlimb")])
Y \leftarrow as_matrix(Y)R <- lm.rrpp(Y \sim SVL, data = PlethMorph,iter = 0, print.progress = FALSE)$LM$residuals
PCA <- ordinate(R, scale. = TRUE)
pc.plot <- plot(PCA, pch = 19, col = "blue")
add.tree(pc.plot, tree = PlethMorph$tree, anc.pts = TRUE,
pch = 19, cex = 0.5, col = "red")
```
<span id="page-6-1"></span><span id="page-6-0"></span>

Computes an analysis of variance (ANOVA) table using distributions of random statistics from [lm.rrpp](#page-22-1). ANOVA can be performed on one model or multiple models. If the latter, the first model is considered a null model for comparison to other models. The ANOVA is functionally similar to a non-parametric likelihood ratio test for all null-full model comparisons Residuals from the null model will be used to generate random pseudo-values via RRPP for evaluation of subsequent models. The permutation schedule from the null model will be used for random permutations. This function does not correct for improper null models. One must assure that the null model is nested within the other models. Illogical results can be generated if this is not the case.

#### Usage

```
## S3 method for class 'lm.rrpp'
anova(
 object,
  ...,
  effect.\text{type} = c("F", "cohenf", "SS", "MS", "Rsq"),error = NULL,
 print.progress = TRUE
)
```
### Arguments

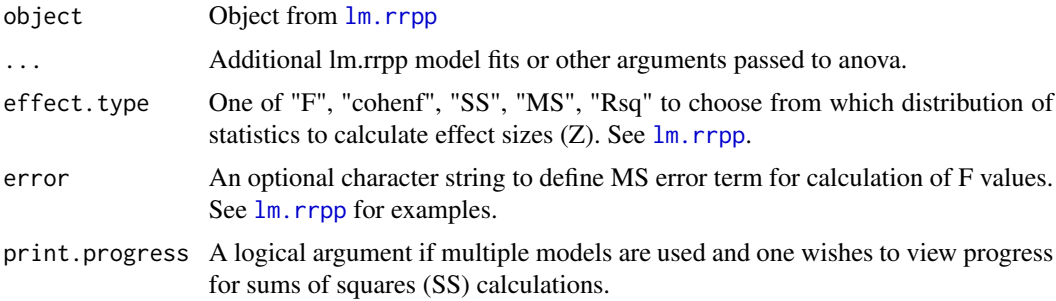

#### Author(s)

Michael Collyer

```
## Not run:
# See examples for lm.rrpp to see how anova.lm.rrpp works in conjunction
# with other functions
```

```
data(Pupfish)
names(Pupfish)
Pupfish$logSize <- log(Pupfish$CS) # better to not have functions in formulas
# Single-Model ANOVA
fit <- lm.rrpp(coords ~ logSize + Sex*Pop, SS.type = "I",
data = Pupfish, print.progress = FALSE, iter = 999)
anova(fit)
anova(fit, effect.type = "MS")
anova(fit, effect.type = "Rsq")
anova(fit, effect.type = "cohenf")
# Multi-Model ANOVA (like a Likelihood Ratio Test)
fit.size <- lm.rrpp(coords ~ logSize, SS.type = "I", data = Pupfish,
print.progress = FALSE, iter = 999)
fit.sex <- lm.rrpp(coords ~ logSize + Sex, SS.type = "I", data = Pupfish,
print.progress = FALSE, iter = 999)
fit.pop <- lm.rrpp(coords ~ logSize + Pop, SS.type = "I", data = Pupfish,
print.progress = FALSE, iter = 999)
anova(fit.size, fit.sex, fit.pop,
print.progress = FALSE) # compares two models to the first
# see lm.rrpp examples for mixed model ANOVA example and how to vary SS type
## End(Not run)
```
anova.measurement.error *ANOVA for lm.rrpp model fits used in measurement.error*

### Description

Computes an analysis of variance (ANOVA) table using distributions of random statistics from [lm.rrpp](#page-22-1). This function is the same as [anova.lm.rrpp](#page-6-1) but includes statistics specific to [measurement.error](#page-41-1), and with restrictions on how P-values and effect.sizes are calculated.

### Usage

```
## S3 method for class 'measurement.error'
anova(object, ...)
```
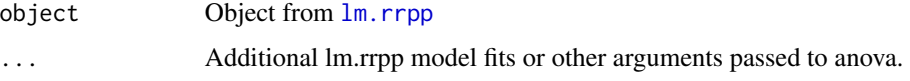

<span id="page-7-0"></span>

#### <span id="page-8-0"></span>classify 9

### Author(s)

Michael Collyer

#### Examples

# See measurement.error help file examples for use.

classify *Deprecated functions in RRPP*

### Description

The following function has been deprecated in RRPP

#### Usage

classify()

### **Details**

This function has been deprecated. Use prep. 1da instead.

<span id="page-8-1"></span>coef.lm.rrpp *coef for lm.rrpp model fits*

#### **Description**

Computes ordinary or generalized least squares coefficients over the permutations of an [lm.rrpp](#page-22-1) model fit with predefined random permutations. For each coefficient vector, the Euclidean distance is calculated as an estimate of the amount of change in Y, the n x p matrix of dependent variables; larger distances mean more change in location in the data space associated with a one unit change in the model design, for the parameter described. Random coefficients are based on either RRPP or FRPP, as defined by the  $\text{Im.}$  rrpp model fit.

This function can be used to test the specific coefficients of an lm.rrpp fit. The test statistics are the distances (d), which are also standardized (Z-scores). The Z-scores might be easier to compare, as the expected values for random distances can vary among coefficient vectors.

If RRPP is used, all distributions of coefficient vector distances are based on appropriate null models, as defined by SS type. Please be aware that this can result in two seemingly strange but reasonable phenomena. First, if type II or type III SS is used, the intercept will not appear in test results (because the function seeks model parameter differences to know for which coefficients to calculate Euclidean distances). Even if it appears for type I SS, this is merely an artifact of sequential model building and there really is no meaningful test of intercept = 0. Second, Euclidean distances might not always be logical, especially when viewing univariate coefficients, in which case the expected d is |b|. Coefficients without a test are based on the full model; tests are based on the estimates of

coefficients (b), given a null model. For example, for a model,  $y \sim b1 + b2 + b3$ , with type I SS, b2 will be estimated and tested, using a null model,  $y \sim b1$  and a full model,  $y \sim b1 + b2$ . The estimate for b2 might not be the same in the test as when estimated from the model,  $y \sim b1 + b2$ + b3. Therefore, the d statistic might not reflect what one would expect from the full model (like when using type III SS).

### Usage

```
## S3 method for class 'lm.rrpp'
coef(object, SE = FALSE, test = FALSE, confidence = 0.95, ...)
```
#### Arguments

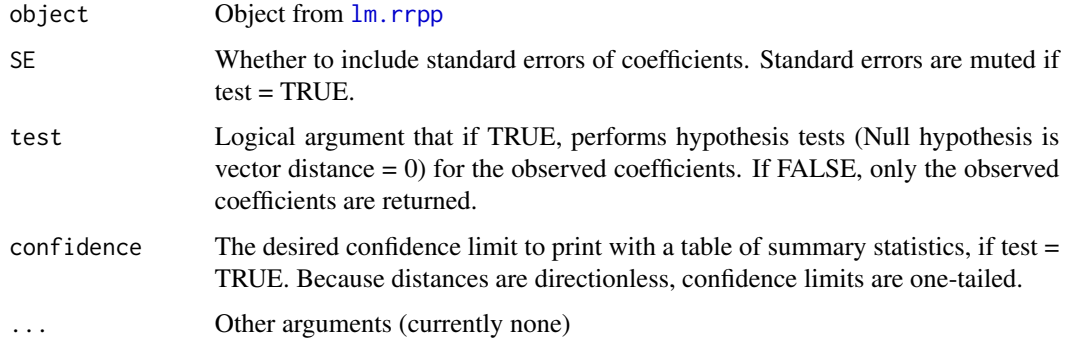

### Author(s)

Michael Collyer

```
## Not run:
# See examples for lm.rrpp to see how anova.lm.rrpp works in conjunction
# with other functions
data(Pupfish)
names(Pupfish)
Pupfish$logSize <- log(Pupfish$CS)
fit <- lm.rrpp(coords ~ logSize + Sex*Pop,
SS.type = "I", data = Pupfish, verbose = TRUE)
coef(fit) # Just coefficients
coef(fit, SE = TRUE) # Coefficients with SE
coef(fit, test = TRUE,
confidence = 0.99) # Test of coefficients
## End(Not run)
```
<span id="page-10-0"></span>Function attempts to coerce plot information from an RRPP plot object to an amenable ggplot object.

### Usage

```
convert2ggplot(object)
```
#### Arguments

object A plot object produced from [plot.lm.rrpp](#page-61-1) and type equals either "PC" or "regression, [plot.predict.lm.rrpp](#page-66-1), or [plot.ordinate](#page-65-1). Essentially, any RRPP plot except a series of diagnostic plots should work.

### Details

This function will attempt to use the plot arguments from an RRPP plot object to make a ggplot that can be additionally updated, as desired. Not all plot characteristics can be converted. For example, text arguments are not currently passed to [ggplot](#page-0-0), as the [text](#page-0-0) function and geom\_text arguments do not easily align. However, one can use text arguments produced by a RRPP plot object and geom\_text to augment a ggplot object the way they like.

This function assumes no responsibility for arguments made by [ggplot](#page-0-0). It merely produces a ggplot object that should resemble an RRPP plot default. Any augmentation of ggplot objects can be done either by direct intervention of the ggplot produced or reformatting the initial RRPP plot produced. One should not expect direct correspondence between R base plot parameters and ggplot parameters. For example, error bars will generally appear as different widths, without an easy way to control them, changing from one format to the other.

### Author(s)

Michael Collyer

```
## Not run:
### Linear Model Example
data(Pupfish)
fit <- lm.rrpp(coords \sim log(CS) + Sex*Pop, SS.type = "I",
data = Pupfish, print.progress = FALSE)
# Predictions (holding alternative effects constant)
shapeDF <- expand.grid(Sex = levels(Pupfish$Sex),
```

```
Pop = levels(Pupfish$Pop))
rownames(shapeDF) <- paste(shapeDF$Sex, shapeDF$Pop, sep = ".")
shapePreds <- predict(fit, shapeDF)
summary(shapePreds, PC = TRUE)
# Plot prediction
P <- plot(shapePreds, PC = TRUE, ellipse = TRUE)
convert2ggplot(P)
### Ordination Example
data("PlethMorph")
Y <- as.data.frame(PlethMorph[c("TailLength", "HeadLength",
                               "Snout.eye", "BodyWidth",
                               "Forelimb", "Hindlimb")])
Y <- as.matrix(Y)
R <- lm.rrpp(Y \sim SVL, data = PlethMorph,print.progress = FALSE)$LM$residuals
# PCA (on correlation matrix)
PCA.ols <- ordinate(R, scale. = TRUE)
PCA.ols$rot
prcomp(R, scale. = TRUE)$rotation # should be the same
PCA.gls <- ordinate(R, scale. = TRUE,
                   transform. = FALSE,
                   Cov = PlethMorph$PhyCov)
P <- plot(PCA.gls)
convert2ggplot(P)
## End(Not run)
```
effect.size *Obtain Effect-size from a vector of values*

### Description

A function to find the effect size (Z-score) of a target, from a vector of values presumably obtained in random permutations.

### Usage

effect.size(x, center = TRUE, target = NULL)

<span id="page-11-0"></span>

#### <span id="page-12-0"></span>fishy that the contract of the contract of the contract of the contract of the contract of the contract of the contract of the contract of the contract of the contract of the contract of the contract of the contract of the

### Arguments

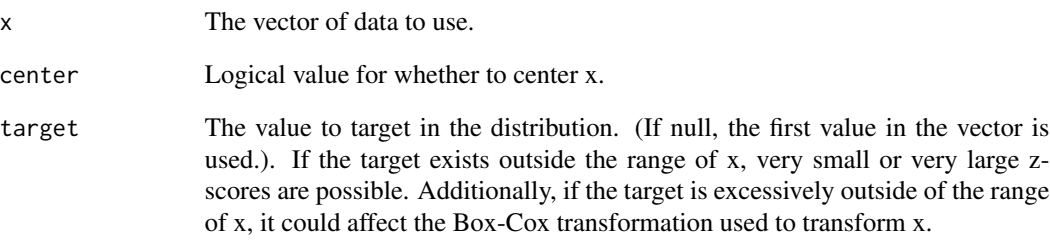

#### Author(s)

Michael Collyer

fishy *Simulated fish data for measurement error analysis*

### Description

Simulated fish data for measurement error analysis

### Details

Data as simulated in Collyer and Adams (2024), resembling a fish shape, comprising Procrustes coordinates for 11 anatomical landmarks. Data represent 120 configurations for 60 subjects, each with two replicates of measurement. The 60 subjects represent 20 subjects each from three groups.

### Author(s)

Michael Collyer

#### References

Collyer, M.L, and D.C. Adams. 2024. Interrogating random and systematic measurement error in morphometric data. Evolutionary Biology. In press.

<span id="page-13-0"></span>fitted.lm.rrpp *Extract fitted values*

### Description

Extract fitted values

### Usage

```
## S3 method for class 'lm.rrpp'
fitted(object, ...)
```
### Arguments

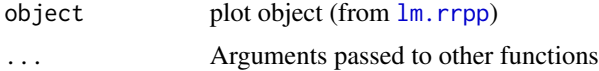

### Author(s)

Michael Collyer

### Examples

# See examples for lm.rrpp

focusMEonSubjects *Plot Function for RRPP*

### Description

Reduces a plot.measurement.error to a single research subject. This can be for cases when many overlapping subjects in a plot obscure interpretation for specific subjects.

### Usage

```
focusMEonSubjects(x, subjects = NULL, shadow = TRUE, ...)
```
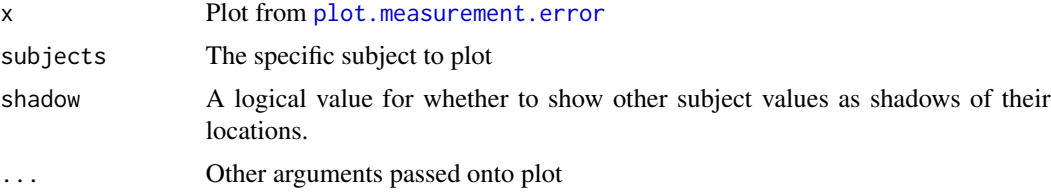

### <span id="page-14-0"></span>getANOVAStats 15

#### Author(s)

Michael Collyer

getANOVAStats *Utility Function for RRPP*

### Description

A function mostly for internal processing but can be used to extract ANOVA statistics for other uses, such as plotting histograms

### Usage

```
getANOVAStats(fit, stat = c("SS", "MS", "Rsq", "F", "cohenf", "all"))
```
### Arguments

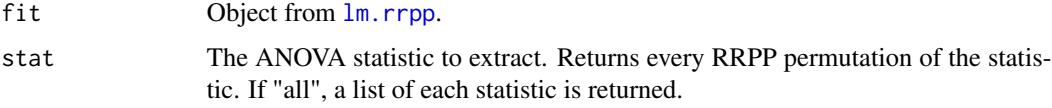

### Author(s)

Michael Collyer

### Examples

```
## Not run:
data(Pupfish)
fit <- lm.rrpp(coords ~ log(CS) + Sex*Pop, SS.type = "I",data = Pupfish, print.progress = FALSE, iter = 999)
anova(fit)
Fstats <- getANOVAStats(fit, stat = "F")
par(mfrow = c(2, 2))hist(Fstats$Fs[1,], breaks = 50, main = "log(CS)", xlab = "F")
abline(v = \text{Fstats$Fs[1, 1]})hist(Fstats$Fs[2,], breaks = 50, main = "Sex", xlab = "F")
abline(v = \text{Fstats}\Fs[2, 1])
hist(Fstats$Fs[3,], breaks = 50, main = "Pop", xlab = "F")
abline(v = \text{Fstats}\Fs[3, 1])
hist(Fstats$Fs[4,], breaks = 50, main = "Sex:Pop", xlab = "F")
abline(v = \text{Fstats$Fs[4, 1]})
```
## End(Not run)

<span id="page-15-1"></span><span id="page-15-0"></span>

A function mostly for internal processing but can be used to extract either the model covariance matrix (Cov) or the projection matrix for transformations made from the covariance matrix (Pcov), which is basically the square-root of the covariance matrix. This matrix is the model covariance used for estimation, not the residual covariance matrix (see [getResCov](#page-17-1)). There are also options for S3 or S4 format versions, or a forcing of symmetry for Pcov.

#### Usage

```
getModelCov(
  fit,
  type = c("Cov", "Pcov"),
  format = c("S3", "S4"),forceSym = TRUE
)
```
#### Arguments

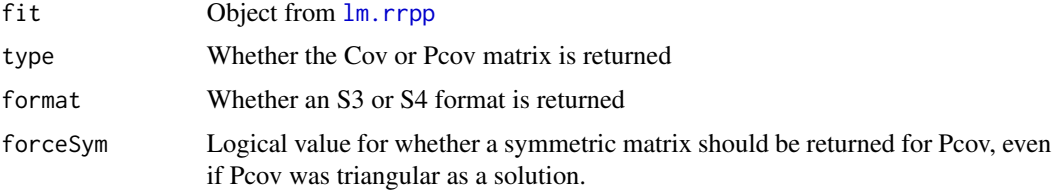

### Author(s)

Michael Collyer

getModels *Utility Function for RRPP*

### Description

A function mostly for internal processing but can be used to obtain terms, design matrices, or QR decompositions used for each reduced or full model that is fitted in an  $\text{lm}$ . rrpp fit.

#### Usage

```
getModels(fit, attribute = c("terms", "X", "qr", "all"))
```
### <span id="page-16-0"></span>getPermInfo 17

### Arguments

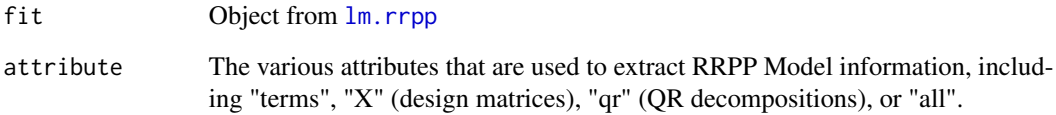

### Author(s)

Michael Collyer

### getPermInfo *Utility Function for RRPP*

### Description

A function mostly for internal processing but can be used to extract RRPP permutation information for other reasons.

### Usage

```
getPermInfo(
 fit,
 attribute = c("perms", "perm.method", "block", "perm.seed", "perm.schedule", "all")
)
```
### Arguments

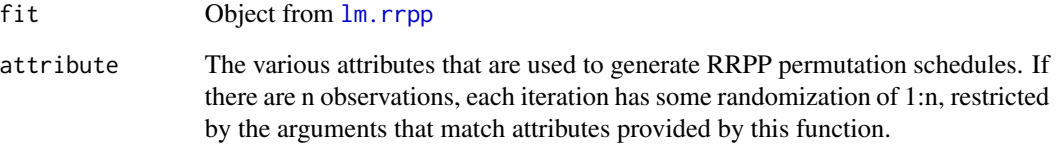

### Author(s)

Michael Collyer

<span id="page-17-1"></span><span id="page-17-0"></span>

A function mostly for internal processing but can be used to extract the residual covariance matrix. This matrix is the residual covariance matrix, not the model covariance matrix used for estimation (see [getModelCov](#page-15-1)). Options for averaging over degrees of freedom or number of observations, plus standardization, are also available.

#### Usage

getResCov(fit, useDf = TRUE, standardize = FALSE)

### Arguments

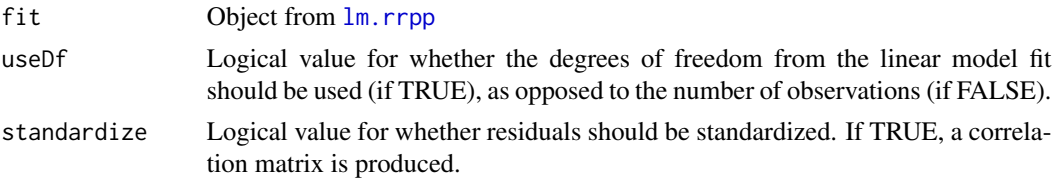

### Author(s)

Michael Collyer

getTerms *Utility Function for RRPP*

### Description

A function mostly for internal processing but can be used to extract The terms for each reduced and full model used in an  $lm$ . rrpp fit.

### Usage

getTerms(fit)

#### Arguments

fit Object from  $\text{Im.} \text{rrpp}$ 

#### Author(s)

Michael Collyer

<span id="page-18-0"></span>Function performs analyses concerned with the repeatability (reliability) of multivariate data (measurements) collected from the same research subjects. Although there is no requirement for repeated measurements on all research subjects, the analysis assumes that multiple observations are made.

### Usage

```
ICCstats(
  fit,
  subjects = NULL,
  with\_in = NULL,groups = NULL,
  multivariate = FALSE,
  print.AOV = TRUE
\mathcal{E}
```
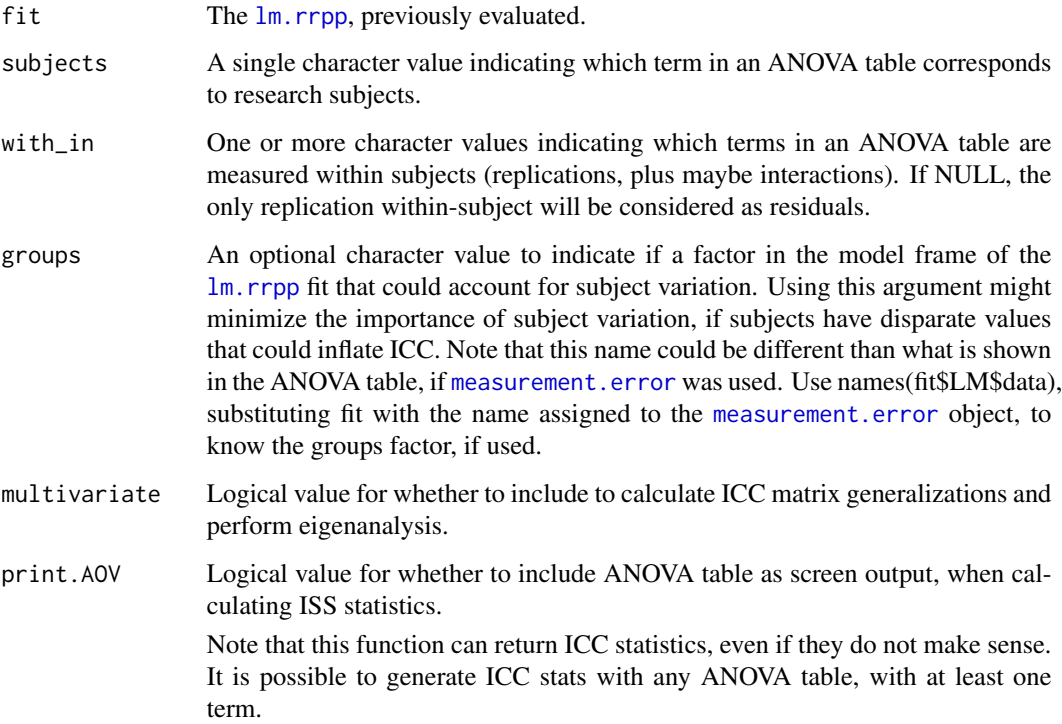

#### Details

Function uses ANOVA statistics or SSCP matrices to find the ratio of among-subject to withinsubject variance. The former is a dispersion-based approach and the latter is a multivariate generalization of the ICC statistic (as a matrix product). The multivariate generalizations of the statistics described by Liljequist et al. (2019) are used to find matrix products, from which eigenanalysis is performed, providing ICC statistics by eigenvectors.

Three statistics describe the ICC for the population, agreement of measurements among subjects, and consistency between measurements. The last statistic does not necessarily measure the sameness between measurements but the consistency of change between measurements, which might be indicative of a systematic measurement error. If groups are used, these three statistics are repeated, using the SSCP for groups-adjusted data. This approach accounts for group differences, which would avoid large subject variation compared to measurement error inflating ICC values. If there are inherently disparate groups from which subjects are sampled, this approach can elucidate better agreement and consistency in light of group differences.

This function is most useful for analyses performed with [measurement.error](#page-41-1), but any [lm.rrpp](#page-22-1) fit can be used, so long as research subjects can be defined.

It is essential that all arguments are terms that can be found in the model frame of the model fit, as provoke by ANOVA. Using anova(fit) will elucidate the row names of the ANOVA that could be used.

#### Value

Objects of class "ICCstats" return the following:

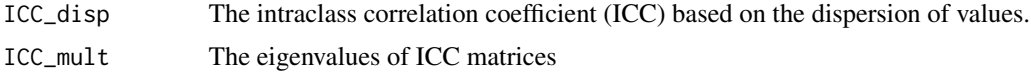

### Author(s)

Michael Collyer

### References

Liljequist, D., Elfving, B., & Skavberg Roaldsen, K. (2019). Intraclass correlation–A discussion and demonstration of basic features. PloS one, 14(7), e0219854.

```
## Not run:
# Measurement error analysis on simulated data of fish shapes
data(fishy)
# Analysis unconcerned with groups
ME1 <- measurement.error(
 Y = "coords",
 subjects = "subj",
 replicates = "reps",
```
#### <span id="page-20-0"></span>interSubVar 21

```
data = fishy)anova(ME1)
ICCstats(ME1, subjects = "Subjects", with_in = "Systematic ME")
# Analysis concerned with groups
ME2 <- measurement.error(
  Y = "coordinates".subjects = "subj",
  replicates = "reps",
  groups = "groups",
  data = fishy)
anova(ME2)
ICCstats(ME2, subjects = "Subjects",
  with_in = "Systematic ME", groups = "groups")
ICCstats(ME2, subjects = "Subjects",
  with_in = c("Systematic ME", "Systematic ME:Groups"),
  groups = "groups")
## End(Not run)
```
interSubVar *Reveal the inter-subject variability from a measurement error analysis*

### Description

Function produces both a list of inter-subject Euclidean distance matrices, based on replicate measurements of the same subjects, and one matrix that summarizes the variability among the intersubject distances, across subjects. This function can be considered a tool for the evaluation of subject estimate precision. The function, [plot.interSubVar](#page-60-1) can produce a heat map of the intersubject variability.

#### Usage

```
interSubVar(ME, type = c("range", "sd", "var", "cv"))
```
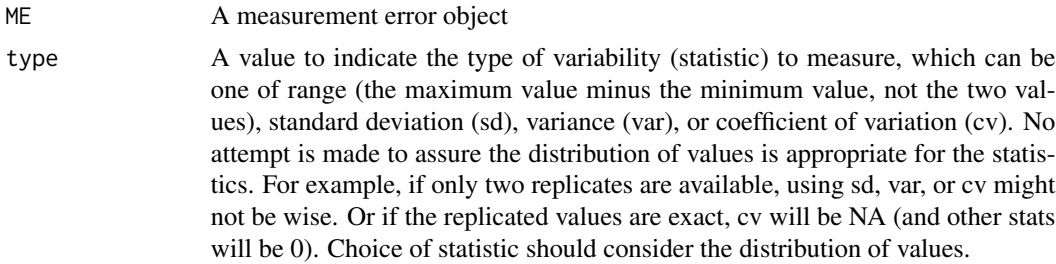

An object of class interSubVar is a list containing the following

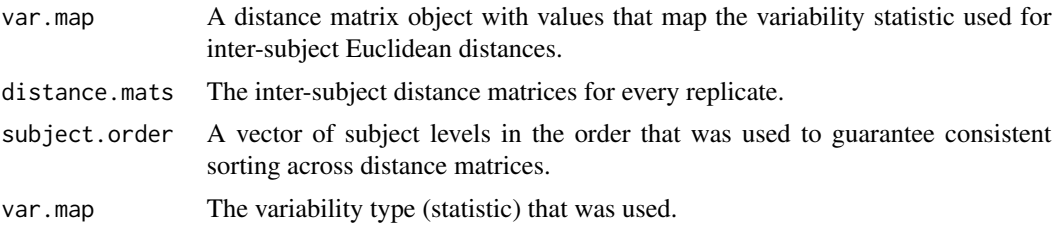

### Author(s)

Michael Collyer

```
## Not run:
# Measurement error analysis on simulated data of fish shapes
data(fishy)
# Analysis unconcerned with groups
ME1 <- measurement.error(
 Y = "coordinates".subjects = "subj",
  replicates = "reps",
  data = fishy)anova(ME1)
ICCstats(ME1, subjects = "Subjects", with_in = "Systematic ME")
plot(ME1)
# Analysis concerned with groups
ME2 <- measurement.error(
  Y = "coordinates",subjects = "subi",replicates = "reps",
  groups = "groups",
  data = fishy)anova(ME2)
ICCstats(ME2, subjects = "Subjects",
 with_in = "Systematic ME", groups = "groups")
P <- plot(ME2)
focusMEonSubjects(P, subjects = 18:20, shadow = TRUE)
## End(Not run)
```
<span id="page-22-1"></span><span id="page-22-0"></span>

Function performs a linear model fit over many random permutations of data, using a randomized residual permutation procedure.

### Usage

```
lm.rrpp(
 f1,
  iter = 999,
  turbo = FALSE,
  seed = NULL,
  int.first = FALSE,
 RRPP = TRUE,
 full.resid = FALSE,
 block = NULL,
 SS.type = c("I", "II", "III"),data = NULL,Cov = NULL,print.progress = FALSE,
 Parallel = FALSE,
 verbose = FALSE,
  ...
)
```
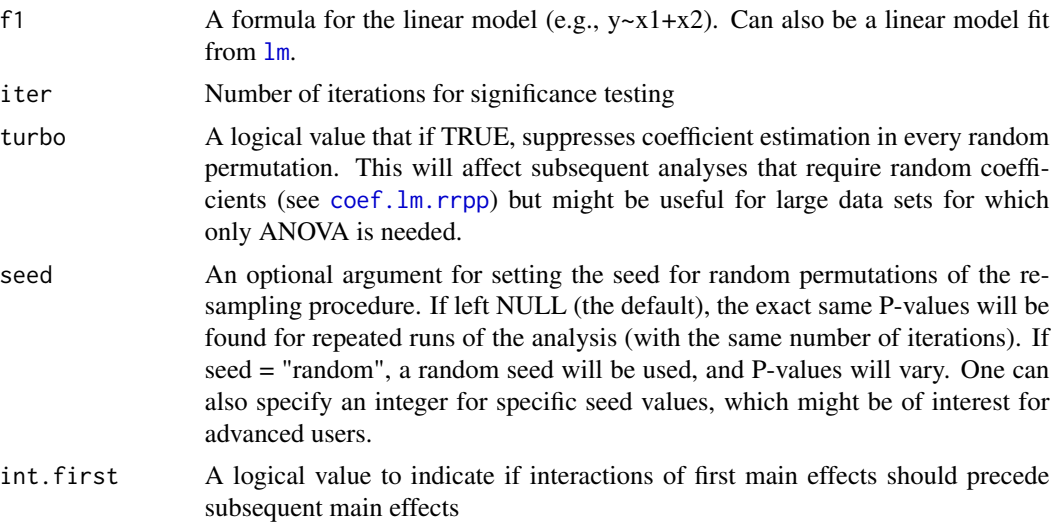

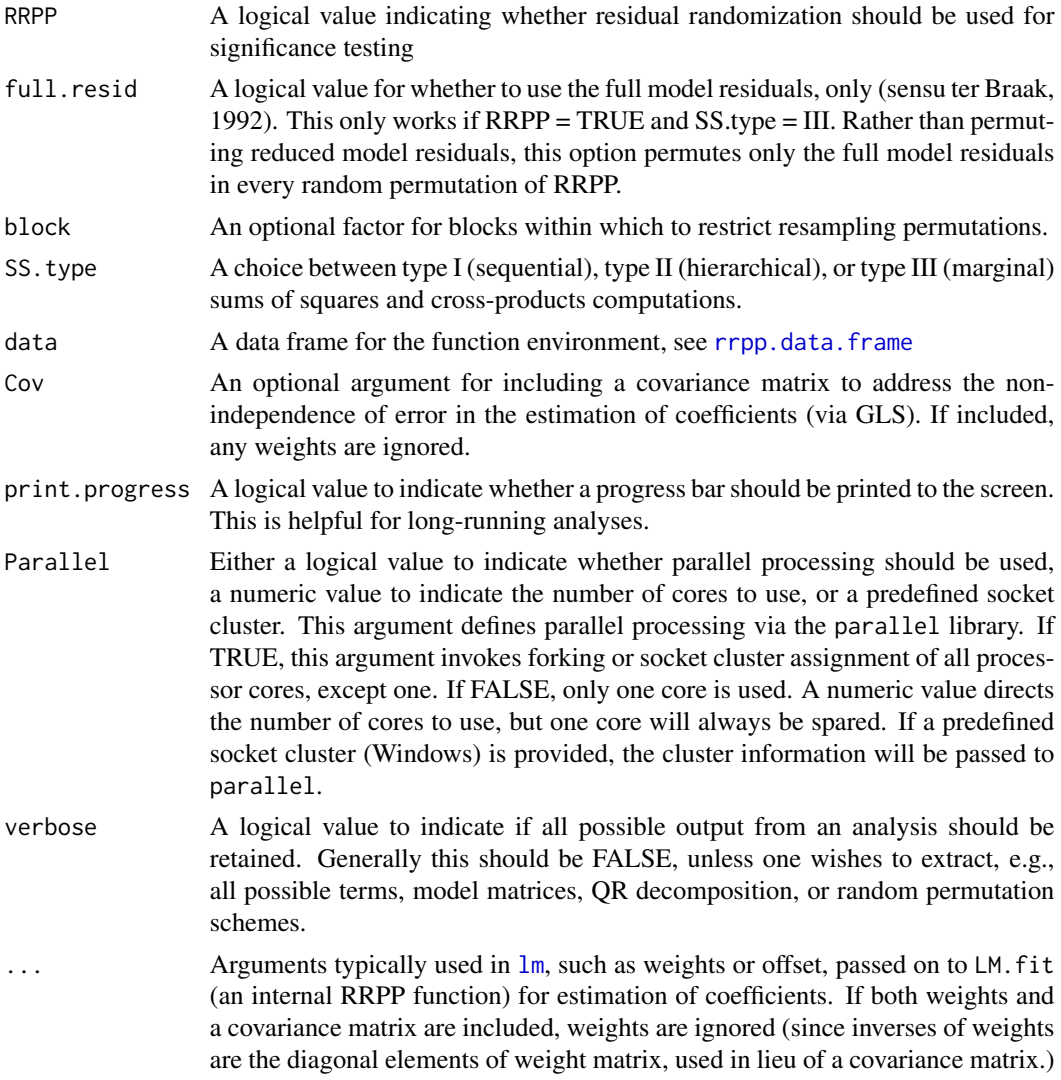

#### Details

The function fits a linear model using ordinary least squares (OLS) or generalized least squares (GLS) estimation of coefficients over any number of random permutations of the data. A permutation procedure that randomizes vectors of residuals is employed. This procedure can randomize two types of residuals: residuals from null models or residuals from an intercept model. The latter is the same as randomizing full values, and is referred to as as a full randomization permutation procedure (FRPP); the former uses the residuals from null models, which are defined by the type of sums of squares and cross-products (SSCP) sought in an analysis of variance (ANOVA), and is referred to as a randomized residual permutation procedure (RRPP). Types I, II, and III SSCPs are supported.

Users define the SSCP type, the permutation procedure type, whether a covariance matrix is included (GLS estimation), and a few arguments related to computations. Results comprise observed linear model results (coefficients, fitted values, residuals, etc.), random sums of squares (SS) across

#### lm.rrpp 25

permutation iterations, and other parameters for performing ANOVA and other hypothesis tests, using empirically-derived probability distributions.

lm.rrpp emphasizes estimation of standard deviates of observed statistics as effect sizes from distributions of random outcomes. When performing ANOVA, using the [anova](#page-0-0) function, the effect type (statistic choice) can be varied. See [anova.lm.rrpp](#page-6-1) for more details. Please recognize that the type of SS must be chosen prior to running lm.rrpp and not when applying [anova](#page-0-0) to the lm.rrpp fit, as design matrices for the linear model must be created first. Therefore, SS.type is an argument for lm.rrpp and effect.type is an argument for [anova.lm.rrpp](#page-6-1). If MANOVA statistics are preferred, eigenvalues can be added with [manova.update](#page-38-1) and statistics summarized with [summary.manova.lm.rrpp](#page-90-1). See [manova.update](#page-38-1) for examples.

The [coef.lm.rrpp](#page-8-1) function can be used to test the specific coefficients of an lm.rrpp fit. The test statistics are the distances (d), which are also standardized (Z-scores). The Z-scores might be easier to compare, as the expected values for random distances can vary among coefficient vectors (Adams and Collyer 2016).

#### ANOVA vs. MANOVA:

Two SSCP matrices are calculated for each linear model effect, for every random permutation: R (Residuals or Random effects) and H, the difference between SSCPs for "full" and "reduced" models. (Full models contain and reduced models lack the effect tested; SSCPs are hypothesized to be the same under a null hypothesis, if there is no effect. The difference, H, would have a trace of 0 if the null hypothesis were true.) In RRPP, ANOVA and MANOVA correspond to two different ways to calculate statistics from R and H matrices.

ANOVA statistics are those that find the trace of R and H SSCP matrices before calculating subsequent statistics, including sums of squares (SS), mean squares (MS), and F-values. These statistics can be calculated with univariate data and provide univariate-like statistics for multivariate data. These statistics are dispersion measures only (covariances among variables do not contribute) and are the same as "distance-based" stats proposed by Goodall (1991) and Anderson (2001). MANOVA stats require multivariate data and are implicitly affected by variable covariances. For MANOVA, the inverse of R times H (invR.H) is first calculated for each effect, then eigenanalysis is performed on these matrix products. Multivariate statistics are calculated from the positive, real eigenvalues. In general, inferential conclusions will be similar with either approach, but effect sizes might differ.

ANOVA tables are generated by [anova.lm.rrpp](#page-6-1) on lm.rrpp fits and MANOVA tables are generated by [summary.manova.lm.rrpp](#page-90-1), after running manova.update on lm.rrpp fits.

Currently, mixed model effects are only possible with \$ANOVA statistics, not \$MANOVA.

More detail is found in the vignette, ANOVA versus MANOVA.

#### Notes for RRPP 0.5.0 and subsequent versions:

The output from lm.rrpp has changed, compared to previous versions. First, the \$LM component of output no longer includes both OLS and GLS statistics, when GLS fits are performed. Only GLS statistics (coefficients, residuals, fitted values) are provided and noted with a "gls." tag. GLS statistics can include those calculated when weights are input (similar to the  $1<sub>m</sub>$  argument). Unlike previous versions, GLS and weighted LS statistics are not labeled differently, as weighted LS is one form of generalized LS estimation. Second, a new object, \$Models, is included in output, which contains the linear model fits ([lm](#page-0-0) attributes ) for all reduced and full models that are possible to estimate fits.

### Notes for RRPP 0.3.1 and subsequent versions:

F-values via RRPP are calculated with residual SS (RSS) found uniquely for any model terms, as per Anderson and ter Braak (2003). This method uses the random pseudo-data generated by each term's null (reduced) model, meaning RSS can vary across terms. Previous versions used an intercept-only model for generating random pseudo-data. This generally has appropriate type I error rates but can have elevated type I error rates if the observed RSS is small relative to total SS. Allowing term by term unique RSS alleviates this concern.

#### Value

An object of class lm.rrpp is a list containing the following

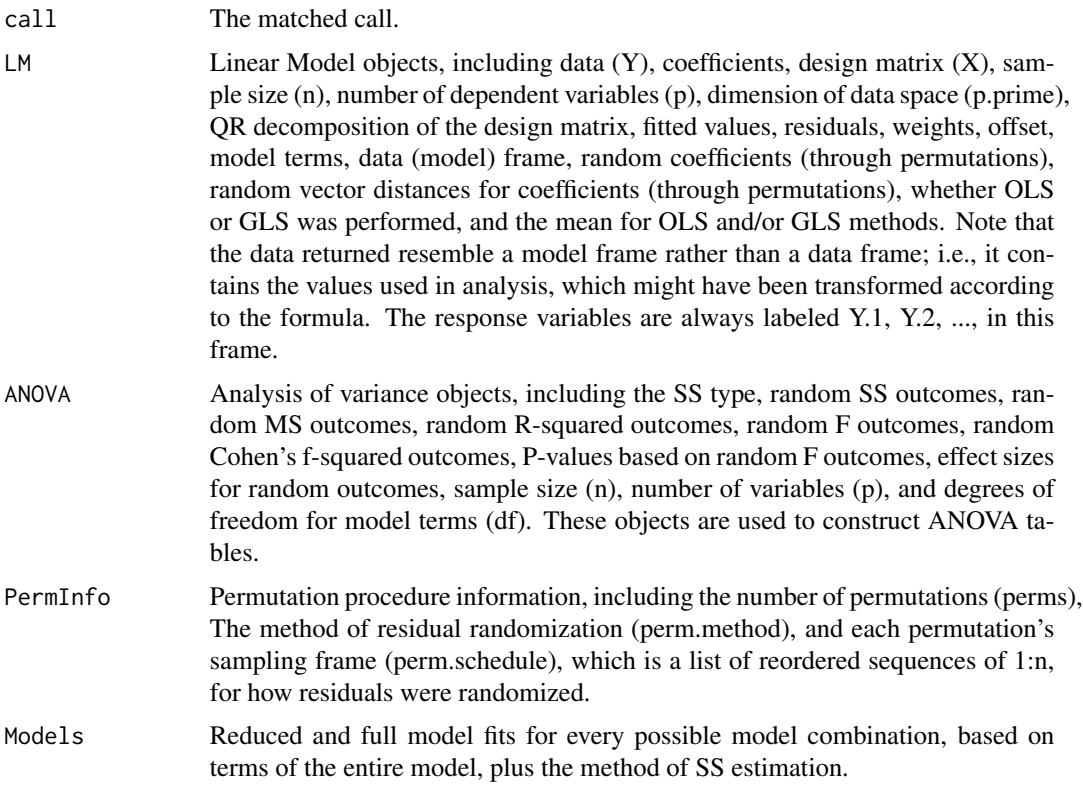

### Author(s)

Michael Collyer

### References

Anderson MJ. 2001. A new method for non-parametric multivariate analysis of variance. Austral Ecology 26: 32-46.

Anderson MJ. and C.J.F. ter Braak. 2003. Permutation tests for multi-factorial analysis of variance. Journal of Statistical Computation and Simulation 73: 85-113.

Collyer, M.L., D.J. Sekora, and D.C. Adams. 2015. A method for analysis of phenotypic change for phenotypes described by high-dimensional data. Heredity. 115:357-365.

#### lm.rrpp 27

Adams, D.C. and M.L. Collyer. 2016. On the comparison of the strength of morphological integration across morphometric datasets. Evolution. 70:2623-2631.

Adams, D.C and M.L. Collyer. 2018. Multivariate phylogenetic anova: group-clade aggregation, biological challenges, and a refined permutation procedure. Evolution. 72:1204-1215.

ter Braak, C.J.F. 1992. Permutation versus bootstrap significance tests in multiple regression and ANOVA. pp .79–86 In Bootstrapping and Related Techniques. eds K-H. Jockel, G. Rothe & W. Sendler.Springer-Verlag, Berlin. Im for more on linear model fits.

#### See Also

procD.lm and procD.pgls within geomorph;

```
## Not run:
# Examples use geometric morphometric data
# See the package, geomorph, for details about obtaining such data
data("PupfishHeads")
names(PupfishHeads)
# Head Size Analysis (Univariate)-------------------------------------------------------
fit \le 1m.rrpp(log(headSize) \sim sex + locality/year, SS.type = "I",
data = PupfishHeads, print.progress = FALSE, iter = 999)
summary(fit)
anova(fit, effect.type = "F") # Maybe not most appropriate
anova(fit, effect.type = "Rsq") # Change effect type, but still not
# most appropriate
# Mixed-model approach (most appropriate, as year sampled is a random
# effect:
anova(fit, effect.type = "F", error = c("Residuals", "locality:year",
"Residuals"))
# Change to Type III SS
fit \le lm.rrpp(log(headSize) \sim sex + locality/year, SS.type = "III",
data = PupfishHeads, print.progress = FALSE, iter = 999,
verbose = TRUE)
summary(fit)
anova(fit, effect.type = "F", error = c("Residuals", "locality:year",
"Residuals"))
# Coefficients Test
coef(fit, test = TRUE)
# Predictions (holding alternative effects constant)
```

```
sizeDF <- data.frame(sex = c("Female", "Male"))
rownames(sizeDF) <- c("Female", "Male")
sizePreds <- predict(fit, sizeDF)
summary(sizePreds)
plot(sizePreds)
# Diagnostics plots of residuals
plot(fit)
# Body Shape Analysis (Multivariate) -----------
data(Pupfish)
names(Pupfish)
# Note:
dim(Pupfish$coords) # highly multivariate!
fit <- lm.rrpp(coords \sim log(CS) + Sex*Pop, SS.type = "I",
data = Pupfish, print.progress = FALSE, iter = 999,
verbose = TRUE)
summary(fit, formula = FALSE)
anova(fit)
coef(fit, test = TRUE)
# Predictions (holding alternative effects constant)
shapeDF <- expand.grid(Sex = levels(Pupfish$Sex),
Pop = levels(Pupfish$Pop))
rownames(shapeDF) <- paste(shapeDF$Sex, shapeDF$Pop, sep = ".")
shapeDF
shapePreds <- predict(fit, shapeDF)
summary(shapePreds)
summary(shapePreds, PC = TRUE)
# Plot prediction
plot(shapePreds, PC = TRUE)
plot(shapePreds, PC = TRUE, ellipse = TRUE)
# Diagnostics plots of residuals
plot(fit)
# PC-plot of fitted values
groups <- interaction(Pupfish$Sex, Pupfish$Pop)
plot(fit, type = "PC", pch = 19, col = as.numeric(groups))
# Regression-like plot
```
#### lm.rrpp 29

```
plot(fit, type = "regression", reg.type = "PredLine",
    predictor = log(Pupfish$CS), pch=19,
   col = as.numeric(groups))
# Body Shape Analysis (Distances) ----------
D <- dist(Pupfish$coords) # inter-observation distances
length(D)
Pupfish$D <- D
fitD <- lm.rrpp(D \sim log(CS) + Sex*Pop, SS.type = "I",data = Pupfish, print.progress = FALSE, iter = 999)
# These should be the same:
summary(fitD, formula = FALSE)
summary(fit, formula = FALSE)
# GLS Example (Univariate) -----------
data(PlethMorph)
fitOLS <- lm.rrpp(TailLength ~ SVL, data = PlethMorph,
print.progress = FALSE, iter = 999)
fitGLS <- lm.rrpp(TailLength ~ SVL, data = PlethMorph, Cov = PlethMorph$PhyCov,
print.progress = FALSE, iter = 999)
anova(fitOLS)
anova(fitGLS)
sizeDF <- data.frame(SVL = sort(PlethMorph$SVL))
# Prediction plots
# By specimen
plot(predict(fitOLS, sizeDF)) # Correlated error
plot(predict(fitGLS, sizeDF)) # Independent error
# With respect to independent variable (using abscissa)
plot(predict(fitOLS, sizeDF), abscissa = sizeDF) # Correlated error
plot(predict(fitGLS, sizeDF), abscissa = sizeDF) # Independent error
# GLS Example (Multivariate) -----------
Y <- as.matrix(cbind(PlethMorph$TailLength,
PlethMorph$HeadLength,
PlethMorph$Snout.eye,
PlethMorph$BodyWidth,
PlethMorph$Forelimb,
PlethMorph$Hindlimb))
PlethMorph$Y <- Y
fitOLSm <- lm.rrpp(Y ~ SVL, data = PlethMorph,
print.progress = FALSE, iter = 999)
fitGLSm <- lm.rrpp(Y ~ SVL, data = PlethMorph,
```

```
Cov = PlethMorph$PhyCov,
print.progress = FALSE, iter = 999)
anova(fitOLSm)
anova(fitGLSm)
# Prediction plots
# By specimen
plot(predict(fitOLSm, sizeDF)) # Correlated error
plot(predict(fitGLSm, sizeDF)) # Independent error
# With respect to independent variable (using abscissa)
plot(predict(fitOLSm, sizeDF), abscissa = sizeDF) # Correlated error
plot(predict(fitGLSm, sizeDF), abscissa = sizeDF) # Independent error
## End(Not run)
```
lm.rrpp.ws *Linear Model Evaluation with RRPP performed within subjects*

#### Description

Function performs a linear model fit over many random permutations of data, using a randomized residual permutation procedure restricted to subjects.

#### Usage

```
lm.rrpp.ws(
  f1,
  subjects,
  iter = 999,
  turbo = FALSE,
  seed = NULL,
  int.first = FALSE,
  RRPP = TRUE,
  data,
  Cov = NULL,delta = 0.001,gamma = c("sample", "equal"),
  print.progress = FALSE,
  verbose = FALSE,
 Parallel = FALSE,
  ...
)
```
<span id="page-29-0"></span>

## lm.rrpp.ws 31

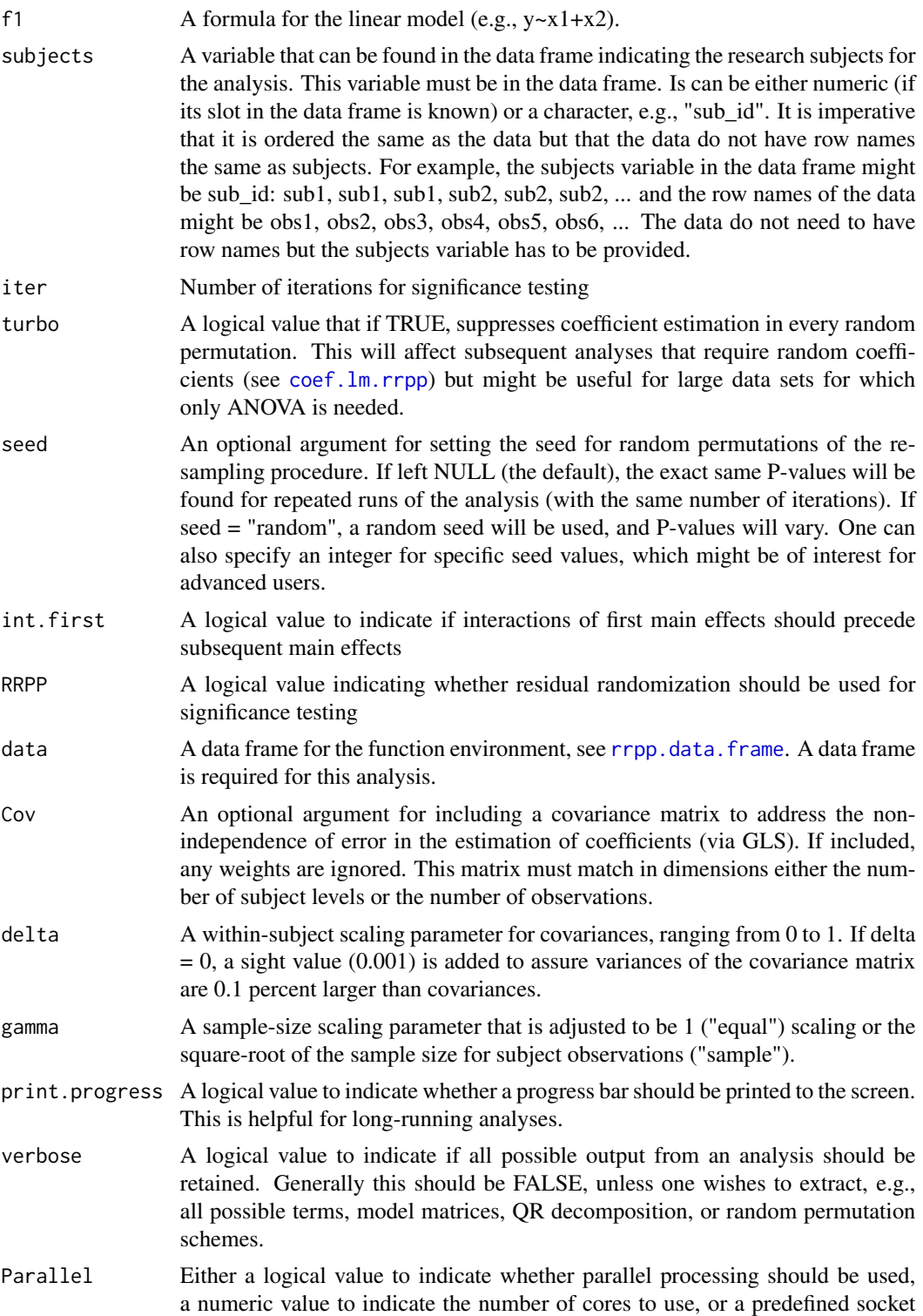

cluster. This argument defines parallel processing via the parallel library. If TRUE, this argument invokes forking or socket cluster assignment of all processor cores, except one. If FALSE, only one core is used. A numeric value directs the number of cores to use, but one core will always be spared. If a predefined socket cluster (Windows) is provided, the cluster information will be passed to parallel.

... Arguments typically used in [lm](#page-0-0), such as weights or offset, passed on to lm.rrpp for estimation of coefficients. If both weights and a covariance matrix are included, weights are ignored (since inverses of weights are the diagonal elements of weight matrix, used in lieu of a covariance matrix.)

#### Details

The function fits a linear model using ordinary least squares (OLS) or generalized least squares (GLS) estimation of coefficients over any number of random permutations of the data, but the permutations are mostly restricted to occur with subject blocks for any model terms other than subjects. All functionality should resemble that of  $\text{lm}$ , rrpp. However, an argument for research subjects is also required. The purpose of this function is to account for the non-independence among observations of research subjects (due to sampling within subjects), while also allowing for the non-independence among subjects to be considered (Adams and Collyer, submitted).

By comparison, the covariance matrix option in  $\text{Im.}$  rrpp must have a one-to-one match to observations, which can be matched by the row names of the data. In this function, the covariance matrix can be the same one used in  $\text{lm}$ , rrpp but the number of observations can be greater. For example, if subjects are species or some other level of taxonomic organization, data can comprise measurements on individuals. Users have the option to expand the covariance matrix for subjects or input one they have generated.

Irrespective of covariance matrix type, the row names of the data matrix must match the subjects. This step assures that the analysis can proceed in  $\text{lm.rrpp}$  $\text{lm.rrpp}$  $\text{lm.rrpp}$ . It is also best to make sure to use an [rrpp.data.frame](#page-83-1), so that the subjects can be a name in that data frame. For example, if research subjects are species and data (observations) are collected from individuals within species, then a procedure like the following should produce results:

rownames $(Y)$  <- species

rdf <- rrpp.data.frame(Y = Y, subjects = species,  $x = x$ )

fit  $\lt$ - lm.rrpp.ws(Y  $\sim$  species \* x, subject = species, data = rdf, Cov = myCov, ...)

where ... means other arguments. The covariances in the the Covariance matrix can be sorted by the subjects factor but data will not be sorted. Therefore, names matching the subjects is essential. Additionally, subjects must be a factor in the data frame or a factor in the global environment. It cannot be part of a list. Something like subjects <- mylist\$species will not work. Assuring that data and subjects are in the same [rrpp.data.frame](#page-83-1) object as data is the best way to avoid errors.

Most attributes for this analysis are explained with [lm.rrpp](#page-22-1). The notable different attributes for this function are that: (1) a covariance matrix for the non-independence of subjects can be either a symmetric matrix that matches in dimensions the number of subjects or the number of observations; (2) a parameter (delta) that can range between near 0 and 1 to calibrate the covariances between observations of different subjects; and (3) a parameter (gamma) that is either 1 (equal) or the squareroot of the subject sample size (sample) to calibrate the covariances among observations within subjects. If delta  $= 0$ , it is expected that the covariance between individual observations, between

#### lm.rrpp.ws 33

subjects, is the same as expected from the covariance matrix, as if observations were the single observations made on subjects. As delta approaches 1, the observations become more independent, as if it is expected that the many observations would not be expected to be as correlated as if from one observation. Increasing delta might be useful, if, for example, many individuals are sampled within species, from different locations, different age groups, etc. Alternatively, the sample size (n\_i) for subject i can also influence the trend of inter-subject covariances. If more individual observations are sampled, the correlation between subjects might be favored to be smaller compared to fewer observations. The covariances can be adjusted to allow for greater independence among observations to be assumed for larger samples.

A design matrix, X, is constructed with 0s and 1s to indicate subjects association, and it is used to expand the covariance matrix (C) by  $XCt(X)$ , where  $t(X)$  is the matrix transpose. The parameters in **X** are multiplied by  $exp(-\text{delta} * \text{gamma})$  to scale the covariances. (If delta = 0 and gamma = 1, they are unscaled.)

These options for scaling covariances could be important for data with hierarchical organization. For example, data sampled from multiple species with expected covariances among species based on phylogenetic distances, might be expected to not covary as strongly if sampling encounters other strata like population, sex, and age. An a priori expectation is that covariances among observations would be expected to be smaller than between species, if only one observation per species were made.

If one wishes to have better control over between-subject and within-subject covariances, based on either a model or empirical knowledge, a covariance matrix should be generated prior to analysis. One can input a covariance matrix with dimensions the same as  $\text{X}Ct(X)$ , if they prefer to define covariances in an alternative way. A function to generate such matrices based on separate intersubject and intra-subject covariance matrices is forthcoming.

IMPORTANT. It is assumed that either the levels of the covariance matrix (if subject by subject) match the subject levels in the subject argument, or that the order of the covariance matrix (if observation by observation) matches the order of the observations in the data. No attempt is made to reorder a covariance matrix by observations and row-names of data are not used to re-order the covariance matrix. If the covariance matrix is small (same in dimension as the number of subject levels), the function will compile a large covariance matrix that is correct in terms of order, but this is based on the subjects argument, only.

The covariance matrix is important for describing the expected covariances among observations, especially knowing observations between and within subjects are not independent. However, the randomization of residuals in a permutation procedure (RRPP) is also important for testing intersubject and intra-subject effects. There are two RRPP philosophies used. If the variable for subjects is part of the formula, the subject effect is evaluated with type III sums of squares and cross-products (estimates SSCPs between a model with all terms and a model lacking subject term), and RRPP performed for all residuals of the reduced model. Effects for all other terms are evaluated with type II SSCPs and RRPP restricted to randomization of reduced model residuals, within subject blocks. This assures that subject effects are held constant across permutations, so that intra-subject effects are not confounded by inter-subject effects.

More details will be made and examples provided after publication of articles introducing the novel RRPP approach.

The [lm.rrpp](#page-22-1) arguments not available for this function include: full.resid, block, and SS.type. These arguments are fixed because of the within-subject blocking for tests, plus the requirement for type II SS for within-subject effects.

### Value

An object of class lm.rrpp.ws is a list containing the following

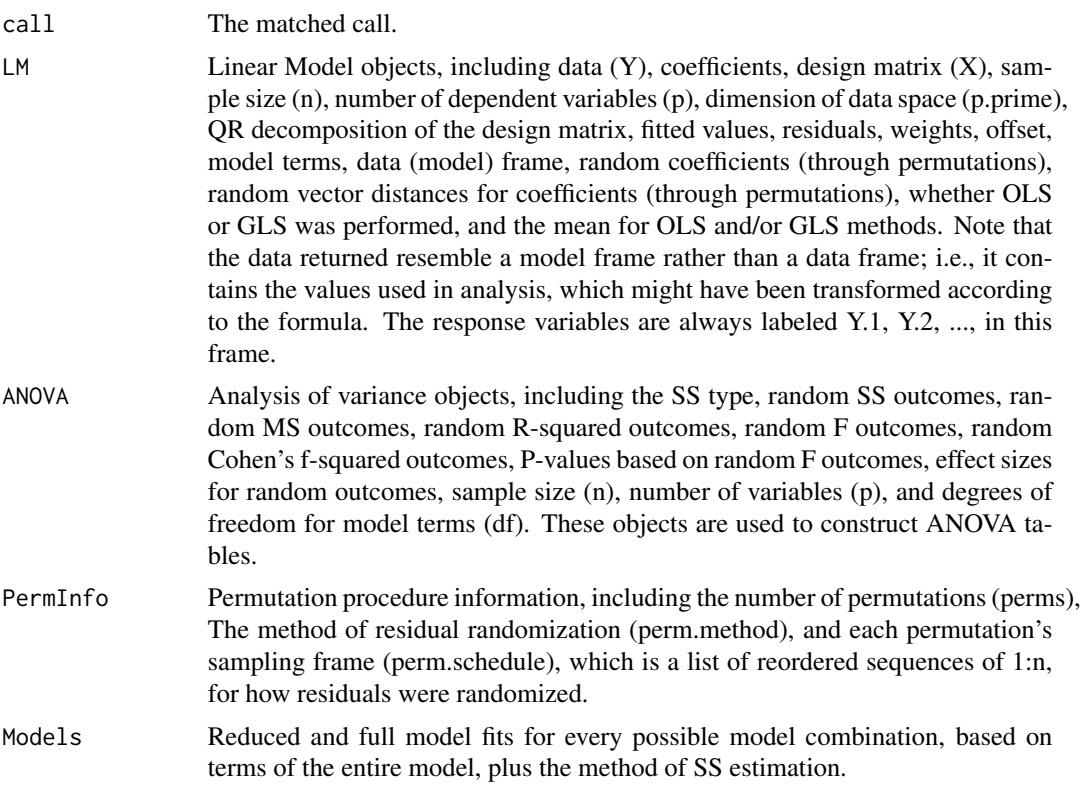

### Author(s)

Michael Collyer

### References

Adams, D.C and M.L Collyer. (submitted) Extended phylogenetic regression models for comparing within-species patterns across the Tree of Life. Methods in Ecology and Evolution

ter Braak, C.J.F. 1992. Permutation versus bootstrap significance tests in multiple regression and ANOVA. pp .79–86 In Bootstrapping and Related Techniques. eds K-H. Jockel, G. Rothe & W. Sendler.Springer-Verlag, Berlin. Im for more on linear model fits.

### See Also

[lm.rrpp](#page-22-1); [measurement.error](#page-41-1)

### Examples

## Not run: data(fishy)

### <span id="page-34-0"></span>logLik.lm.rrpp 35

```
suppressWarnings(fit <- lm.rrpp.ws(coords ~ subj + groups * reps,
 subjects = "subj",
 data = fishy))
anova(fit)
## End(Not run)
```
logLik.lm.rrpp *Calculate the log-likelihood of a lm.rrpp fit*

### Description

logLik.lm.rrpp returns the log-likelihood of an lm.rrpp object. Ridge regularization will be performed for ill-conditioned or singular residual covariance matrices, but dimension reduction could be augmented via projection, using the arguments, tol and pc.no. See [ordinate](#page-51-1) for details.

#### Usage

```
## S3 method for class 'lm.rrpp'
logLik(object, tol = NULL, pc.no = NULL, Z = TRUE, gls.null = FALSE, ...)
```
### Arguments

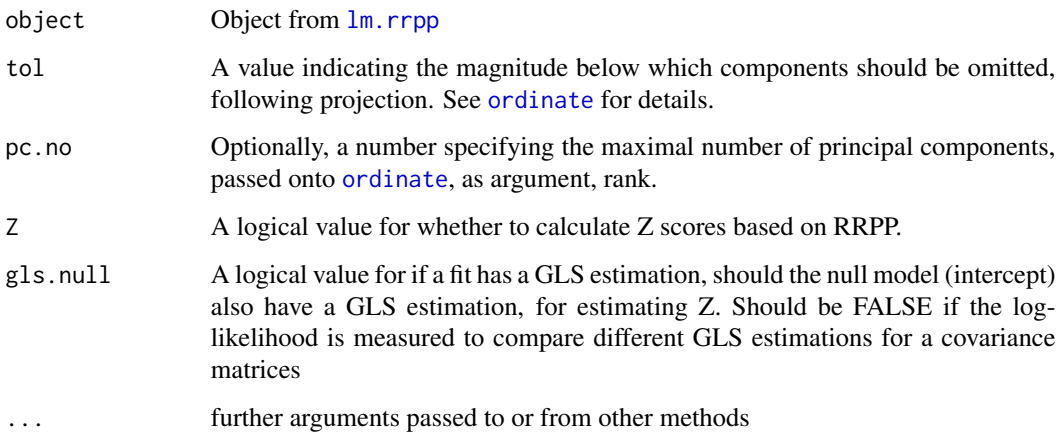

### Author(s)

Michael Collyer

<span id="page-35-0"></span>Function performs a leave-one-out cross-validation estimate of ordination scores, which is helpful for determining if apparent "group differences" in ordination plots arise merely from data dimensionality.

#### Usage

 $loocV(fit, ...)$ 

#### Arguments

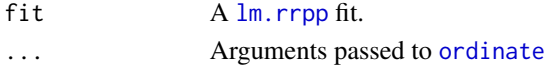

#### Details

The function uses the strategy of Thioulouse et al. (2021) to perform N ordinations for N observations, in which each of the N observations are left out of the estimation of linear model coefficients, but the vector of data for the left-out observation is projected on the eigenvectors of the fitted values obtained from the leave-one-out cross-validation (jackknife) strategy. The purpose of this diagnostic tool is to determine whether apparent "group differences" in an ordination plot (using the function, [ordinate](#page-51-1)) are because of high-dimensional data (number of variables exceed number of observations) rather than real differences. An apparent group difference is common for high-dimensional data, when variables are far greater in number than observations (Cardini et al., 2019). However, leave-one-out cross-validation can help elucidate whether an observed visual difference is spurious.

This function differs from the strategy of Thioulouse et al. (2021) in two important ways. First, this function uses the linear model design from a [lm.rrpp](#page-22-1) fit, and can contain any number of independent variables, rather than a single factor for groups. Second, after obtaining leave-oneout cross-validated scores, a Procrustes alignment between cross-validated scores and "observed" (real) scores is performed, which minimizes summed squared distances between the alternative ordinations. This latter step assures comparisons are appropriate.

The type = "PC" plot from plot. lm. rrpp has the same scores as obtained from ordinate(Y,  $A = H$ ), using the [ordinate](#page-51-1) function, where H is a hat matrix (that can be calculated from  $plot \cdot lm \cdot rrp$ output), and Y is a matrix of data. This function updates H for every possible case that one row of Y is left out (meaning the rotation matrix from [ordinate](#page-51-1) is updated N times). If the H matrix is robust in spite of dropped data and design matrix parameters, the result will be similar to the original ordination. If apparent group differences are spurious, H will tend to change, as will data projections.

The functions [summary.looCV](#page-89-1) and [plot.looCV](#page-62-1) are essential for evaluating results. These support functions compare eigenvalues and projected scores, between observed and cross-validated cases.

This function should be viewed as a diagnostic tool and not as a data transformation tool! The cross-validated scores will not retain Euclidean distances among observations. This could cause problems in analyses that substitute cross-validated scores as data.
### $looCV$  37

# Value

An object of class looCV is a list containing the following

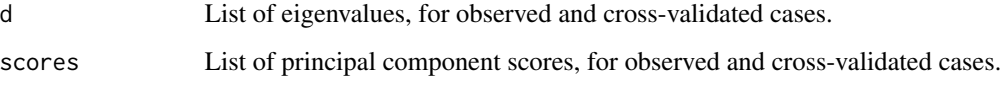

### Author(s)

Michael Collyer

### References

Thioulouse, J., Renaud, S., Dufour, A. B., & Dray, S. (2021). Overcoming the Spurious Groups Problem in Between-Group PCA. Evolutionary Biology, In press.

Cardini, A., O'Higgins, P., & Rohlf, F. J. (2019). Seeing distinct groups where there are none: spurious patterns from between-group PCA. Evolutionary Biology, 46(4), 303-316.

# See Also

[summary.looCV](#page-89-0), [plot.looCV](#page-62-0)

### Examples

# Example with real group differences

```
data(Pupfish)
fit \leq 1m.rrpp(coords \sim Pop*Sex, data = Pupfish, iter = 0)
CV1 < - looCV(fit)
summary(CV1)
group <- interaction(Pupfish$Pop, Pupfish$Sex)
plot(CV1, flip = 1, pch = 19, col = group)
```
# Example with apparent but not real group differences

```
n <- NROW(Pupfish$coords)
p <- NCOL(Pupfish$coords)
set.seed(1001)
Yr \leq matrix(rnorm(n * p), n, p) # random noise
fit2 <-1m.rrpp(Yr ~ Pop*Sex, data = Pupfish, iter = 0)
CV2 <- looCV(fit2)
summary(CV2)
group <- interaction(Pupfish$Pop, Pupfish$Sex)
plot(CV2, pch = 19, col = group)
```
#### <span id="page-37-0"></span>Description

Function performs likelihood ratio tests on an lm.rrpp fit, using RRPP or FRPP. Likelihood ratio statistics are calculated for every random permutation, and the effect size is estimated from the distribution of random statistics. The likelihood ratio tests has some resemblance to MANOVA, especially using Wilks' lambda. Sums of squares and cross-products (SSCP) matrices are calculated over the random permutations of a  $\text{lm}$ . rrpp fit. SSCP matrices are computed, as are the inverse of R times H (invR.H), where R is a SSCP for the residuals or random effects and H is the difference between SSCP matrices of full and reduced models (see [manova.update](#page-38-0)). From invR.H, Wilks lambda is first estimated, and the likelihood ratio stat is then estimated as -n \* log(Wilks).

This function does one of two things. It either performs an update using [manova.update](#page-38-0), using Wilks' lambda as the test statistic, converting Wilks' lambda to likelihood ratio statistics or it uses the results from a previously performed update to calculate new statistics.

### Usage

lr\_test(fit, verbose = FALSE, ...)

### Arguments

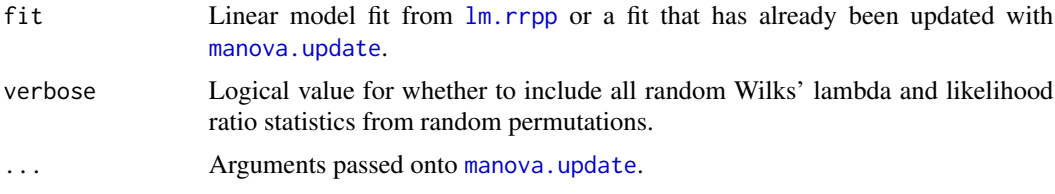

### Author(s)

Michael Collyer

#### References

Adams, D. C., and M. L. Collyer. 2024. Extended phylogenetic regression models for comparing within-species patterns across the tree of life. Methods in Ecology and Evolution. In review.

### Examples

```
# Body Shape Analysis (Multivariate) ----------------
## Not run:
data(Pupfish)
# Although not recommended as a practice, this example will use only
```
# three principal components of body shape for demonstration.

#### manova.update 39

```
# A larger number of random permutations should also be used.
Pupfish$shape <- ordinate(Pupfish$coords)$x[, 1:3]
fit <- lm.rrpp(shape \sim log(CS) + Sex, SS.type = "I",
data = Pupfish, print.progress = FALSE, iter = 499)
summary(fit, formula = FALSE)
anova(fit) # ANOVA table
# MANOVA
fit.m <- manova.update(fit, print.progress = FALSE, tol = 0.001)
summary(fit.m, test = "Roy")
summary(fit.m, test = "Wilks")
# Likelihood Ratio Test
LRT <- lr_test(fit.m)
summary(LRT)
## End(Not run)
```
<span id="page-38-0"></span>manova.update *MANOVA update for lm.rrpp model fits*

#### **Description**

Function updates a lm.rrpp fit to add \$MANOVA, which like \$ANOVA, provides statistics or matrices typically associated with multivariate analysis of variance (MANOVA).

MANOVA statistics or sums of squares and cross-products (SSCP) matrices are calculated over the random permutations of a [lm.rrpp](#page-22-0) fit. SSCP matrices are computed, as are the inverse of R times H (invR.H), where R is a SSCP for the residuals or random effects and H is the difference between SSCP matrices of full and reduced models (see below). From invR.H, MANOVA statistics are calculated, including Roy's maximum root (eigenvalue), Pillai trace, Hotelling-Lawley trace, and Wilks lambda (via [summary.manova.lm.rrpp](#page-90-0)).

The manova.update to add \$MANOVA to  $\text{Im.}$  rrpp fits requires more computation time than the  $\text{\$ANOVA statistics that are computed automatically in } \text{lm.rrpp.}$  $\text{\$ANOVA statistics that are computed automatically in } \text{lm.rrpp.}$  $\text{\$ANOVA statistics that are computed automatically in } \text{lm.rrpp.}$  Generally, the same inferential conclusions will be found with either approach, when observations outnumber response variables. For high-dimensional data (more variables than observations) data are projected into a Euclidean space of appropriate dimensions (rank of residual covariance matrix). One can vary the tolerance for eigenvalue decay or specify the number of PCs, if a smaller set of PCs than the maximum is desired. This is advised if there is strong correlation among variables (the data space could be simplified to fewer dimensions), as spurious results are possible. Because distributions of MANOVA stats can be generated from the random permutations, there is no need to approximate F-values, like with parametric MANOVA. By restricting analysis to the real, positive eigenvalues calculated, all statistics can be calculated (but Wilks lambda, as a product but not a trace, might be less reliable as variable number approaches the number of observations).

### ANOVA vs. MANOVA:

Two SSCP matrices are calculated for each linear model effect, for every random permutation: R (Residuals or Random effects) and H, the difference between SSCPs for "full" and "reduced" models. (Full models contain and reduced models lack the effect tested; SSCPs are hypothesized to be the same under a null hypothesis, if there is no effect. The difference, H, would have a trace of 0 if the null hypothesis were true.) In RRPP, ANOVA and MANOVA correspond to two different ways to calculate statistics from R and H matrices.

ANOVA statistics are those that find the trace of R and H SSCP matrices before calculating subsequent statistics, including sums of squares (SS), mean squares (MS), and F-values. These statistics can be calculated with univariate data and provide univariate-like statistics for multivariate data. These statistics are dispersion measures only (covariances among variables do not contribute) and are the same as "distance-based" stats proposed by Goodall (1991) and Anderson (2001). MANOVA stats require multivariate data and are implicitly affected by variable covariances. For MANOVA, the inverse of R times H (invR.H) is first calculated for each effect, then eigen-analysis is performed on these matrix products. Multivariate statistics are calculated from the positive, real eigenvalues. In general, inferential conclusions will be similar with either approach, but effect sizes might differ.

Two important differences between manova.update and [summary.manova](#page-0-0) (for [lm](#page-0-0) objects) are that manova.update does not attempt to normalize residual SSCP matrices (unneeded for nonparametric statistical solutions) and (2) uses a generalized inverse of the residual SSCP, if needed, when the number of variables could render eigen-analysis problematic. This approach is consistent with covariance regularization methods that attempt to make covariance matrices positivedefinite for calculating model likelihoods or multivariate statistics. If the number of observations far exceeds the number of response variables, observed statistics from manova.update and [summary.manova](#page-0-0) will be quite similar. If the number of response variables approaches or exceeds the number of observations, manova.update statistics will be much more reliable.

ANOVA tables are generated by anova. Im. rrpp on lm.rrpp fits and MANOVA tables are generated by [summary.manova.lm.rrpp](#page-90-0), after running manova.update on lm.rrpp fits.

Currently, mixed model effects are only possible with \$ANOVA statistics, not \$MANOVA.

More detail is found in the vignette, ANOVA versus MANOVA.

### Usage

```
manova.update(
  fit,
  error = NULL,
  tol = 1e-07,
  PC.no = NULL,
  print.progress = TRUE,
  verbose = NULL
)
```
#### Arguments

fit Linear model fit from  $\text{Im}.\text{rpp}$ 

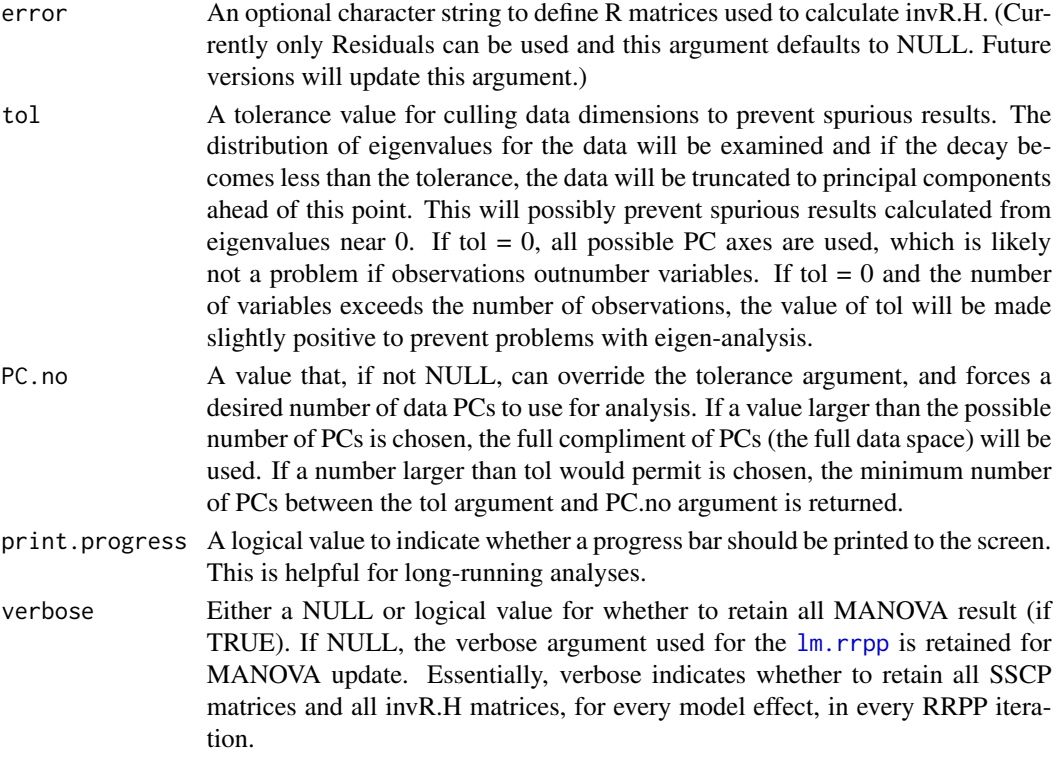

# Value

An object of class  $lm$ . rrpp is updated to include class manova.  $lm$ . rrpp, and the object, \$MANOVA, which includes

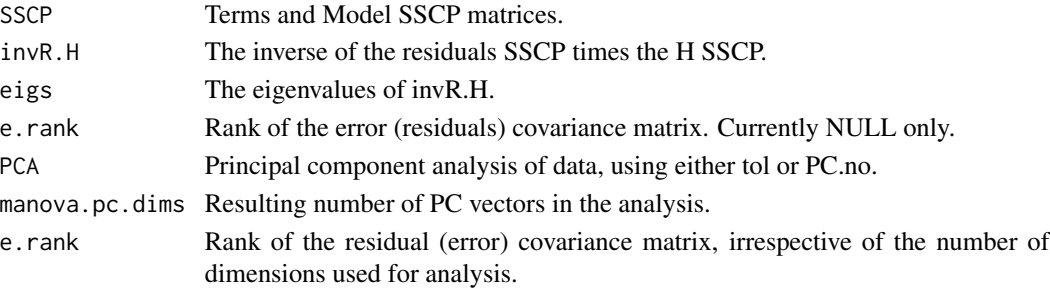

## Author(s)

Michael Collyer

# References

Goodall, C.R. 1991. Procrustes methods in the statistical analysis of shape. Journal of the Royal Statistical Society B 53:285-339.

Anderson MJ. 2001. A new method for non-parametric multivariate analysis of variance. Austral Ecology 26: 32-46.

### Examples

```
## Not run:
# Body Shape Analysis (Multivariate) ----------------
data(Pupfish)
# Although not recommended as a practice, this example will use only
# three principal components of body shape for demonstration.
# A larger number of random permutations should also be used.
Pupfish$shape <- ordinate(Pupfish$coords)$x[, 1:3]
Pupfish$logSize <- log(Pupfish$CS)
fit <- lm.rrpp(shape ~ logSize + Sex, SS.type = "I",
data = Pupfish, print.progress = FALSE, iter = 499)
summary(fit, formula = FALSE)
anova(fit) # ANOVA table
# MANOVA
fit.m \leq manova.update(fit, print.progress = FALSE, tol = 0.001)
summary(fit.m, test = "Roy")
summary(fit.m, test = "Pillai")
fit.m$MANOVA$eigs$obs # observed eigenvalues
fit.m$MANOVA$SSCP$obs # observed SSCP
fit.m$MANOVA$invR.H$obs # observed invR.H
# Distributions of test statistics
summ.roy <- summary(fit.m, test = "Roy")
dens <- apply(summ.roy$rand.stats, 1, density)
par(mfcol = c(1, length(dens)))for(i in 1:length(dens)) {
    plot(dens[[i]], xlab = "Roy max root", ylab = "Density",
     type = "1", main = names(dens)[[i]])
     abline(v = summroy$rand.stats[1, i], col = "red")}
par(mfcol = c(1,1))## End(Not run)
```
<span id="page-41-0"></span>measurement.error *Evaluation of measurement error for two or more multivariate measurements, for common research subjects*

# measurement.error 43

# Description

Function performs analyses concerned with the repeatability (reliability) of multivariate data (measurements) collected from the same research subjects. Although there is no requirement for repeated measurements on all research subjects, the analysis assumes that multiple observations are made.

# Usage

```
measurement.error(
  data,
  Y,
  subjects,
  replicates,
  groups = NULL,
  iter = 999,
  seed = NULL,
  multivariate = FALSE,
 use.PCs = TRUE,
  tol = 0.001,Parallel = FALSE,
  turbo = TRUE,
  print.progress = FALSE,
  verbose = FALSE
)
```
### Arguments

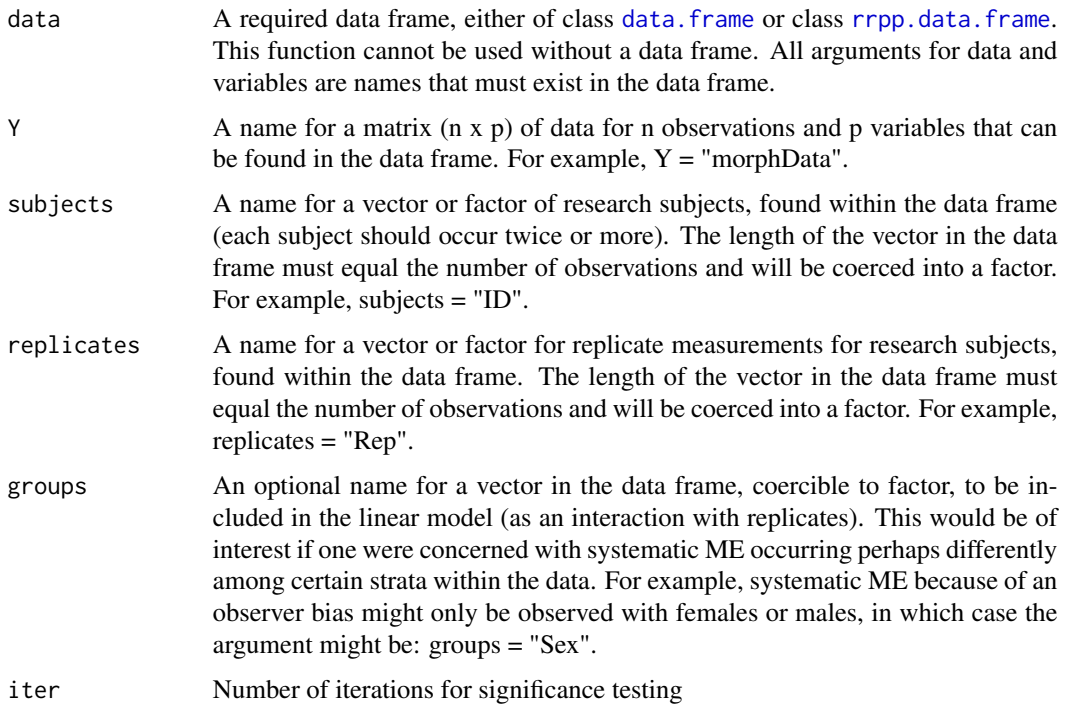

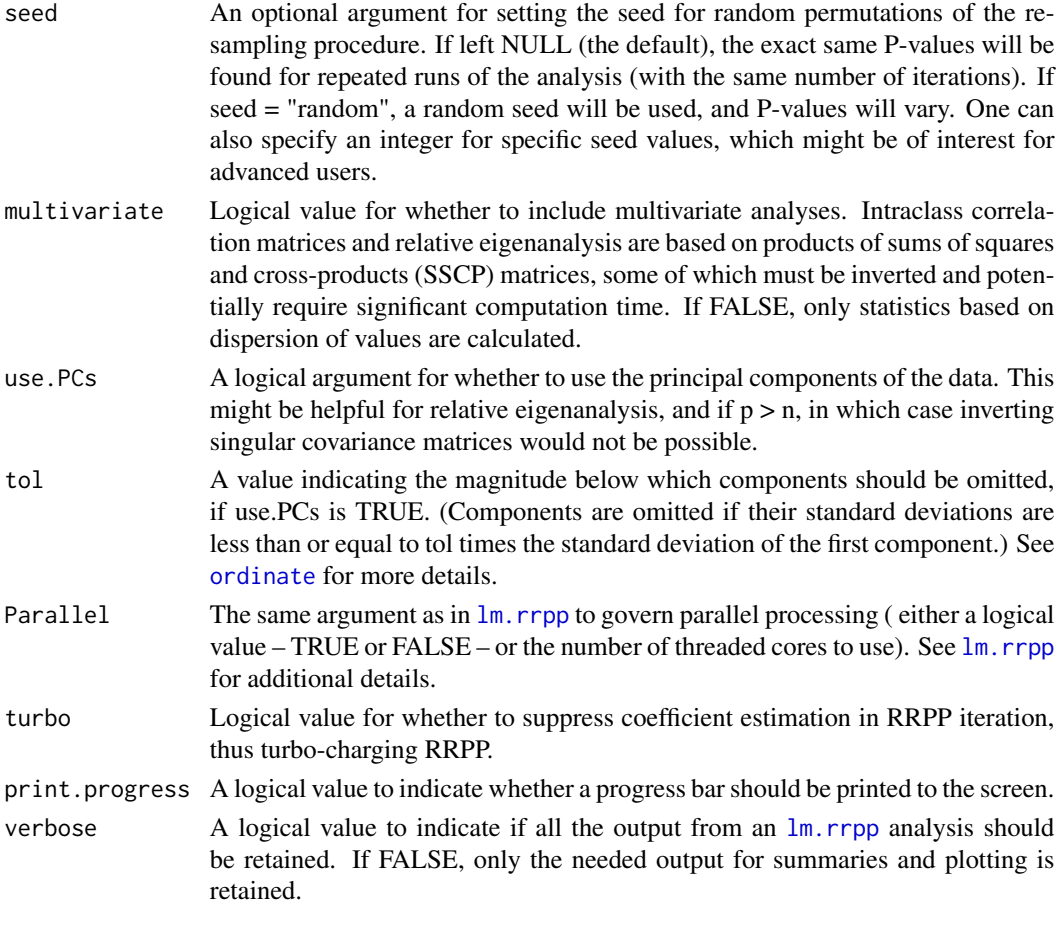

### Details

This function performs analyses as described in Collyer and Adams (2024) to assess systematic and random components of measurement error (ME). It basically performs ANOVA with RRPP, but with different restricted randomization strategies. The reliability of research subject variation can be considered by restricting randomization within replicates; the consistency of replicate measures can be considered by restricting randomization within subjects. Inter-subject variation remains constant across all random permutations within subjects and inter-replicate variation remains constant across all random permutations within replicates. Type II sums of squares and cross-products (SSCP) are calculated to assure conditional estimation.

The results include univariate-like statistics based on dispersion of values and eigenanalysis performed on a signal to noise matrix product of SSCP matrices (sensu Bookstein and Mitteroecker, 2014) including the inverse of the random component of ME and the systematic component of ME. The multivariate test is a form of multivariate ANOVA (MANOVA), using RRPP to generate sampling distributions of the major eigenvalue (Roy's maximum root). Likelihood-ratio tests can also be performed using [lr\\_test](#page-37-0).

Intraclass correlation coefficients (ICC) can also be calculated (using [ICCstats](#page-18-0)), both based on dispersion of values and covariance matrices, as descriptive statistics. Details are provided in [ICCstats](#page-18-0).

## Value

Objects of class "measurement.error" return the same objects as a [lm.rrpp](#page-22-0) fit, plus a list of the following:

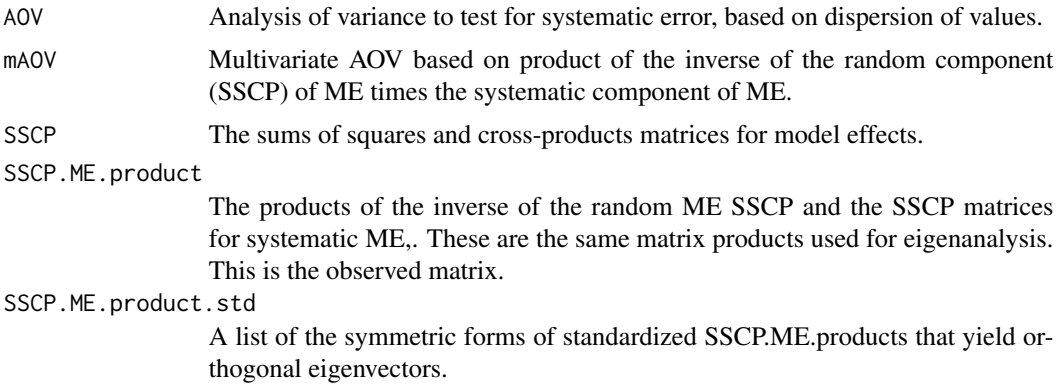

### Author(s)

Michael Collyer

# References

Collyer, M.L. and D.C. Adams. 2024. Interrogating Random and Systematic Measurement Error in Morphometric Data. Evolutionary Biology, 51, 179–20.

Bookstein, F.L., & Mitteroecker, P. (2014). Comparing covariance matrices by relative eigenanalysis, with applications to organismal biology. Evolutionary Biology, 41(2), 336-350.

#### See Also

[lm.rrpp.ws](#page-29-0), [manova.update](#page-38-0), [lr\\_test](#page-37-0)

### Examples

```
## Not run:
# Measurement error analysis on simulated data of fish shapes
```
data(fishy)

```
# Example two digitization replicates of the same research subjects
rep1 <- matrix(fishy$coords[1,], 11, 2, byrow = TRUE)
rep2 <- matrix(fishy$coords[61,], 11, 2, byrow = TRUE)
plot(rep1, pch = 16, col = gray(0.5, alpha = 0.5), cex = 2, asp = 1)points(rep2, pch = 16, col = gray(0.2, alpha = 0.5), cex = 2, asp = 1)
```
# Analysis unconcerned with groups

```
ME1 <- measurement.error(
  Y = "coords",
  subjects = "subj",
```

```
replicates = "reps",
  data = fishy)anova(ME1)
ICCstats(ME1, subjects = "Subjects", with_in = "Systematic ME")
plot(ME1)
# Analysis concerned with groups
ME2 <- measurement.error(
  Y = "coords",
  subjects = "subj",replicates = "reps",
  groups = "groups",
  data = fishy)
anova(ME2)
ICCstats(ME2, subjects = "Subjects",
  with_in = "Systematic ME", groups = "groups")
P <- plot(ME2)
focusMEonSubjects(P, subjects = 18:20, shadow = TRUE)
## End(Not run)
```
<span id="page-45-0"></span>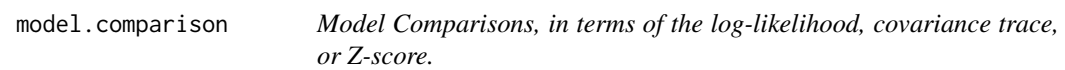

### Description

Function calculates either log-likelihoods or traces of covariance matrices for comparison with respect to parameter penalties, or calculates Z-scores from RRPP, which can be profiled across a gradient (predictor).

# Usage

```
model.comparison(
  ...,
  type = c("cov.trace", "logLik", "Z"),
 predictor = NULL,
  tol = NULL,pc.no = NULL,gls.null = FALSE\lambda
```
### Arguments

... Any number of lm.rrpp class objects for model fits to be compared.

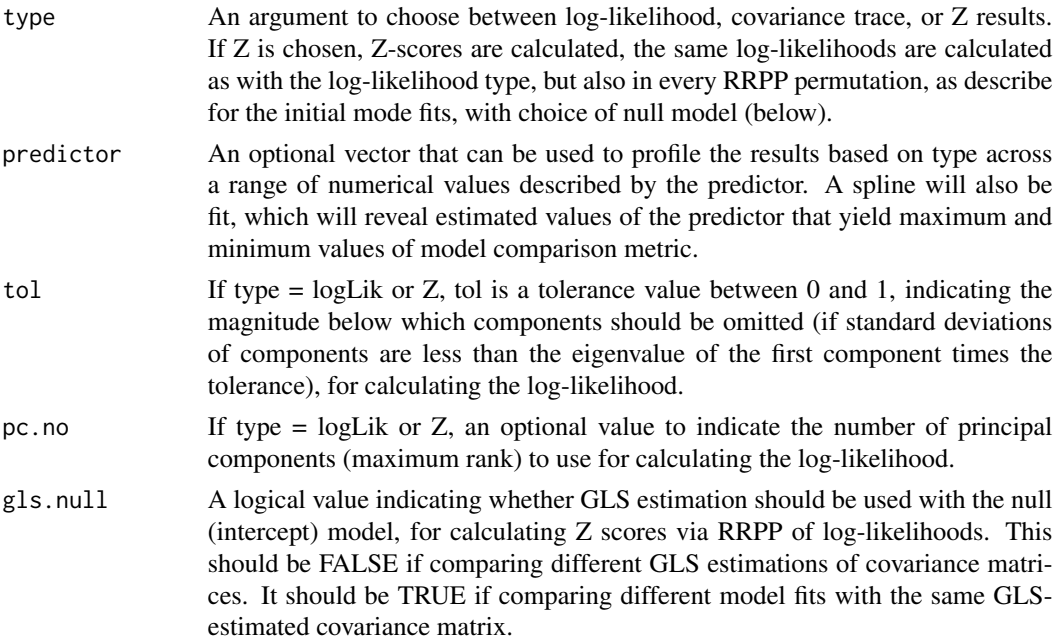

### Details

The function calculates either log-likelihoods or traces of (residual) covariance matrices, plus parameter penalties, to assist in comparative model evaluation or selection. Because high-dimensional data often produce singular or ill-conditioned residual covariance matrices, this function does one of two things: 1) uses the trace of a covariance matrix rather than its determinant; or 2) provides a ridge-regularization (Warton, 2008) of the covariance matrix, only if it is determined that it is ill-conditioned. Regardless of implementation, covariance matrices are projected into a principal component (PC) space of appropriate dimensions.

The parameter penalty is based on that proposed by Bedrick and Tsai (1994), equal to  $2(\text{pk} + \text{p}(\text{p} +$ 1)/2), where p is the appropriate dimension (not number of variables) of the covariance matrix. The parameter, k, is the rank of the model design matrix.

In the case that "logLik" is chosen for the argument, type, AIC scores are calculated. These scores may not perfectly match other packages or software that calculate AIC for multivariate data, if ridge regularization was used (and if other packages require  $p =$  the number of data variables). When choosing logLik as the type of comparison, it might be a good idea to adjust the tolerance or number of data principal components. The default (NULL) values will use all data dimensions to calculate log-likelihoods, which might cause problems if the number of variables exceeds the number of observations (producing singular residual covariance matrices). However, one should not reduce data dimensions haphazardly, as this can lead to poor estimates of log-likelihood. Furthermore, using the tolerance argument could result in different numbers of principal components used for each model to calculate log-likelihoods, which might be a concern for comparing models. If both tol and pc.no arguments are used, the solution will use the fewest PCs produced by either argument. Because the trace of a covariance matrix is not sensitive to matrix singularity, no PC adjustment is used for the cov.trace argument.

This function can also calculate Z-scores from RRPP on model log-likelihoods, which can be compared directly or profiled along a gradient (predictor). This might be useful for for comparing generalized least-squares (GLS) models, for example, along a gradient of a parameter used to scale the covariance matrix for GLS estimation. See Collyer et al. 2022 for an example of using RRPP on log-likelihoods with different covariance matrices.

Users can construct their own tables from the results but this function does not attempt to summarize results, as interpreting results requires some arbitrary decisions. The [anova](#page-0-0) function explicitly tests multiple models and can be used for nested model comparisons.

Results can also be [plot](#page-0-0)ted using the generic plot function.

Caution: For models with GLS estimation, the number of parameters used to estimate the covariance matrix is not taken into consideration. A generalized information criterion is currently in development.

#### Value

An object of class model.comparison is a data frame with either log-likelihoods or covariance traces, plus parameter penalties. AIC scores might be include, if applicable

### Author(s)

Michael Collyer

#### References

Bedrick, E.J., and C.L. Tsai. 1994. Model selection for multivariate regression in small samples. Biometrics, 226-231.

Warton, D.I., 2008. Penalized normal likelihood and ridge regularization of correlation and covariance matrices. Journal of the American Statistical Association. 103: 340-349.

Collyer, M.L., E.K. Baken, & D.C. Adams. A standardized effect size for evaluating and comparing the strength of phylogenetic signal. Methods in Ecology and Evolution. 13: 367–382.

### Examples

```
## Not run:
data(Pupfish)
Pupfish$logSize <- log(Pupfish$CS)
fit1 <- lm.rrpp(coords \sim logSize, data = Pupfish, iter = 0,
print.progress = FALSE)
fit2 <- lm.rrpp(coords ~ Pop, data = Pupfish, iter = 0,
print.progress = FALSE)
fit3 <- lm.rrpp(coords ~ Sex, data = Pupfish, iter = 0,
print.progress = FALSE)
fit4 \leq lm.rrpp(coords \sim logSize + Sex, data = Pupfish, iter = 0,
print.progress = FALSE)
fit5 <- lm.rrpp(coords \sim logSize + Pop, data = Pupfish, iter = 0,
print.progress = FALSE)
fit6 <- lm.rrpp(coords \sim logSize + Sex * Pop, data = Pupfish, iter = 0,
print.progress = FALSE)
modComp1 <- model.comparison(fit1, fit2, fit3, fit4, fit5,
fit6, type = "cov.trace")
```

```
modComp2 <- model.comparison(fit1, fit2, fit3, fit4, fit5,
fit6, type = "logLik", tol = 0.01)
summary(modComp1)
summary(modComp2)
par(mfcol = c(1,2))plot(modComp1)
plot(modComp2)
# Comparing fits with covariance matrices
# an example for scaling a phylogenetic covariance matrix with
# the scaling parameter, lambda
data("PlethMorph")
Cov <- PlethMorph$PhyCov
lambda <- seq(0, 1, 0.1)
Cov1 <- scaleCov(Cov, scale. = lambda[1])
Cov2 <- scaleCov(Cov, scale. = lambda[2])
Cov3 <- scaleCov(Cov, scale. = lambda[3])
Cov4 <- scaleCov(Cov, scale. = lambda[4])
Cov5 <- scaleCov(Cov, scale. = lambda[5])
Cov6 <- scaleCov(Cov, scale. = lambda[6])
Cov7 <- scaleCov(Cov, scale. = lambda[7])
Cov8 <- scaleCov(Cov, scale. = lambda[8])
Cov9 <- scaleCov(Cov, scale. = lambda[9])
Cov10 <- scaleCov(Cov, scale. = lambda[10])
Cov11 <- scaleCov(Cov, scale. = lambda[11])
fit1 <- lm.rrpp(SVL \sim 1, data = PlethMorph, Cov = Cov1)fit2 <- lm.rrpp(SVL ~ 1, data = PlethMorph, Cov = Cov2)fit3 <- lm.rrpp(SVL \sim 1, data = PlethMorph, Cov = Cov3)fit4 \leftarrow lm.rrpp(SVL \sim 1, data = PlethMorph, Cov = Cov4)
fit5 <- lm.rrpp(SVL \sim 1, data = PlethMorph, Cov = Cov5)fit6 <- lm.rrpp(SVL \sim 1, data = PlethMorph, Cov = Cov6)fit7 <- lm.rrpp(SVL \sim 1, data = PlethMorph, Cov = Cov7)fit8 \leftarrow lm.rrpp(SVL \sim 1, data = PlethMorph, Cov = Cov8)
fit9 <- lm.rrpp(SVL \sim 1, data = PlethMorph, Cov = Cov9)fit10 <- lm.rrpp(SVL \sim 1, data = PlethMorph, Cov = Cov10)fit11 <- lm.rrpp(SVL \sim 1, data = PlethMorph, Cov = Cov11)par(mfrow = c(1,1))MC1 <- model.comparison(fit1, fit2, fit3, fit4, fit5, fit6,
fit7, fit8, fit9, fit10, fit11,
type = "logLik")
M<sub>C</sub>1
plot(MC1)
MC2 <- model.comparison(fit1, fit2, fit3, fit4, fit5, fit6,
fit7, fit8, fit9, fit10, fit11,
```

```
type = "logLik", predictor = lambda)
MC2
plot(MC2)
MC3 <- model.comparison(fit1, fit2, fit3, fit4, fit5, fit6,
fit7, fit8, fit9, fit10, fit11,
type = "Z", predictor = lambda)
MC3
plot(MC3)
## End(Not run)
```
model.frame.lm.rrpp *Extract model frame from a lm.rrpp object*

# Description

model.frame.lm.rrpp returns the model frame constructed for an lm.rrpp object.

## Usage

```
## S3 method for class 'lm.rrpp'
model.frame(formula, ...)
```
### Arguments

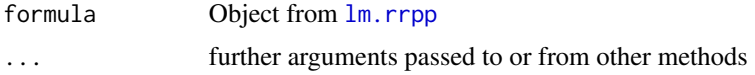

### Author(s)

Michael Collyer

model.matrix.lm.rrpp *Extract the model design matrix from an lm.rrpp object*

# Description

model.matrix.lm.rrpp returns the design matrix constructed for an lm.rrpp object.

### Usage

```
## S3 method for class 'lm.rrpp'
model.matrix(object, ...)
```
# motionpaths 51

### Arguments

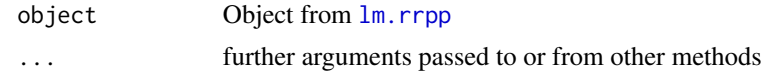

# Author(s)

Michael Collyer

motionpaths *Simulated motion paths*

# Description

Simulated motion paths

# Author(s)

Dean Adams

# References

Adams, D. C., and M. L. Collyer. 2009. A general framework for the analysis of phenotypic trajectories in evolutionary studies. Evolution 63:1143-1154.

na.omit.rrpp.data.frame

*Handle missing values in rrpp.data.frame objects*

# Description

Handle missing values in rrpp.data.frame objects

# Usage

```
## S3 method for class 'rrpp.data.frame'
na.omit(object, ...)
```
# Arguments

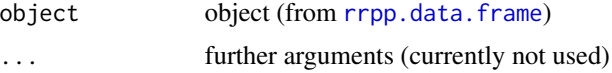

# Author(s)

Michael Collyer

52 ordinate and  $\alpha$  ordinate  $\alpha$  ordinate  $\alpha$  ordinate  $\alpha$  ordinate  $\alpha$ 

# Examples

```
y <- matrix(rnorm(15), 5, 3)
x \le rnorm(5)
rdf \leq rrpp.data.frame(x = x, y = y, d = dist(y))
rdf$x[1] <- NA # create missing data
rdf
ndf <- na.omit(rdf)
ndf
```
<span id="page-51-0"></span>ordinate *Ordination tool for data aligned to another matrix*

# Description

Function performs a singular value decomposition of ordinary least squares (OLS) or generalized least squares (GLS) residuals, aligned to an alternative matrix, plus projection of data onto vectors obtained.

# Usage

```
ordinate(
  Y,
 A = NULL,Cov = NULL,transform. = TRUE,
  scale. = FALSE,
  tol = NULL,rank. = NULL,
 newdata = NULL
\mathcal{L}
```
### Arguments

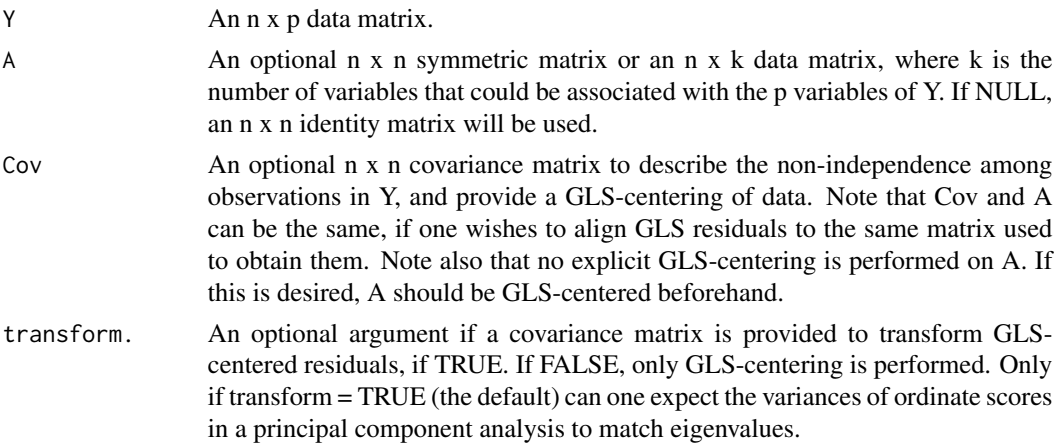

#### ordinate 53

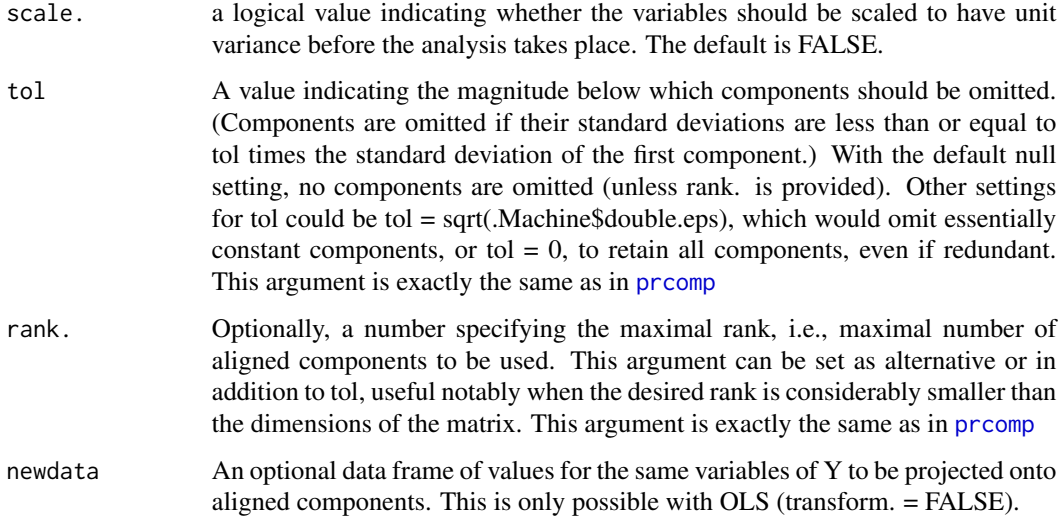

### Details

The function performs a singular value decomposition,  $t(A)Z = UDt(V)$ , where Z is a matrix of residuals (obtained from  $Y$ ; see below) and  $A$  is an alignment matrix with the same number of rows as  $Z$ . (t indicates matrix transposition.) U and V are the matrices of left and right singular vectors, and  **is a diagonal matrix of singular values.**  $**V**$  **are the vectors that describe maximized covariation** between Y and A. If  $A = I$ , an n x n identity matrix, V are the eigen vectors (principal components) of Y.

**Z** represents a centered and potentially standardized form of Y. This function can center data via OLS or GLS means (the latter if a covariance matrix to describe the non-independence among observations is provided). If standardizing variables is preferred, then Z both centers and scales the vectors of  $Y$  by their standard deviations.

Data are projected onto aligned vectors, **ZV**. If a GLS computation is made, the option to transform centered values (residuals) before projection is available. This is required for orthogonal projection, but from a transformed data space. Not transforming residuals maintains the Euclidean distances among observations and the OLS multivariate variance, but the projection is oblique (scores can be correlated).

The versatility of using an alignment approach is that alternative data space rotations are possible. Principal components are thus the vectors that maximize variance with respect to the data, themselves, but "components" of (co)variation can be described for any inter-matrix relationship, including phylogenetic signal, ecological signal, ontogenetic signal, size allometry, etc. More details are provided in Collyer and Adams (2021).

Much of this function is consistent with the [prcomp](#page-0-0) function, except that centering data is not an option (it is required).

SUMMARY STATISTICS: For principal component plots, the traditional statistics to summarize the analysis include eigenvalues (variance by component), proportion of variance by component, and cumulative proportion of variance. When data are aligned to an alternative matrix, the statistics are less straightforward. A summary of of such an analysis (performed with [summary.ordinate](#page-92-0)) will produce these additional statistics:

- Singular Value Rather than eigenvalues, the singular values from singular value decomposition of the cross-product of the scaled alignment matrix and the data.
- **Proportion of Covariance** Each component's singular value divided by the sum of singular values. The cumulative proportion is also returned. Note that these values do not explain the amount of covariance between the alignment matrix and data, but explain the distribution of the covariance. Large proportions can be misleading.
- RV by Component The partial RV statistic by component. Cumulative values are also returned. The sum of partial RVs is Escoffier's RV statistic, which measures the amount of covariation between the alignment matrix and data. Caution should be used in interpreting these values, which can vary with the number of observations and number of variables. However, the RV is more reliable than proportion of singular value for interpretation of the strength of linear association for aligned components. (It is most analogous to proportion of variance for principal components.)

#### Value

An object of class ordinate is a list containing the following

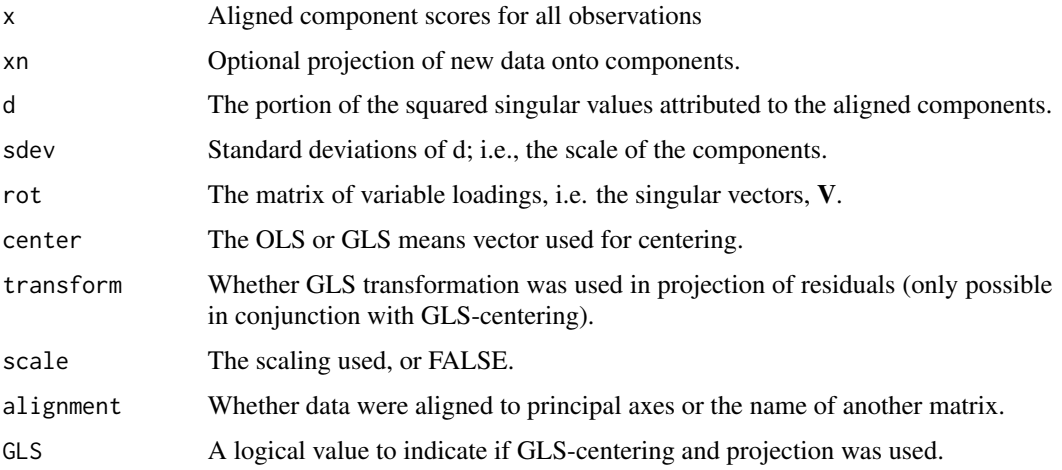

#### Author(s)

Michael Collyer

### References

Collyer, M.L. and D.C. Adams. 2021. Phylogenetically-aligned Component Analysis. Methods in Ecology and evolution. In press.

Revell, L. J. 2009. Size-correction and principal components for interspecific comparative studies. Evolution, 63:3258-3268.

### See Also

[plot.ordinate](#page-65-0), [prcomp](#page-0-0), [plot.default](#page-0-0), gm.prcomp within geomorph

#### ordinate 55

### Examples

```
# Examples use residuals from a regression of salamander
# morphological traits against body size (snout to vent length, SVL).
# Observations are species means and a phylogenetic covariance matrix
# describes the relatedness among observations.
data("PlethMorph")
Y <- as.data.frame(PlethMorph[c("TailLength", "HeadLength",
"Snout.eye", "BodyWidth",
"Forelimb", "Hindlimb")])
Y \leftarrow as_matrix(Y)R <- lm.rrpp(Y \sim SVL, data = PlethMorph,iter = 0, print.progress = FALSE)$LM$residuals
# PCA (on correlation matrix)
PCA.ols <- ordinate(R, scale. = TRUE)
PCA.ols$rot
prcomp(R, scale. = TRUE)$rotation # should be the same
# phyPCA (sensu Revell, 2009)
# with projection of untransformed residuals (Collyer & Adams 2020)
PCA.gls <- ordinate(R, scale. = TRUE,
transform. = FALSE,
Cov = PlethMorph$PhyCov)
# phyPCA with transformed residuals (orthogonal projection,
# Collyer & Adams 2020)
PCA.t.gls <- ordinate(R, scale. = TRUE,
transform. = TRUE,
Cov = PlethMorph$PhyCov)
 # Align to phylogenetic signal (in each case)
 PaCA.ols <- ordinate(R, A = PlethMorph$PhyCov, scale. = TRUE)
 PaCA.gls <- ordinate(R, A = PlethMorph$PhyCov,
 scale. = TRUE,
 transform. = FALSE,
 Cov = PlethMorph$PhyCov)
 PaCA.t.gls <- ordinate(R, A = PlethMorph$PhyCov,
 scale. = TRUE,
 transform. = TRUE,
 Cov = PlethMorph$PhyCov)
 # Summaries
 summary(PCA.ols)
 summary(PCA.gls)
```

```
summary(PCA.t.gls)
summary(PaCA.ols)
summary(PaCA.gls)
summary(PaCA.t.gls)
# Plots
par(mfrow = c(2,3))plot(PCA.ols, main = "PCA OLS")
plot(PCA.gls, main = "PCA GLS")
plot(PCA.t.gls, main = "PCA t-GLS")
plot(PaCA.ols, main = "PaCA OLS")
plot(PaCA.gls, main = "PaCA GLS")
plot(PaCA.t.gls, main = "PaCA t-GLS")
par(mfrow = c(1,1))# Changing some plot aesthetics (the arguments in plot.ordinate and
# plot.default are important for changing plot parameters)
P1 <- plot(PaCA.gls, main = "PaCA GLS", include.axes = TRUE)
P2 <- plot(PaCA.gls, main = "PaCA GLS", include.axes = TRUE,
col = 4, pch = 21, bg = PlethMorph$group)
add.tree(P2, PlethMorph$tree, edge.col = 4)
P3 <- plot(PaCA.gls, main = "PaCA GLS", include.axes = TRUE,
col = 4, pch = 21, bg = PlethMorph$group,
flip = 1add.tree(P3, PlethMorph$tree, edge.col = 4)
```
pairwise *Pairwise comparisons of lm.rrpp fits*

### Description

Function generates distributions of pairwise statistics for a lm.rrpp fit and returns important statistics for hypothesis tests.

#### Usage

```
pairwise(
  fit,
  fit.null = NULL,groups,
 covariate = NULL,
  print.progress = FALSE
)
```
#### pairwise 57

### Arguments

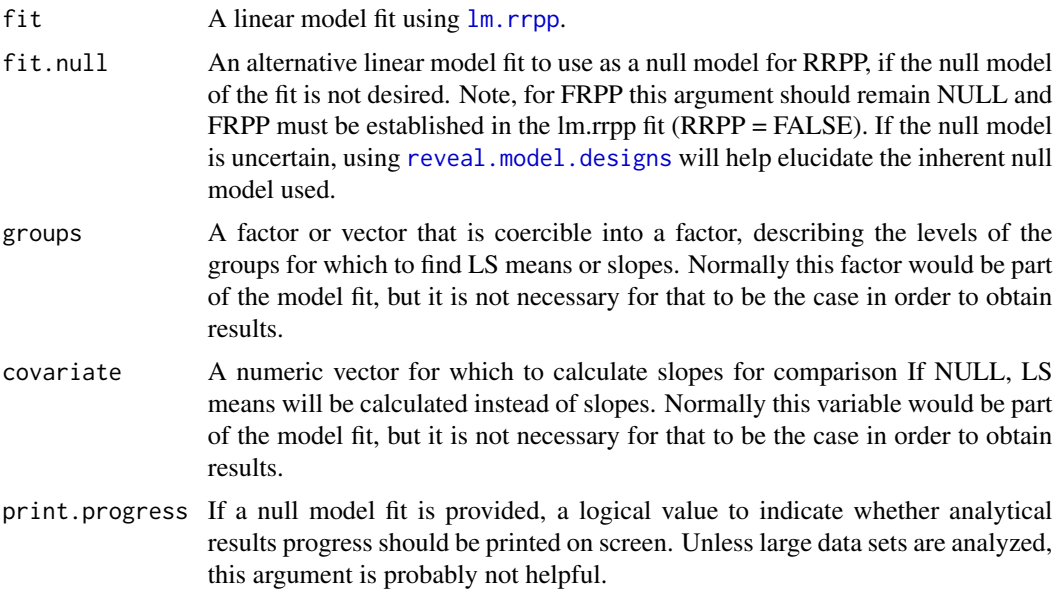

### Details

Based on an lm.rrpp fit, this function will find fitted values over all permutations and based on a grouping factor, calculate either least squares (LS) means or slopes, and pairwise statistics among them. Pairwise statistics have multiple flavors, related to vector attributes:

- Distance between vectors, "dist" Vectors for LS means or slopes originate at the origin and point to some location, having both a magnitude and direction. A distance between two vectors is the inner-product of of the vector difference, i.e., the distance between their endpoints. For LS means, this distance is the difference between means. For multivariate slope vectors, this is the difference in location between estimated change for the dependent variables, per oneunit change of the covariate considered. For univariate slopes, this is the absolute difference between slopes.
- Vector correlation, "VC" If LS mean or slope vectors are scaled to unit size, the vector correlation is the inner-product of the scaled vectors. The arccosine (acos) of this value is the angle between vectors, which can be expressed in radians or degrees. Vector correlation indicates the similarity of vector orientation, independent of vector length.
- **Difference in vector lengths, "DL"** If the length of a vector is an important attribute e.g., the amount of multivariate change per one-unit change in a covariate – then the absolute value of the difference in vector lengths is a practical statistic to compare vector lengths. Let d1 and d2 be the distances (length) of vectors. Then  $|d1 - d2|$  is a statistic that compares their lengths. For slope vectors, this is a comparison of rates.
- Variance, "var Vectors of residuals from a linear model indicate can express the distances of observed values from fitted values. Mean squared distances of values (variance), by group, can be used to measure the amount of dispersion around estimated values for groups. Absolute differences between variances are used as test statistics to compare mean dispersion of values among groups. Variance degrees of freedom equal n, the group size, rather than n-1, as the

purpose is to compare mean dispersion in the sample. (Additionally, tests with one subject in a group are possible, or at least not a hindrance to the analysis.)

The [summary.pairwise](#page-92-1) function is used to select a test statistic for the statistics described above, as "dist", "VC", "DL", and "var", respectively. If vector correlation is tested, the angle.type argument can be used to choose between radians and degrees.

The null model is defined via  $\text{lm}$ . rrpp, but one can also use an alternative null model as an optional argument. In this case, residual randomization in the permutation procedure (RRPP) will be performed using the alternative null model to generate fitted values. If full randomization of values (FRPP) is preferred, it must be established in the lm.rrpp fit and an alternative model should not be chosen. If one is unsure about the inherent null model used if an alternative is not specified as an argument, the function [reveal.model.designs](#page-83-1) can be used.

Observed statistics, effect sizes, P-values, and one-tailed confidence limits based on the confidence requested will be summarized with the [summary.pairwise](#page-92-1) function. Confidence limits are inherently one-tailed as the statistics are similar to absolute values. For example, a distance is analogous to an absolute difference. Therefore, the one-tailed confidence limits are more akin to two-tailed hypothesis tests. (A comparable example is to use the absolute value of a t-statistic, in which case the distribution has a lower bound of 0.)

#### Notes for RRPP 0.6.2 and subsequent versions:

In previous versions of pairwise, [summary.pairwise](#page-92-1) had three test types: "dist", "VC", and "var". When one chose "dist", for LS mean vectors, the statistic was the inner-product of the vector difference. For slope vectors, "dist" returned the absolute value of the difference between vector lengths, which is "DL" in 0.6.2 and subsequent versions. This update uses the same calculation, irrespective of vector types. Generally, "DL" is the same as a contrast in rates for slope vectors, but might not have much meaning for LS means. Likewise, "dist" is the distance between vector endpoints, which might make more sense for LS means than slope vectors. Nevertheless, the user has more control over these decisions with version 0.6.2 and subsequent versions.

### Value

An object of class pairwise is a list containing the following

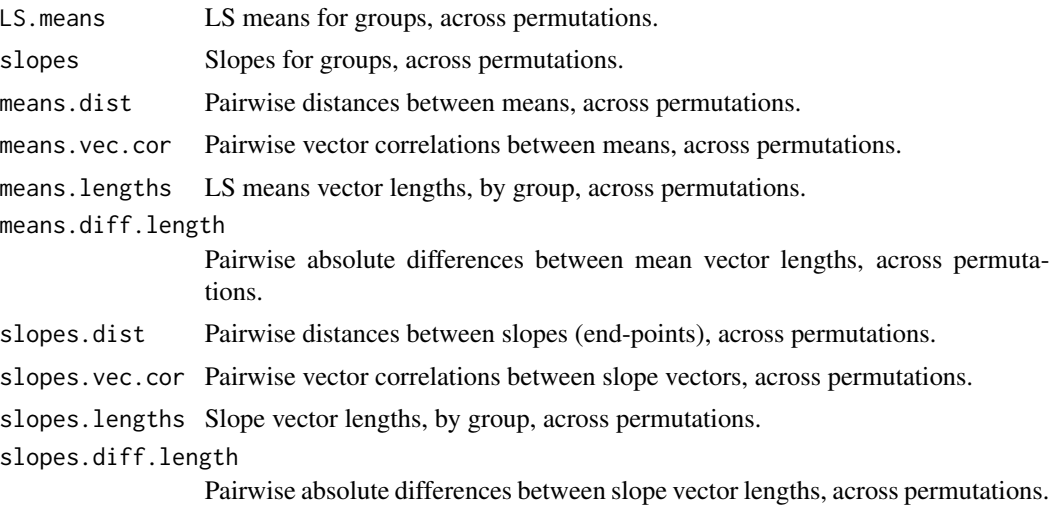

#### pairwise 59

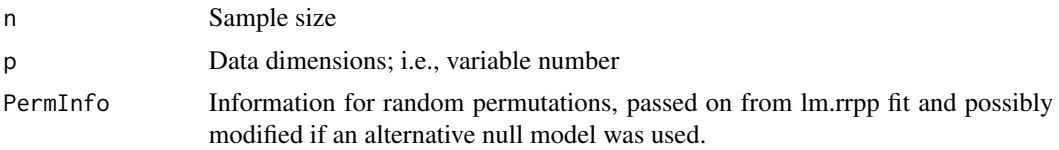

### Author(s)

Michael Collyer

### References

Collyer, M.L., D.J. Sekora, and D.C. Adams. 2015. A method for analysis of phenotypic change for phenotypes described by high-dimensional data. Heredity. 115:357-365.

Adams, D.C and M.L. Collyer. 2018. Multivariate phylogenetic ANOVA: group-clade aggregation, biological challenges, and a refined permutation procedure. Evolution. In press.

### See Also

[lm.rrpp](#page-22-0)

# Examples

## Not run: # Examples use geometric morphometric data on pupfishes # See the package, geomorph, for details about obtaining such data # Body Shape Analysis (Multivariate) ------------- data("Pupfish") # Note: dim(Pupfish\$coords) # highly multivariate! Pupfish\$logSize <- log(Pupfish\$CS) # Note: one should use all dimensions of the data but with this # example, there are many. Thus, only three principal components # will be used for demonstration purposes. Pupfish\$Y <- ordinate(Pupfish\$coords)\$x[, 1:3] ## Pairwise comparisons of LS means # Note: one should increase RRPP iterations but a # smaller number is used here for demonstration # efficiency. Generally, iter = 999 will take less # than 1s for these examples with a modern computer. fit1 <-  $lm.rrpp(Y \sim logSize + Sex * Pop, SS.type = "I",$ data = Pupfish, print.progress = FALSE, iter = 199)

#### 60 pairwise

```
summary(fit1, formula = FALSE)
anova(fit1)
pup.group <- interaction(Pupfish$Sex, Pupfish$Pop)
pup.group
PW1 <- pairwise(fit1, groups = pup.group)
PW1
# distances between means
summary(PW1, confidence = 0.95, test.type = "dist")
summary(PW1, confidence = 0.95, test.type = "dist", stat.table = FALSE)
# absolute difference between mean vector lengths
summary(PW1, confidence = 0.95, test.type = "DL")
# correlation between mean vectors (angles in degrees)
summary(PW1, confidence = 0.95, test.type = "VC",
   angle.type = "deg")
# Can also compare the dispersion around means
summary(PW1, confidence = 0.95, test.type = "var")
## Pairwise comparisons of slopes
fit2 <- lm.rrpp(Y \sim logSize * Sex * Pop, SS.type = "I",data = Pupfish, print.progress = FALSE, iter = 199)
summary(fit2, formula = FALSE)
anova(fit1, fit2)
# Using a null fit that excludes all factor-covariate
# interactions, not just the last one
PW2 <- pairwise(fit2, fit.null = fit1, groups = pup.group,
covariate = Pupfish$logSize, print.progress = FALSE)
PW2
# distances between slope vectors (end-points)
summary(PW2, confidence = 0.95, test.type = "dist")
summary(PW2, confidence = 0.95, test.type = "dist", stat.table = FALSE)
# absolute difference between slope vector lengths
summary(PW2, confidence = 0.95, test.type = "DL")
# correlation between slope vectors (and angles)
summary(PW2, confidence = 0.95, test.type = "VC",
   angle.type = "deg")
# Can also compare the dispersion around group slopes
summary(PW2, confidence = 0.95, test.type = "var")
## End(Not run)
```
### Description

Data for 37 species of plethodontid salamanders. Variables include snout to vent length (SVL) as species size, tail length, head length, snout to eye length, body width, forelimb length, and hind limb length, all measured in mm. A grouping variable is also included for functional guild size. A variable for species names is also included. The data set also includes a phylogenetic covariance matrix based on a Brownian model of evolution, to assist in generalized least squares (GLS) estimation.

# Details

The covariance matrix was estimated with the vcv.phylo function of the R package, ape, based on the tree described in Adams and Collyer (2018).

#### Author(s)

Michael Collyer and Dean Adams

#### References

Adams, D.C and Collyer, M.L. 2018. Multivariate phylogenetic anova: group-clade aggregation, biological challenges, and a refined permutation procedure. Evolution, 72: 1204-1215.

<span id="page-60-0"></span>plot.interSubVar *Plot Function for RRPP*

### Description

This function produces a heat map for inter-subject variability, based on results from a [measurement.error](#page-41-0) object. The function, [interSubVar](#page-20-0), must first be used on the [measurement.error](#page-41-0) object to obtain variability statistics. This function use the [image](#page-0-0) function to produce plots. It does little to manipulate such plots, but any argument for [image](#page-0-0) can be manipulated here, as well as the graphical parameters that can be adjusted within [image](#page-0-0).

#### Usage

```
## S3 method for class 'interSubVar'
plot(x, \ldots)
```
# Arguments

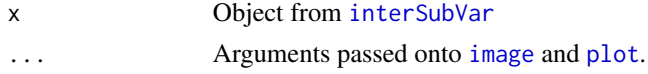

# Author(s)

Michael Collyer

plot.lm.rrpp *Plot Function for RRPP*

# Description

Plot Function for RRPP

# Usage

```
## S3 method for class 'lm.rrpp'
plot(
  x,
  type = c("diagnostics", "regression", "PC"),
  resid.type = c("p", "n"),
  fitted.type = c("o", "t"),predictor = NULL,
  reg.type = c("PredLine", "RegScore"),
  ...
\mathcal{L}
```
# Arguments

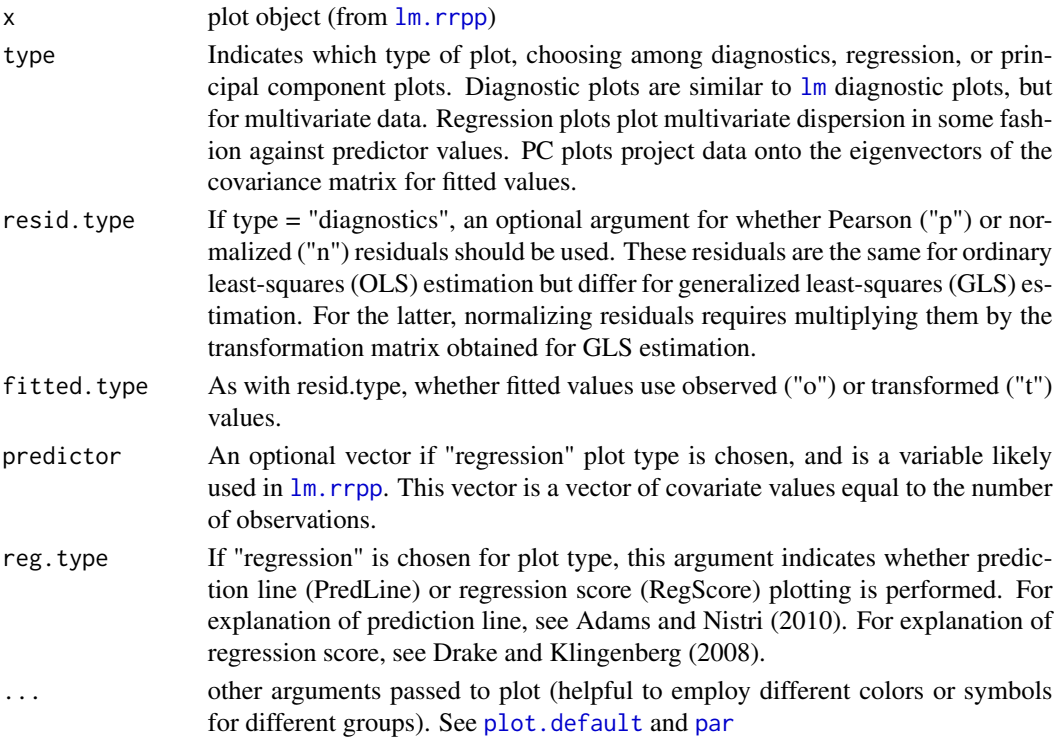

plot.loo $CV$  63

### Author(s)

Michael Collyer

### References

Drake, A. G., and C. P. Klingenberg. 2008. The pace of morphological change: Historical transformation of skull shape in St Bernard dogs. Proc. R. Soc. B. 275:71-76.

Adams, D. C., and A. Nistri. 2010. Ontogenetic convergence and evolution of foot morphology in European cave salamanders (Family: Plethodontidae). BMC Evol. Biol. 10:1-10.

#### Examples

```
## Not run:
# Univariate example
data(PlethMorph)
fitGLS <- lm.rrpp(TailLength ~ SVL, data = PlethMorph, Cov = PlethMorph$PhyCov,
 print.progress = FALSE, iter = 0)
 par(mfrow = c(2, 2))plot(fitGLS)
 plot(fitGLS, resid.type = "n") # use normalized (transformed) residuals
 plot(fitGLS, resid.type = "n", fitted.type = "t") # use also transformed fitted values
 # Multivariate example
Y <- as.matrix(cbind(PlethMorph$TailLength,
PlethMorph$HeadLength,
PlethMorph$Snout.eye,
PlethMorph$BodyWidth,
PlethMorph$Forelimb,
PlethMorph$Hindlimb))
PlethMorph$Y <- Y
fitGLSm <- lm.rrpp(Y \sim SVL, data = PlethMorph,Cov = PlethMorph$PhyCov,
print.progress = FALSE, iter = 0)
par(mfrow = c(2, 2))plot(fitGLSm)
 plot(fitGLSm, resid.type = "n") # use normalized (transformed) residuals
 plot(fitGLSm, resid.type = "n", fitted.type = "t") # use also transformed fitted values
 par(mfrow = c(1, 1))
```

```
## End(Not run)
```
<span id="page-62-0"></span>plot.looCV *Plot Function for RRPP*

#### Description

Plot Function for RRPP

## Usage

```
## S3 method for class 'looCV'
plot(x, axis1 = 1, axis2 = 2, flip = NULL, ...)
```
### Arguments

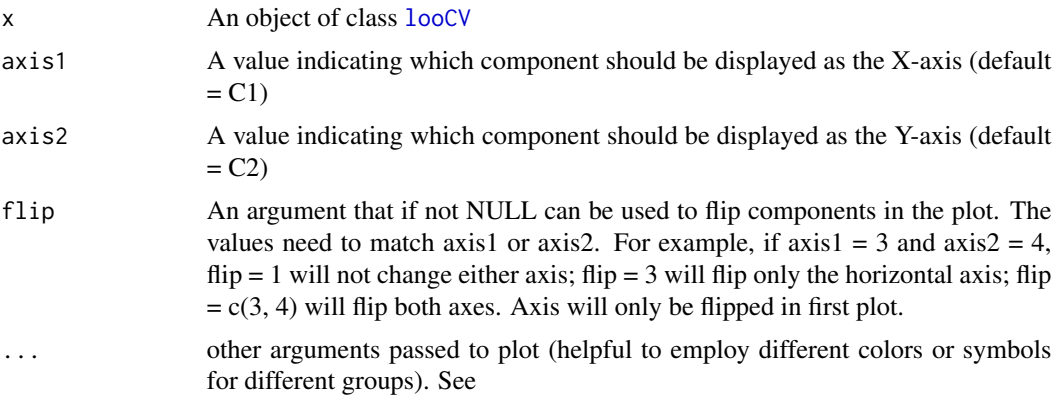

# Author(s)

Michael Collyer

plot.measurement.error

*Plot Function for RRPP*

# Description

This function produces multivariate signal-to-noise ratio plots for [measurement.error](#page-41-0) objects. See the function, [plot.interSubVar](#page-60-0) for plotting the inter-subject variability from a [measurement.error](#page-41-0) object, after applying the function, [interSubVar](#page-20-0).

# Usage

```
## S3 method for class 'measurement.error'
plot(
  x,
  separate.by.groups = TRUE,
  add.connectors = TRUE,
  add.labels = FALSE,
 use.std.vectors = FALSE,
  titles = NULL,
 add.legend = TRUE,
  ...
)
```
# Arguments

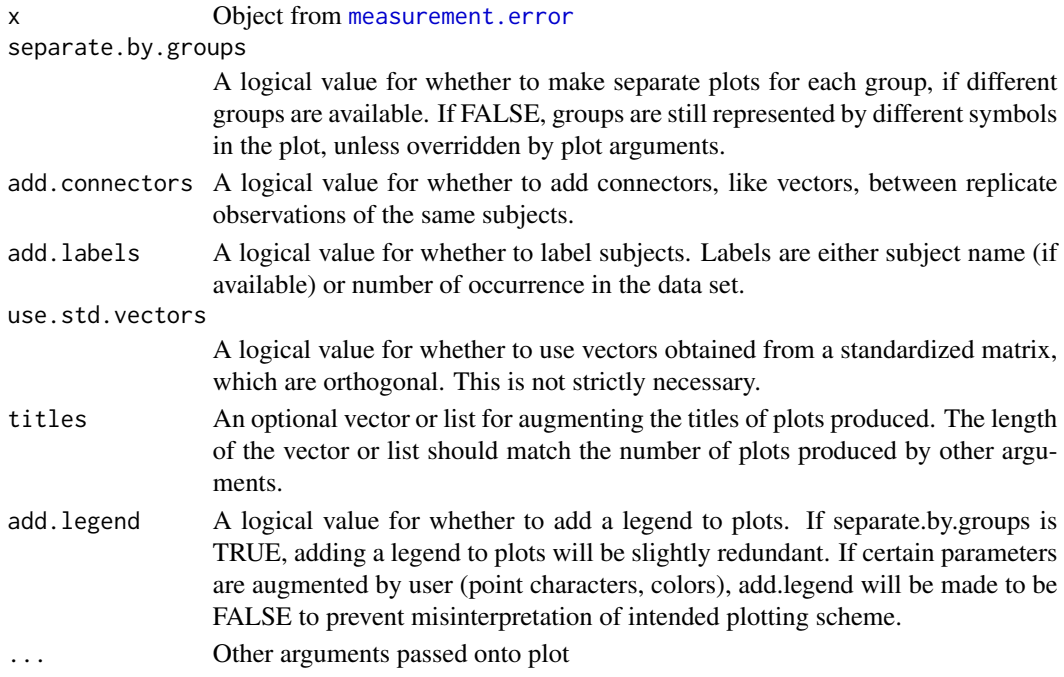

# Author(s)

Michael Collyer

plot.model.comparison *Plot Function for RRPP*

# Description

Plot Function for RRPP

# Usage

```
## S3 method for class 'model.comparison'
plot(x, ...)
```
# Arguments

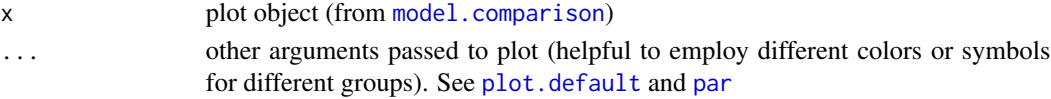

# Author(s)

Michael Collyer

<span id="page-65-0"></span>

# Description

Plot Function for RRPP

### Usage

```
## S3 method for class 'ordinate'
plot(x, axis1 = 1, axis2 = 2, flip = NULL, includeaxes = TRUE, ...)
```
# Arguments

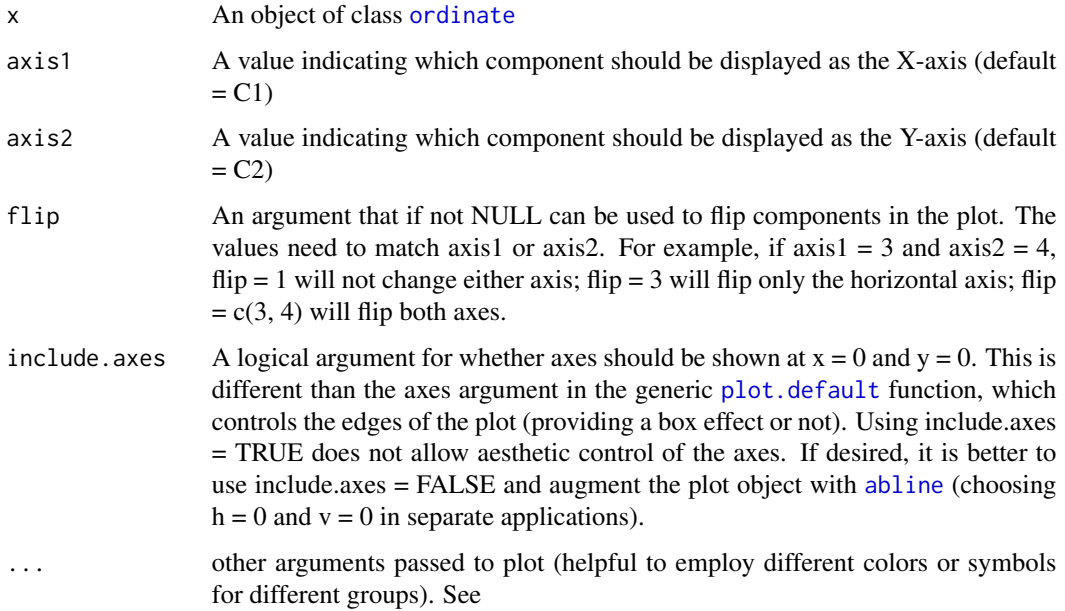

# Value

An object of class "plot.ordinate" is a list with components that can be used in other plot functions, such as the type of plot, points, a group factor, and other information depending on the plot parameters used.

# Author(s)

Michael Collyer

# <span id="page-66-0"></span>plot.predict.lm.rrpp *Plot Function for RRPP*

# Description

Plot Function for RRPP

# Usage

```
## S3 method for class 'predict.lm.rrpp'
plot(x, PC = FALSE, ellipse = FALSE, abscissa = NULL, label = TRUE, ...)
```
# Arguments

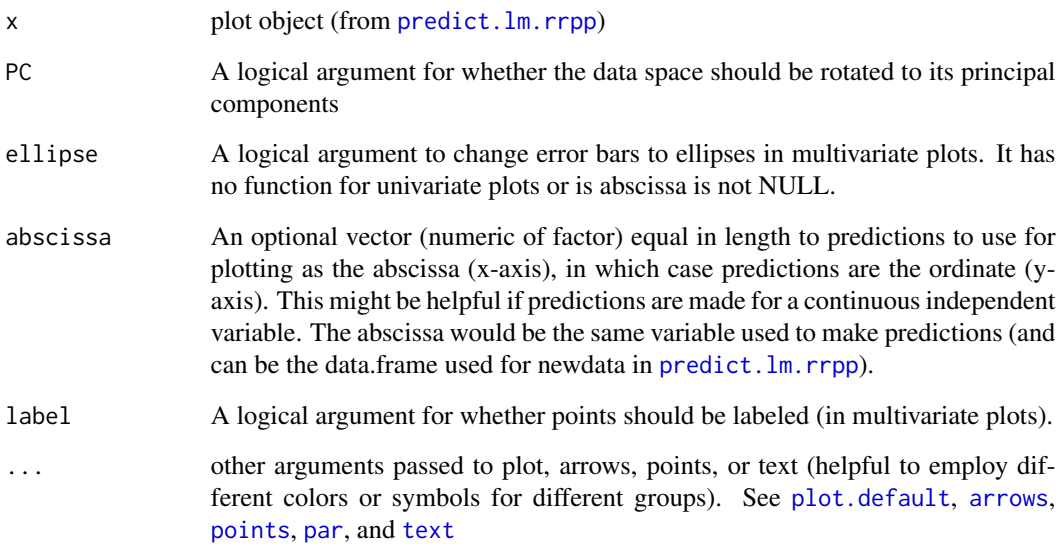

# Author(s)

Michael Collyer

# Examples

# See lm.rrpp help file for examples.

plot.trajectory.analysis

*Plot Function for RRPP*

### Description

Function generates a principal component plot for trajectories

### Usage

```
## S3 method for class 'trajectory.analysis'
plot(x, \ldots)
```
### Arguments

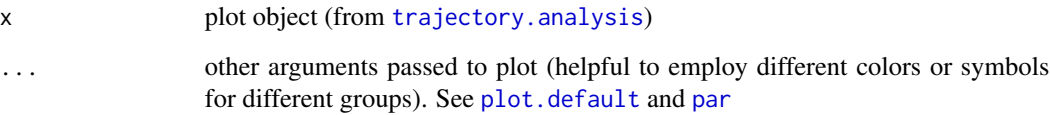

# Details

The function calculates and plots principal components of fitted values from  $\text{lm.rrpp}$  $\text{lm.rrpp}$  $\text{lm.rrpp}$  that are passed onto [trajectory.analysis](#page-96-0), and projects data onto them. This function is a set.up, and [add.trajectories](#page-3-0) is needed to add trajectories to the plot. By having two stages of control, the plotting functions are more flexible. This function also returns plotting information that can be valuable for making individualized plots, if [add.trajectories](#page-3-0) is not preferred.

### Value

If an object is assigned, it will return:

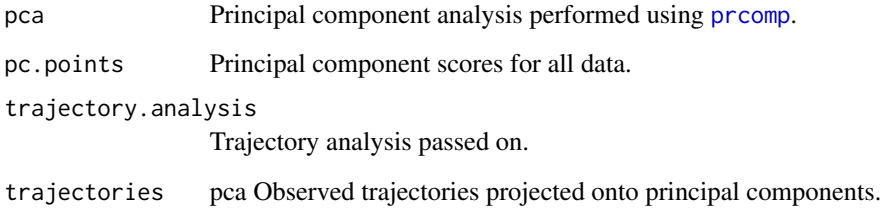

# Author(s)

Michael Collyer

### predict.lm.rrpp 69

#### References

Adams, D. C., and M. M. Cerney. 2007. Quantifying biomechanical motion using Procrustes motion analysis. J. Biomech. 40:437-444.

Adams, D. C., and M. L. Collyer. 2007. The analysis of character divergence along environmental gradients and other covariates. Evolution 61:510-515.

Adams, D. C., and M. L. Collyer. 2009. A general framework for the analysis of phenotypic trajectories in evolutionary studies. Evolution 63:1143-1154.

Collyer, M. L., and D. C. Adams. 2007. Analysis of two-state multivariate phenotypic change in ecological studies. Ecology 88:683-692.

Collyer, M. L., and D. C. Adams. 2013. Phenotypic trajectory analysis: comparison of shape change patterns in evolution and ecology. Hystrix 24: 75-83.

Collyer, M.L., D.J. Sekora, and D.C. Adams. 2015. A method for analysis of phenotypic change for phenotypes described by high-dimensional data. Heredity. 115:357-365.

### See Also

[plot.default](#page-0-0) and [par](#page-0-0)

### Examples

# See trajectory.analysis help file for examples

<span id="page-68-0"></span>predict.lm.rrpp *predict for lm.rrpp model fits*

#### Description

Computes predicted values from an [lm.rrpp](#page-22-0) model fit, using bootstrapped residuals to generate confidence intervals. (Residuals are the residuals of the lm.rppp fit, not its null model. The bootstrap procedure resamples residual vectors with replacement.) The bootstrap permutations use the same number of iterations and seed as used in the  $\text{lm}$ . rrpp model fit. A predict. Im. rrpp object can be plotted using various options. See [plot.predict.lm.rrpp](#page-66-0).

Note that if data offsets are used (if the offset argument is used when fitting a  $\text{lm}$ , rrpp model), they are ignored for estimating coefficients over iterations. Offsets are subtracted from data in 1m and added to predicted values in [predict.lm](#page-0-0), effectively adjusting the intercept and then un-adjusting it for predictions. This causes problems if the newdata have a different number of observations than the original model fit.

#### Usage

```
## S3 method for class 'lm.rrpp'
predict(object, newdata = NULL, block = NULL, confidence = 0.95, ...)
```
### Arguments

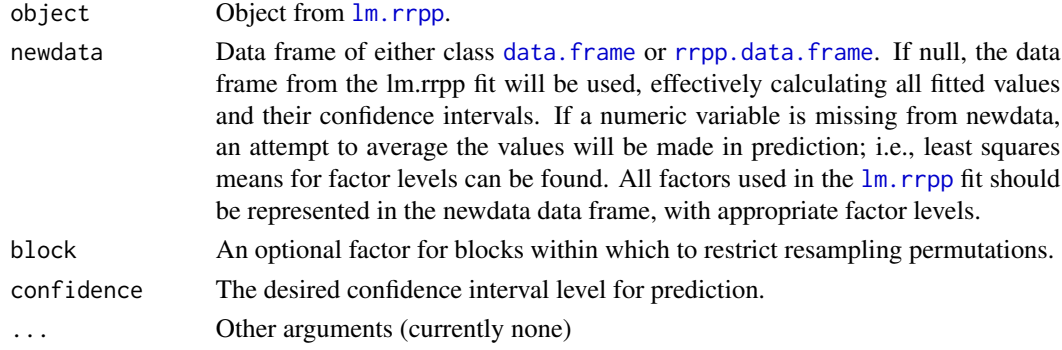

### Author(s)

Michael Collyer

# Examples

```
## Not run:
# See examples for lm.rrpp to see how predict.lm.rrpp works in conjunction
# with other functions
data(Pupfish)
# CS is centroid (fish) size
fit <- lm.rrpp(coords ~ log(CS) + Sex*Pop,
SS.type = "I", data = Pupfish, iter = 999)
# Predictions (holding alternative effects constant)
shapeDF <- expand.grid(Sex = levels(Pupfish$Sex), Pop = levels(Pupfish$Pop))
rownames(shapeDF) <- paste(shapeDF$Sex, shapeDF$Pop, sep = ".")
shapeDF
shapePreds <- predict(fit, shapeDF)
summary(shapePreds)
summary(shapePreds, PC = TRUE)
shapePreds99 <- predict(fit, shapeDF, confidence = 0.99)
summary(shapePreds99, PC = TRUE)
# Plot prediction
plot(shapePreds, PC = TRUE)
plot(shapePreds, PC = TRUE, ellipse = TRUE)
plot(shapePreds99, PC = TRUE)
plot(shapePreds99, PC = TRUE, ellipse = TRUE)
## End(Not run)
```
### Description

Function creates arguments for 1da or [qda](#page-0-0) from a  $\text{lm}$ . rrpp fit.

### Usage

```
prep.lda(
  fit,
  tol = 1e-07,PC.no = NULL,
  newdata = NULL,inherent.groups = FALSE,
  ...
)
```
### Arguments

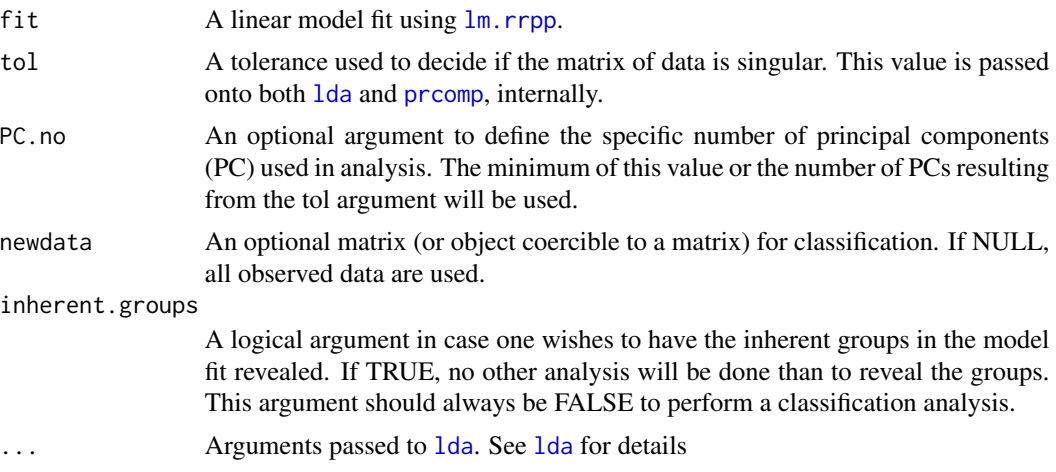

# Details

This function uses a  $\text{lm}$ . rrpp fit to produce the data and the groups to use in 1da or [qda](#page-0-0). There are two general purposes of this function that are challenging when using [lda](#page-0-0), directly. First, this function finds the inherent groups in the  $\text{lm}$ . rrpp fit, based on factor levels. Second, this function find pseudodata - rather than the observed data - that involve either or both a principal component projection with appropriate (or user-prescribed) dimensions and a transformation. The principal component projection incorporates GLS mean-centering, where appropriate. Transformation involves holding non-grouping model terms constant. This is accomplished by using the fitted values from the  $\text{lm.rrpp}$  $\text{lm.rrpp}$  $\text{lm.rrpp}$  fit and the residuals of a  $\text{lm.rrpp}$  fit with grouping factors, alone. When, the [lm.rrpp](#page-22-0) fit contains only grouping factors, this function produces raw data projected on principal components.

Regardless of variables input, data are projected onto PCs. The purpose of this function is to predict group association, and working in PC space facilitates this objective.

This is a new function and not all limits and scenarios have been tested before its release. Please report any issues or limitations or strange results to the maintainer.

#### Notes for RRPP 0.5.0 and subsequent versions:

Prior to version 0.5.0, the function, [classify](#page-8-0), was available. This function has been deprecated. It mimicked [lda](#page-0-0) with added features that are largely retained with prep.lda. However, prep.lda facilitates the much more diverse options available with  $1$ da.

### Value

A list of arguments that can be passed to [lda](#page-0-0). As a minimum, these arguments include \$x, \$grouping, and \$tol. If newdata is not NULL, \$newdata, using the same transformation and PCs as for the data, will also be included.

### Author(s)

Michael Collyer

### See Also

[lda](#page-0-0), [predict.lda](#page-0-0), [qda](#page-0-0), [predict.qda](#page-0-0)

### Examples

# Using the Pupfish data (see lm.rrpp help for more detail)

```
data(Pupfish)
Pupfish$logSize <- log(Pupfish$CS)
fit <- lm.rrpp(coords \sim logSize + Sex * Pop, SS.type = "I",
data = Pupfish, print.progress = FALSE, iter = \theta)
prep.lda(fit, inherent.groups = TRUE) # see groups available
lda.args < - prep.lda(fit, CV = TRUE, PC.no = 6)lda.args$x
lda.args$grouping
```

```
# not run:
# library(MASS)
# LDA <- do.call(lda, lda.args)
# LDA$posterior
# table(lda.args$grouping, LDA$class)
```
<span id="page-72-0"></span>print.anova.lm.rrpp *Print/Summary Function for RRPP*

# Description

Print/Summary Function for RRPP

## Usage

## S3 method for class 'anova.lm.rrpp'  $print(x, \ldots)$ 

# Arguments

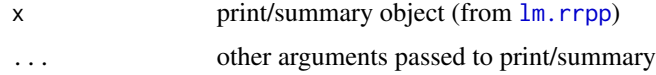

# Author(s)

Michael Collyer

print.coef.lm.rrpp *Print/Summary Function for RRPP*

# Description

Print/Summary Function for RRPP

# Usage

```
## S3 method for class 'coef.lm.rrpp'
print(x, ...)
```
# Arguments

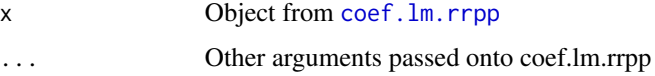

# Author(s)

<span id="page-73-0"></span>

# Description

Print/Summary Function for RRPP

## Usage

```
## S3 method for class 'ICCstats'
print(x, \ldots)
```
# Arguments

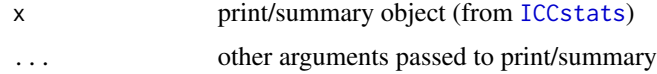

# Author(s)

Michael Collyer

print.lm.rrpp *Print/Summary Function for RRPP*

# Description

Print/Summary Function for RRPP

#### Usage

```
## S3 method for class 'lm.rrpp'
print(x, \ldots)
```
# Arguments

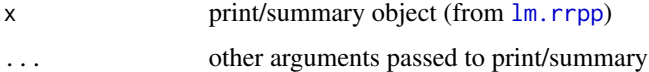

# Author(s)

<span id="page-74-0"></span>

# Description

Print/Summary Function for RRPP

## Usage

## S3 method for class 'looCV'  $print(x, \ldots)$ 

# Arguments

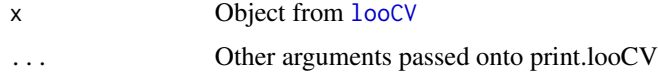

# Author(s)

Michael Collyer

print.lr\_test *Print/Summary Function for RRPP*

# Description

Print/Summary Function for RRPP

#### Usage

```
## S3 method for class 'lr_test'
print(x, \ldots)
```
# Arguments

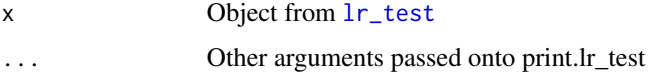

# Author(s)

<span id="page-75-0"></span>print.measurement.error

*Print/Summary Function for RRPP*

#### Description

Print/Summary Function for RRPP

# Usage

## S3 method for class 'measurement.error'  $print(x, \ldots)$ 

# Arguments

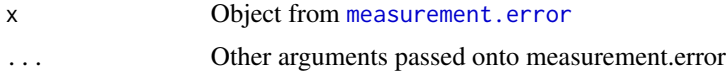

#### Author(s)

Michael Collyer

#### Examples

## Not run:

# Measurement error analysis on simulated data of fish shapes

```
data(fishy)
```
# Analysis unconcerned with groups

groups = "groups",

```
ME1 <- measurement.error(
 Y = "coordinates",subjects = "subj",
  replicates = "reps",
  data = fishy)anova(ME1)
ICCstats(ME1, subjects = "Subjects", with_in = "Systematic ME")
plot(ME1)
# Analysis concerned with groups
ME2 <- measurement.error(
  Y = "coordinates",subjects = "subj",
  replicates = "reps",
```
# <span id="page-76-0"></span>print.model.comparison 77

```
data = fishy)anova(ME2)
ICCstats(ME2, subjects = "Subjects",
  with_in = "Systematic ME", groups = "groups")
P <- plot(ME2)
focusMEonSubjects(P, subjects = 18:20, shadow = TRUE)
## End(Not run)
```
print.model.comparison

*Print/Summary Function for RRPP*

# Description

Print/Summary Function for RRPP

# Usage

## S3 method for class 'model.comparison'  $print(x, \ldots)$ 

#### Arguments

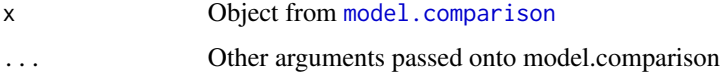

#### Author(s)

Michael Collyer

print.ordinate *Print/Summary Function for RRPP*

# Description

Print/Summary Function for RRPP

#### Usage

## S3 method for class 'ordinate'  $print(x, \ldots)$ 

#### Arguments

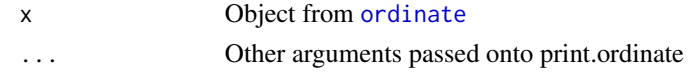

# Author(s)

Michael Collyer

print.pairwise *Print/Summary Function for RRPP*

# Description

Print/Summary Function for RRPP

# Usage

## S3 method for class 'pairwise'  $print(x, \ldots)$ 

## Arguments

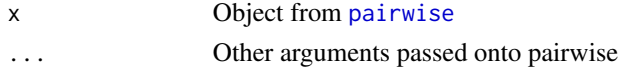

# Author(s)

Michael Collyer

print.predict.lm.rrpp *Print/Summary Function for RRPP*

# Description

Print/Summary Function for RRPP

# Usage

## S3 method for class 'predict.lm.rrpp'  $print(x, PC = FALSE, ...)$ 

# Arguments

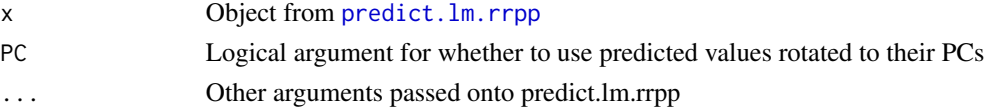

<span id="page-77-0"></span>

# <span id="page-78-0"></span>Author(s)

Michael Collyer

print.summary.lm.rrpp *Print/Summary Function for RRPP*

# Description

Print/Summary Function for RRPP

# Usage

```
## S3 method for class 'summary.lm.rrpp'
print(x, \ldots)
```
# Arguments

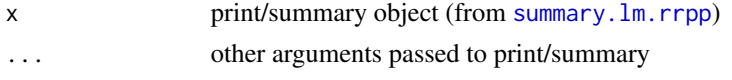

# Author(s)

Michael Collyer

print.summary.manova.lm.rrpp *Print/Summary Function for RRPP*

# Description

Print/Summary Function for RRPP

#### Usage

```
## S3 method for class 'summary.manova.lm.rrpp'
print(x, \ldots)
```
# Arguments

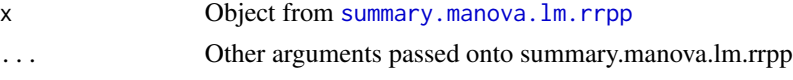

# Author(s)

<span id="page-79-0"></span>print.summary.ordinate

*Print/Summary Function for RRPP*

# Description

Print/Summary Function for RRPP

# Usage

```
## S3 method for class 'summary.ordinate'
print(x, \ldots)
```
# Arguments

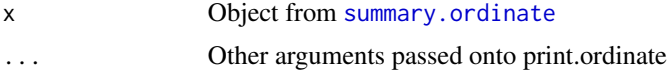

# Author(s)

Michael Collyer

print.summary.pairwise

*Print/Summary Function for RRPP*

# Description

Print/Summary Function for RRPP

#### Usage

```
## S3 method for class 'summary.pairwise'
print(x, \ldots)
```
# Arguments

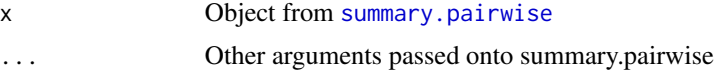

# Author(s)

<span id="page-80-0"></span>print.summary.trajectory.analysis *Print/Summary Function for RRPP*

# Description

Print/Summary Function for RRPP

# Usage

## S3 method for class 'summary.trajectory.analysis'  $print(x, \ldots)$ 

# Arguments

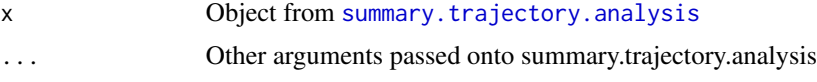

# Author(s)

Michael Collyer

print.trajectory.analysis *Print/Summary Function for RRPP*

# Description

Print/Summary Function for RRPP

#### Usage

```
## S3 method for class 'trajectory.analysis'
print(x, \ldots)
```
# Arguments

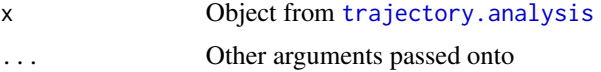

# Author(s)

<span id="page-81-0"></span>

#### **Description**

Landmark data from Cyprinodon pecosensis body shapes, with indication of Sex and Population from which fish were sampled (Marsh or Sinkhole).

#### Details

These data were previously aligned with GPA. Centroid size (CS) is also provided. See the geomorph package for details.

#### Author(s)

Michael Collyer

#### References

Collyer, M.L., D.J. Sekora, and D.C. Adams. 2015. A method for analysis of phenotypic change for phenotypes described by high-dimensional data. Heredity. 113: doi:10.1038/hdy.2014.75.

PupfishHeads *Landmarks on pupfish heads*

#### Description

Landmark data from Cyprinodon pecosensis head shapes, with variables for sex, month and year sampled, locality, head size, and coordinates of landmarks for head shape, per specimen. These data are a subset of a larger data set.

#### Details

The variable, "coords", are data that were previously aligned with GPA. The variable, "headSize", is the Centroid size of each vector of coordinates. See the geomorph package for details.

#### Author(s)

Michael Collyer

# References

Gilbert, M.C. 2016. Impacts of habitat fragmentation on the cranial morphology of a threatened desert fish (Cyprinodon pecosensis). Masters Thesis, Western Kentucky University.

# <span id="page-82-0"></span>Description

A function to find the probability of values greater or lesser than target, from a vector of values presumably obtained in random permutations.

# Usage

pval(s, target = NULL, greater = TRUE)

# Arguments

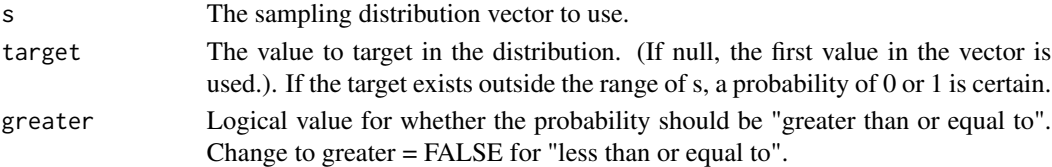

# Author(s)

Michael Collyer

residuals.lm.rrpp *Extract residuals*

#### Description

Extract residuals

# Usage

## S3 method for class 'lm.rrpp' residuals(object, ...)

# Arguments

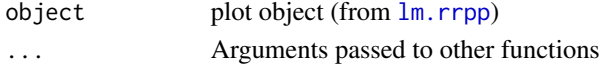

# Author(s)

Michael Collyer

# Examples

# See examples for lm.rrpp

<span id="page-83-1"></span><span id="page-83-0"></span>reveal.model.designs *Reveal model designs used in lm.rrpp fit*

#### Description

Function returns every full and reduced model for model terms used in lm.rrpp fits. This function is useful for revealing the null and full model that would be used in the pairwise function, if a specific null model is not declared as an argument (fit.null in the [pairwise](#page-55-0) function). It also helps to demonstrate how sums of squares and cross-products (SSCP) are calculated in lm.rrpp permutations (iterations), from the difference between fitted values for null and full designs.

#### Usage

```
reveal.model.designs(fit)
```
#### Arguments

fit A linear model fit from  $\text{Im} \cdot \text{rpp}$ .

#### Author(s)

Michael Collyer

# Examples

```
data(Pupfish)
fit1 \leq 1m.rrpp(coords\leq Pop*Sex, data = Pupfish,
SS.type = "I", print.progress = FALSE, iter = 0)
fit2 <- lm.rrpp(coords~ Pop*Sex, data = Pupfish,
SS.type = "II", print.progress = FALSE, iter = 0)
fit3 <- lm.rrpp(coords~ Pop*Sex, data = Pupfish,
SS.type = "III", print.progress = FALSE, iter = 0)
reveal.model.designs(fit1)
reveal.model.designs(fit2)
reveal.model.designs(fit3)
```
rrpp.data.frame *Create a data frame for lm.rrpp analysis*

#### Description

Create a data frame for lm.rrpp analysis, when covariance or distance matrices are used

# <span id="page-84-0"></span>rrpp.data.frame 85

#### Usage

rrpp.data.frame(...)

#### Arguments

... Components (objects) to combine in the data frame.

#### Details

This function is not much different than data. frame but is more flexible to allow distance matrices and covariance matrices to be included. Essentially, this function creates a list, much like an object of class data.frame is also a list. However, rrpp.data.frame is less concerned with coercing the list into a matrix and more concerned with matching the number of observations (n). It is wise to use this function with any lm.rrpp analysis so that [lm.rrpp](#page-22-0) does not have to search the global environment for needed data.

It is assumed that multiple data sets for the same subjects are in the same order.

See  $\text{lm}$ . rrpp for examples.

#### Author(s)

Michael Collyer

#### Examples

```
# Why use a rrpp.data.frame?
y <- matrix(rnorm(30), 10, 3)
x < - rnorm(10)
df \leq data.frame(x = x, y = y)
df
rdf \leq rrpp.data.frame(x = x, y = y)
rdf # looks more like a list
is.list(df)
is.list(rdf)
d \leftarrow dist(y) # distance matrix as data
# One can try this but it will result in an error
# df \leq data.frame(df, d = d)
rdf \leq rrpp.data.frame(rdf, d = d) # works
fit \leq lm.rrpp(d \sim x, data = rdf, iter = 99)
summary(fit)
```
<span id="page-85-0"></span>

#### Description

Function performs linear and exponential scaling of a covariance, either including or excluding diagonals or off-diagonal elements.

#### Usage

```
scaleCov(
  Cov,
  scale. = 1,
  exponent = 1,scale.diagonal = FALSE,
  scale.only.diagonal = FALSE
)
```
# Arguments

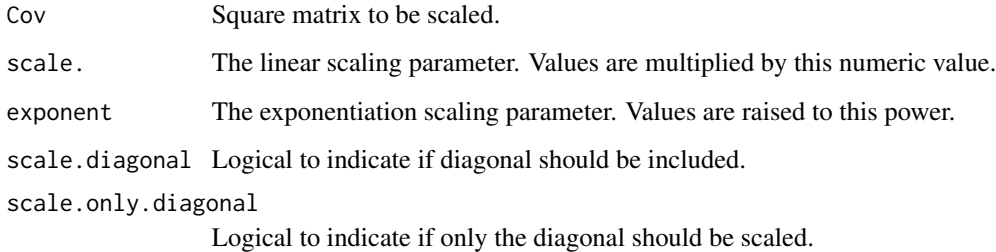

# Details

The function scales covariances as scale \* cov ^exponent, where cov is any covariance or variance in the covariance matrix. Arguments allow inclusion or exclusion or either the diagonal or offdiagonal elements to be scaled. It is assumed that a covariance matrix is scaled, but any square matrix will work.

# Value

A square matrix.

# Author(s)

#### scaleCov 87

#### Examples

```
## Not run:
data(Pupfish)
Pupfish$logSize <- log(Pupfish$CS)
fit1 <- lm.rrpp(coords \sim logSize, data = Pupfish, iter = 0,
print.progress = FALSE)
fit2 \leq 1m.rrpp(coords \sim Pop, data = Pupfish, iter = 0,
print.progress = FALSE)
fit3 <- lm.rrpp(coords ~ Sex, data = Pupfish, iter = 0,
print.progress = FALSE)
fit4 \leq lm.rrpp(coords \sim logSize + Sex, data = Pupfish, iter = 0,
print.progress = FALSE)
fit5 <- lm.rrpp(coords \sim logSize + Pop, data = Pupfish, iter = 0,
print.progress = FALSE)
fit6 \le - lm.rrpp(coords \sim logSize + Sex \star Pop, data = Pupfish, iter = 0,
print.progress = FALSE)
modComp1 <- model.comparison(fit1, fit2, fit3, fit4, fit5,
fit6, type = "cov.trace")
modComp2 <- model.comparison(fit1, fit2, fit3, fit4, fit5,
fit6, type = "logLik", tol = 0.01)
summary(modComp1)
summary(modComp2)
par(mfcol = c(1,2))plot(modComp1)
plot(modComp2)
# Comparing fits with covariance matrices
# an example for scaling a phylogenetic covariance matrix with
# the scaling parameter, lambda
data("PlethMorph")
Cov <- PlethMorph$PhyCov
lambda \leq seq(0, 1, 0.1)
Cov1 <- scaleCov(Cov, scale. = lambda[1])
Cov2 <- scaleCov(Cov, scale. = lambda[2])
Cov3 <- scaleCov(Cov, scale. = lambda[3])
Cov4 <- scaleCov(Cov, scale. = lambda[4])
Cov5 <- scaleCov(Cov, scale. = lambda[5])
Cov6 <- scaleCov(Cov, scale. = lambda[6])
Cov7 <- scaleCov(Cov, scale. = lambda[7])
Cov8 <- scaleCov(Cov, scale. = lambda[8])
Cov9 <- scaleCov(Cov, scale. = lambda[9])
Cov10 <- scaleCov(Cov, scale. = lambda[10])
Cov11 <- scaleCov(Cov, scale. = lambda[11])
fit1 <- lm.rrpp(SVL \sim 1, data = PlethMorph, Cov = Cov1)fit2 <- lm.rrpp(SVL \sim 1, data = PlethMorph, Cov = Cov2)
```

```
fit3 <- lm.rrpp(SVL \sim 1, data = PlethMorph, Cov = Cov3)fit4 <- lm.rrpp(SVL \sim 1, data = PlethMorph, Cov = Cov4)fit5 \leftarrow lm.rrpp(SVL \sim 1, data = PlethMorph, Cov = Cov5)
fit6 \leftarrow lm.rrpp(SVL \sim 1, data = PlethMorph, Cov = Cov6)
fit7 <- lm.rrpp(SVL \sim 1, data = PlethMorph, Cov = Cov7)fit8 <- lm.rrpp(SVL \sim 1, data = PlethMorph, Cov = Cov8)fit9 \leftarrow lm.rrpp(SVL \sim 1, data = PlethMorph, Cov = Cov9)
fit10 <- lm.rrpp(SVL \sim 1, data = PlethMorph, Cov = Cov10)fit11 <- lm.rrpp(SVL \sim 1, data = PlethMorph, Cov = Cov11)par(mfrow = c(1,1))MC1 <- model.comparison(fit1, fit2, fit3, fit4, fit5, fit6,
fit7, fit8, fit9, fit10, fit11,
type = "logLik")
MC1
plot(MC1)
MC2 <- model.comparison(fit1, fit2, fit3, fit4, fit5, fit6,
fit7, fit8, fit9, fit10, fit11,
type = "logLik", predictor = lambda)
M<sub>C</sub>2
plot(MC2)
MC3 <- model.comparison(fit1, fit2, fit3, fit4, fit5, fit6,
fit7, fit8, fit9, fit10, fit11,
type = "Z", predictor = lambda)
MC3
plot(MC3)
## End(Not run)
```
summary.anova.lm.rrpp *Print/Summary Function for RRPP*

#### Description

Print/Summary Function for RRPP

#### Usage

## S3 method for class 'anova.lm.rrpp' summary(object, ...)

#### Arguments

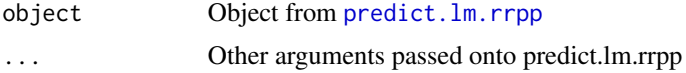

<span id="page-87-0"></span>

# <span id="page-88-0"></span>Author(s)

Michael Collyer

summary.coef.lm.rrpp *Print/Summary Function for RRPP*

#### Description

Print/Summary Function for RRPP

#### Usage

```
## S3 method for class 'coef.lm.rrpp'
summary(object, ...)
```
# Arguments

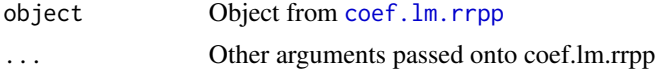

# Author(s)

Michael Collyer

summary.ICCstats *Print/Summary Function for RRPP*

# Description

Print/Summary Function for RRPP

#### Usage

```
## S3 method for class 'ICCstats'
summary(object, ...)
```
# Arguments

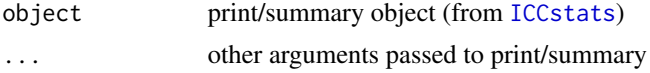

# Author(s)

<span id="page-89-1"></span><span id="page-89-0"></span>

# Description

Print/Summary Function for RRPP

# Usage

```
## S3 method for class 'lm.rrpp'
summary(object, formula = TRUE, ...)
```
# Arguments

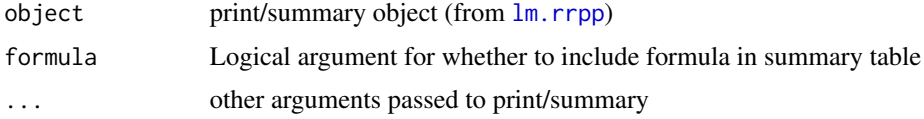

# Author(s)

Michael Collyer

summary.looCV *Print/Summary Function for RRPP*

# Description

Print/Summary Function for RRPP

# Usage

```
## S3 method for class 'looCV'
summary(object, ...)
```
# Arguments

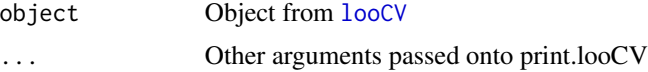

# Author(s)

<span id="page-90-1"></span>summary.lr\_test *Print/Summary Function for RRPP*

# Description

Print/Summary Function for RRPP

# Usage

```
## S3 method for class 'lr_test'
summary(object, ...)
```
# Arguments

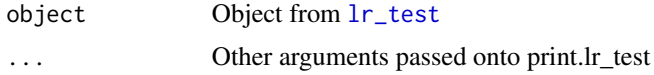

# Author(s)

Michael Collyer

```
summary.manova.lm.rrpp
```
*Print/Summary Function for RRPP*

# Description

Print/Summary Function for RRPP

# Usage

```
## S3 method for class 'manova.lm.rrpp'
summary(object, test = c("Roy", "Pillai", "Hotelling-Lawley", "Wilks"), ...)
```
#### Arguments

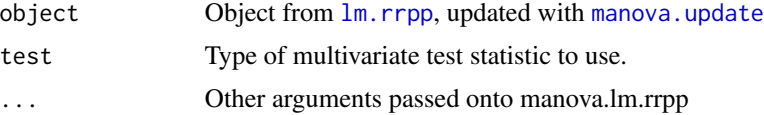

#### Author(s)

<span id="page-91-0"></span>summary.measurement.error

*Print/Summary Function for RRPP*

# Description

Print/Summary Function for RRPP

# Usage

## S3 method for class 'measurement.error' summary(object, ...)

# Arguments

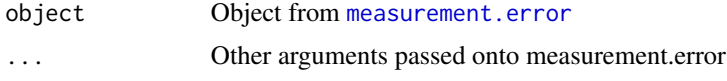

# Author(s)

Michael Collyer

summary.model.comparison

*Print/Summary Function for RRPP*

# Description

Print/Summary Function for RRPP

#### Usage

```
## S3 method for class 'model.comparison'
summary(object, ...)
```
# Arguments

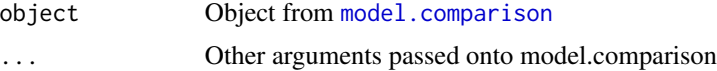

# Author(s)

<span id="page-92-2"></span><span id="page-92-0"></span>summary.ordinate *Print/Summary Function for RRPP*

#### Description

Print/Summary Function for RRPP

# Usage

```
## S3 method for class 'ordinate'
summary(object, ...)
```
# Arguments

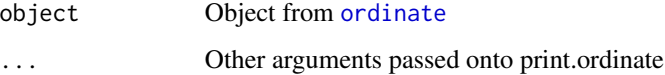

#### Author(s)

Michael Collyer

<span id="page-92-1"></span>summary.pairwise *Print/Summary Function for RRPP*

#### Description

See [pairwise](#page-55-0) for further description.

# Usage

```
## S3 method for class 'pairwise'
summary(
 object,
  stat.table = TRUE,
  test.type = c("dist", "VC", "DL", "var"),
  angle-type = c("rad", "deg"),confidence = 0.95,
  show.vectors = FALSE,
  ...
)
```
#### <span id="page-93-0"></span>Arguments

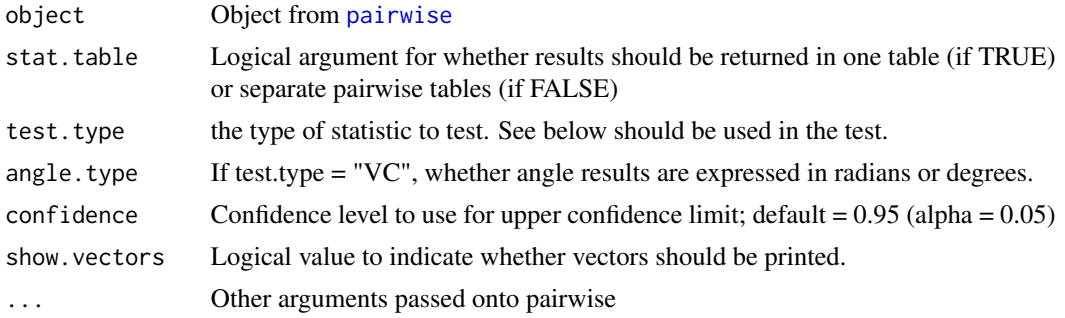

#### Details

The following summarize the test that can be performed:

#'

- Distance between vectors, "dist" Vectors for LS means or slopes originate at the origin and point to some location, having both a magnitude and direction. A distance between two vectors is the inner-product of of the vector difference, i.e., the distance between their endpoints. For LS means, this distance is the difference between means. For multivariate slope vectors, this is the difference in location between estimated change for the dependent variables, per oneunit change of the covariate considered. For univariate slopes, this is the absolute difference between slopes.
- Vector correlation, "VC" If LS mean or slope vectors are scaled to unit size, the vector correlation is the inner-product of the scaled vectors. The arccosine (acos) of this value is the angle between vectors, which can be expressed in radians or degrees. Vector correlation indicates the similarity of vector orientation, independent of vector length.
- **Difference in vector lengths, "DL"** If the length of a vector is an important attribute e.g., the amount of multivariate change per one-unit change in a covariate – then the absolute value of the difference in vector lengths is a practical statistic to compare vector lengths. Let d1 and d2 be the distances (length) of vectors. Then |d1 - d2| is a statistic that compares their lengths.
- Variance, "var" Vectors of residuals from a linear model indicate can express the distances of observed values from fitted values. Mean squared distances of values (variance), by group, can be used to measure the amount of dispersion around estimated values for groups. Absolute differences between variances are used as test statistics to compare mean dispersion of values among groups. Variance degrees of freedom equal n, the group size, rather than n-1, as the purpose is to compare mean dispersion in the sample. (Additionally, tests with one subject in a group are possible, or at least not a hindrance to the analysis.)

The argument, test. type is used to select one of the tests above. See [pairwise](#page-55-0) for examples.

#### Notes for RRPP 0.6.2 and subsequent versions:

In previous versions of pairwise, [summary.pairwise](#page-92-1) had three test types: "dist", "VC", and "var". When one chose "dist", for LS mean vectors, the statistic was the inner-product of the vector difference. For slope vectors, "dist" returned the absolute value of the difference between vector lengths, which is "DL" in 0.6.2 and subsequent versions. This update uses the same calculation, irrespective of vector types. Generally, "DL" is the same as a contrast in rates for slope vectors,

# <span id="page-94-1"></span>summary.predict.lm.rrpp 95

but might not have much meaning for LS means. Likewise, "dist" is the distance between vector endpoints, which might make more sense for LS means than slope vectors. Nevertheless, the user has more control over these decisions with version 0.6.2 and subsequent versions.

# Author(s)

Michael Collyer

summary.predict.lm.rrpp

*Print/Summary Function for RRPP*

# Description

Print/Summary Function for RRPP

#### Usage

```
## S3 method for class 'predict.lm.rrpp'
summary(object, ...)
```
#### Arguments

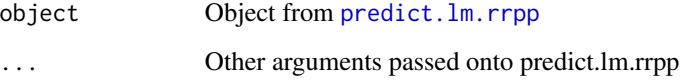

# Author(s)

Michael Collyer

<span id="page-94-0"></span>summary.trajectory.analysis *Print/Summary Function for RRPP*

# Description

Print/Summary Function for RRPP

# Usage

```
## S3 method for class 'trajectory.analysis'
summary(
 object,
 stat.table = TRUE,
 attribute = c("MD", "TC", "SD"),
 angle.type = c("rad", "deg"),
  confidence = 0.95,
  show.trajectories = FALSE,
  ...
\mathcal{L}
```
# Arguments

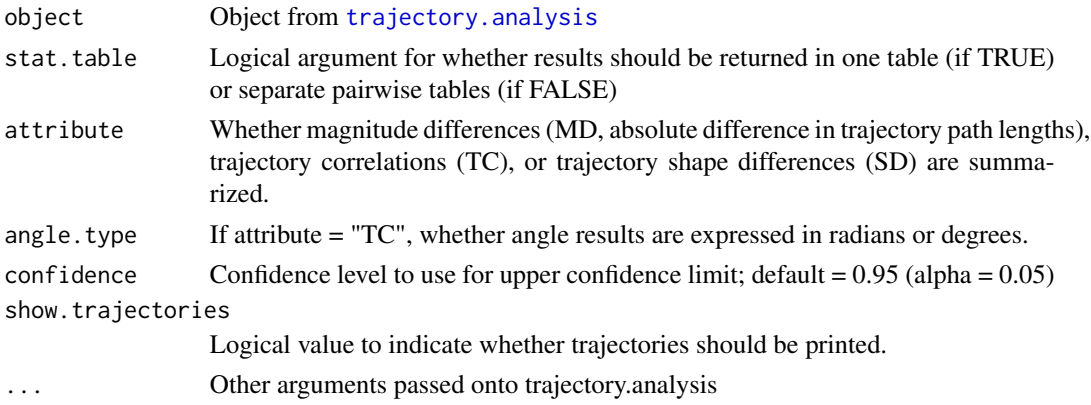

# Author(s)

Michael Collyer

terms.lm.rrpp *Extract the terms from an lm.rrpp object*

# Description

terms.lm.rrpp returns the terms constructed for an lm.rrpp object.

#### Usage

## S3 method for class 'lm.rrpp' terms $(x, \ldots)$ 

# Arguments

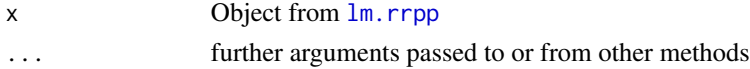

<span id="page-95-0"></span>

# <span id="page-96-1"></span>trajectory.analysis 97

# Author(s)

Michael Collyer

<span id="page-96-0"></span>trajectory.analysis *Quantify and compare shape change trajectories*

# Description

Function estimates attributes of multivariate trajectories

# Usage

```
trajectory.analysis(
 fit,
 fit.null = NULL,groups,
 traj.pts,
 pca = TRUE,print.progress = FALSE
)
```
# Arguments

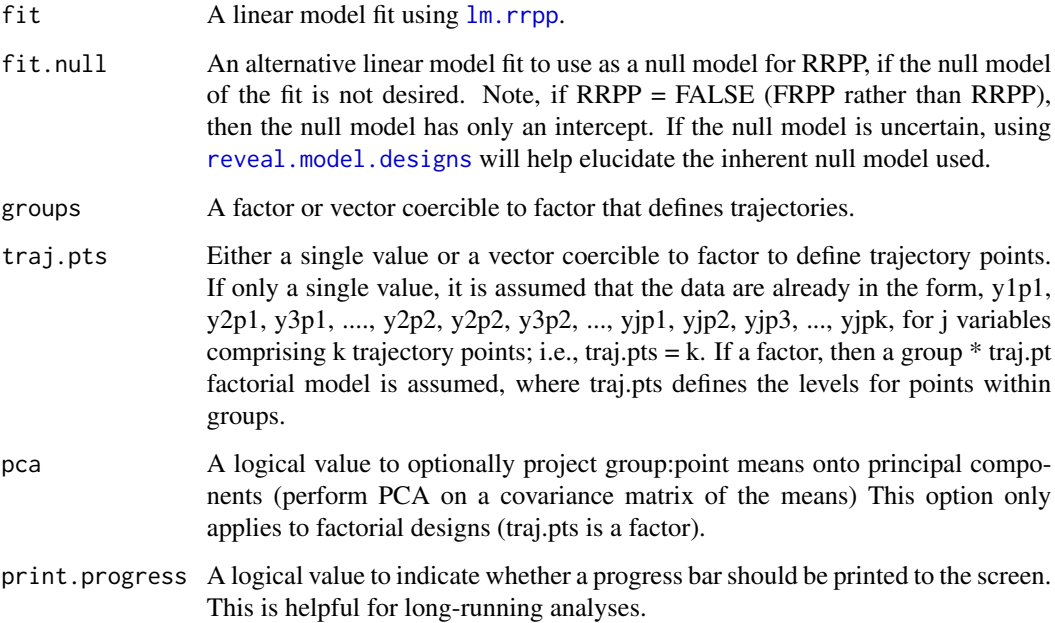

#### <span id="page-97-0"></span>Details

The function quantifies multivariate trajectories from a set of observations, and assesses variation in attributes of the trajectories via RRPP. A trajectory is defined by a sequence of points in the data space. These trajectories can be quantified for various attributes (their size, orientation, and shape), and comparisons of these attribute enable the statistical comparison of shape change trajectories (Collyer and Adams 2007; Adams and Collyer 2007; Adams and Collyer 2009; Turner et al. 2010; Collyer and Adams 2013).

This function is a modified version of [pairwise](#page-55-0), retaining the least squares (LS) means as trajectory points. Analysis starts with a [lm.rrpp](#page-22-0) fit (but a procD.lm fit from geomorph can also be used). LS means are calculated using a grouping variable. Data can be trajectories, as a start(sensu Adams and Cerney 2007), or trajectories can be calculated from data using a factorial model (in which case trajectory points are defined by factor levels).

This function produces statistics that can be summarized with the [summary.trajectory.analysis](#page-94-0) function. The summaries are consistent with those in the [summary.pairwise](#page-92-1) function, pertaining to trajectory attributes including, magnitude difference (MD), the difference in path lengths of trajectories; trajectory correlations (TC), better thought of as angular differences between trajectory principal axes; and if trajectories have three or more points, shape difference (SD), the square root of summed squared point differences, after scaling, centering, and rotating trajectories. The SD is the "Procrustes" distance between trajectories (Adams and Collyer 2009), much the same way as the shape difference between anatomical landmark configurations in geometric morphometrics. If attribute = "TC" is chosen for the summary, then the angle type ("rad" or "deg", can be chosen for either radians and degrees, respectively, to return angles between principal axes.)

Plotting can be performed with [plot.trajectory.analysis](#page-67-0) and [add.trajectories](#page-3-0). The former plots all principal component scores for the data, and allows point-by-point control of plot parameters. The later adds trajectories points and lines, with constrained control. By saving the plot.trajectory.analysis object, plotting information can be retained and advanced plotting can be performed. See examples below.

#### Value

An object of class "trajectory.analysis" returns a list of the following:

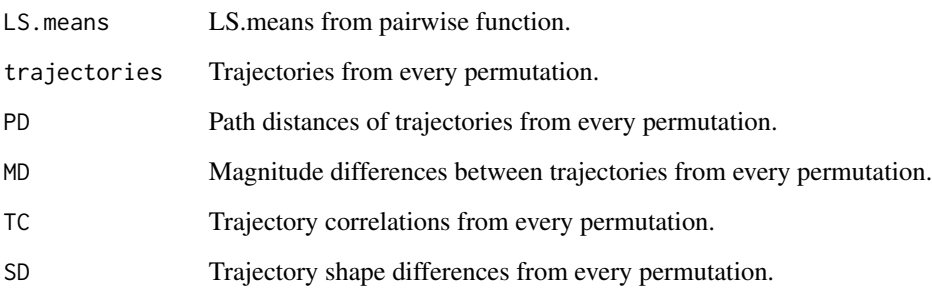

#### Author(s)

Dean Adams and Michael Collyer

#### References

Adams, D. C., and M. M. Cerney. 2007. Quantifying biomechanical motion using Procrustes motion analysis. J. Biomech. 40:437-444.

Adams, D. C., and M. L. Collyer. 2007. The analysis of character divergence along environmental gradients and other covariates. Evolution 61:510-515.

Adams, D. C., and M. L. Collyer. 2009. A general framework for the analysis of phenotypic trajectories in evolutionary studies. Evolution 63:1143-1154.

Collyer, M. L., and D. C. Adams. 2007. Analysis of two-state multivariate phenotypic change in ecological studies. Ecology 88:683-692.

Collyer, M. L., and D. C. Adams. 2013. Phenotypic trajectory analysis: comparison of shape change patterns in evolution and ecology. Hystrix 24: 75-83.

Collyer, M.L., D.J. Sekora, and D.C. Adams. 2015. A method for analysis of phenotypic change for phenotypes described by high-dimensional data. Heredity. 115:357-365.

#### Examples

```
## Not run:
### Analysis of sexual dimorphism vectors (factorial approach)
data(Pupfish)
fit \leq 1m.rrpp(coords \sim Pop * Sex, data = Pupfish, iter = 199)
reveal.model.designs(fit)
TA <- trajectory.analysis(fit, groups = Pupfish$Pop,
traj.pts = Pupfish$Sex, print.progress = FALSE)
# Magnitude difference (absolute difference between path distances)
summary(TA, attribute = "MD")
# Correlations (angles) between trajectories
summary(TA, attribute = "TC", angle.type = "deg")
# No shape differences between vectors
summary(TA, attribute = "SD")
# Retain results
TA.summary \leq summary (TA, attribute = "MD")
TA.summary$summary.table
# Plot results
TP \le plot(TA, pch = as.numeric(Pupfish$Pop) + 20, bg = as.numeric(Pupfish$Sex),
cex = 0.7, col = "gray")add.trajectories(TP, traj.pch = c(21, 22), start.bg = 1, end.bg = 2)
legend("topright", levels(Pupfish$Pop), pch = c(21, 22), pt.bg = 1)
### Analysis when data are already trajectories (motion paths)
# data are planar Cartesian coordinates (x, y) across 5 points (10 variables)
data(motionpaths)
fit \leq 1m.rrpp(trajectories \sim groups, data = motionpaths, iter = 199)
TA \le trajectory.analysis(fit, groups = motionpaths$groups, traj.pts = 5)
```

```
# Magnitude difference (absolute difference between path distances)
summary(TA, attribute = "MD")
# Correlations (angles) between trajectories
summary(TA, attribute = "TC", angle.type = "deg")
# Shape differences between trajectories
summary(TA, attribute = "SD")
TP \leq plot(TA, pch = 21, bg = as.numeric(motionpaths$groups),
cex = 0.7, col = "gray")add.trajectories(TP, traj.pch = 21, traj.bg = 1:4)
## End(Not run)
```
vec.cor.matrix *Support function for RRPP*

# Description

Calculate vector correlations for a matrix (by rows). Used for pairwise comparisons.

#### Usage

```
vec.cor.matrix(M)
```
#### Arguments

M Matrix for vector correlations.

#### Author(s)

# **Index**

∗ analysis ICCstats, [19](#page-18-1) lm.rrpp, [23](#page-22-1) lm.rrpp.ws, [30](#page-29-0) looCV, [36](#page-35-1) lr\_test, [38](#page-37-1) manova.update, [39](#page-38-1) measurement.error, [42](#page-41-1) model.comparison, [46](#page-45-1) ordinate, [52](#page-51-1) pairwise, [56](#page-55-1) prep.lda, [71](#page-70-0) reveal.model.designs, [84](#page-83-1) scaleCov, [86](#page-85-0) trajectory.analysis, [97](#page-96-1) ∗ datasets fishy, [13](#page-12-0) motionpaths, [51](#page-50-0) PlethMorph, [61](#page-60-0) Pupfish, [82](#page-81-0) ∗ graphics add.tree, [5](#page-4-0) ∗ utilities add.trajectories, [4](#page-3-1) anova.lm.rrpp, [7](#page-6-0) anova.measurement.error, [8](#page-7-0) coef.lm.rrpp, [9](#page-8-1) convert2ggplot, [11](#page-10-0) effect.size, [12](#page-11-0) fitted.lm.rrpp, [14](#page-13-0) focusMEonSubjects, [14](#page-13-0) getANOVAStats, [15](#page-14-0) getModelCov, [16](#page-15-0) getModels, [16](#page-15-0) getPermInfo, [17](#page-16-0) getResCov, [18](#page-17-0) getTerms, [18](#page-17-0) interSubVar, [21](#page-20-0) logLik.lm.rrpp, [35](#page-34-0)

model.frame.lm.rrpp, [50](#page-49-0) model.matrix.lm.rrpp, [50](#page-49-0) na.omit.rrpp.data.frame, [51](#page-50-0) plot.interSubVar, [61](#page-60-0) plot.lm.rrpp, [62](#page-61-0) plot.looCV, [63](#page-62-0) plot.measurement.error, [64](#page-63-0) plot.model.comparison, [65](#page-64-0) plot.ordinate, [66](#page-65-0) plot.predict.lm.rrpp, [67](#page-66-0) plot.trajectory.analysis, [68](#page-67-1) predict.lm.rrpp, [69](#page-68-1) print.anova.lm.rrpp, [73](#page-72-0) print.coef.lm.rrpp, [73](#page-72-0) print.ICCstats, [74](#page-73-0) print.lm.rrpp, [74](#page-73-0) print.looCV, [75](#page-74-0) print.lr\_test, [75](#page-74-0) print.measurement.error, [76](#page-75-0) print.model.comparison, [77](#page-76-0) print.ordinate, [77](#page-76-0) print.pairwise, [78](#page-77-0) print.predict.lm.rrpp, [78](#page-77-0) print.summary.lm.rrpp, [79](#page-78-0) print.summary.manova.lm.rrpp, [79](#page-78-0) print.summary.ordinate, [80](#page-79-0) print.summary.pairwise, [80](#page-79-0) print.summary.trajectory.analysis, [81](#page-80-0) print.trajectory.analysis, [81](#page-80-0) pval, [83](#page-82-0) residuals.lm.rrpp, [83](#page-82-0) summary.anova.lm.rrpp, [88](#page-87-0) summary.coef.lm.rrpp, [89](#page-88-0) summary.ICCstats, [89](#page-88-0) summary.lm.rrpp, [90](#page-89-1) summary.looCV, [90](#page-89-1) summary.lr\_test, [91](#page-90-1) summary.manova.lm.rrpp, [91](#page-90-1)

# 102 INDEX

```
92
    summary.model.comparison, 92
    summary.ordinate, 93
    summary.pairwise, 93
    summary.predict.lm.rrpp, 95
    95
    terms.lm.rrpp, 96
    vec.cor.matrix, 100
∗ visualization
    add.trajectories, 4
    plot.lm.rrpp, 62
    plot.looCV, 63
    plot.model.comparison, 65
    plot.ordinate, 66
    plot.predict.lm.rrpp, 67
    plot.trajectory.analysis, 68
abline, 66
add.trajectories, 4, 68, 98
add.tree, 5
anova, 25, 48
anova.lm.rrpp, 7, 8, 25, 40
anova.measurement.error, 8
arrows, 67
classify, 9, 72
coef.lm.rrpp, 9, 23, 25, 31, 73, 89
convert2ggplot, 11
data.frame, 43, 70, 85
effect.size, 12
fishy, 13
fitted.lm.rrpp, 14
focusMEonSubjects, 14
getANOVAStats, 15
getModelCov, 16, 18
getModels, 16
getPermInfo, 17
getResCov, 16, 18
getTerms, 18
ggplot, 11
ICCstats, 19, 44, 74, 89
image, 61
interSubVar, 21, 61, 64
```
lda, *[71,](#page-70-0) [72](#page-71-0)*

lines, *[6](#page-5-0)* lm, *[23–](#page-22-1)[25](#page-24-0)*, *[27](#page-26-0)*, *[32](#page-31-0)*, *[34](#page-33-0)*, *[40](#page-39-0)*, *[62](#page-61-0)*, *[69](#page-68-1)* lm.rrpp, *[7](#page-6-0)[–10](#page-9-0)*, *[14](#page-13-0)[–20](#page-19-0)*, [23,](#page-22-1) *[32](#page-31-0)[–36](#page-35-1)*, *[38](#page-37-1)[–41](#page-40-0)*, *[44,](#page-43-0) [45](#page-44-0)*, *[50,](#page-49-0) [51](#page-50-0)*, *[57](#page-56-0)[–59](#page-58-0)*, *[62](#page-61-0)*, *[68](#page-67-1)[–71](#page-70-0)*, *[73,](#page-72-0) [74](#page-73-0)*, *[83](#page-82-0)[–85](#page-84-0)*, *[90,](#page-89-1) [91](#page-90-1)*, *[96](#page-95-0)[–98](#page-97-0)* lm.rrpp.ws, [30,](#page-29-0) *[45](#page-44-0)* logLik.lm.rrpp, [35](#page-34-0) looCV, [36,](#page-35-1) *[64](#page-63-0)*, *[75](#page-74-0)*, *[90](#page-89-1)* lr\_test, [38,](#page-37-1) *[44,](#page-43-0) [45](#page-44-0)*, *[75](#page-74-0)*, *[91](#page-90-1)* manova.update, *[25](#page-24-0)*, *[38](#page-37-1)*, [39,](#page-38-1) *[45](#page-44-0)*, *[91](#page-90-1)* measurement.error, *[8](#page-7-0)*, *[19,](#page-18-1) [20](#page-19-0)*, *[34](#page-33-0)*, [42,](#page-41-1) *[61](#page-60-0)*, *[64,](#page-63-0) [65](#page-64-0)*, *[76](#page-75-0)*, *[92](#page-91-0)* model.comparison, [46,](#page-45-1) *[65](#page-64-0)*, *[77](#page-76-0)*, *[92](#page-91-0)* model.frame.lm.rrpp, [50](#page-49-0) model.matrix.lm.rrpp, [50](#page-49-0) motionpaths, [51](#page-50-0) na.omit.rrpp.data.frame, [51](#page-50-0) ordinate, *[6](#page-5-0)*, *[35,](#page-34-0) [36](#page-35-1)*, *[44](#page-43-0)*, [52,](#page-51-1) *[66](#page-65-0)*, *[78](#page-77-0)*, *[93](#page-92-2)* pairwise, [56,](#page-55-1) *[78](#page-77-0)*, *[84](#page-83-1)*, *[93,](#page-92-2) [94](#page-93-0)*, *[98](#page-97-0)* par, *[4,](#page-3-1) [5](#page-4-0)*, *[62](#page-61-0)*, *[65](#page-64-0)*, *[67](#page-66-0)[–69](#page-68-1)* PlethMorph, [61](#page-60-0) plot, *[48](#page-47-0)*, *[61](#page-60-0)* plot.default, *[5](#page-4-0)*, *[54](#page-53-0)*, *[62](#page-61-0)*, *[65](#page-64-0)[–69](#page-68-1)* plot.interSubVar, *[21](#page-20-0)*, [61,](#page-60-0) *[64](#page-63-0)* plot.lm.rrpp, *[11](#page-10-0)*, *[36](#page-35-1)*, [62](#page-61-0) plot.looCV, *[36,](#page-35-1) [37](#page-36-0)*, [63](#page-62-0) plot.measurement.error, *[14](#page-13-0)*, [64](#page-63-0) plot.model.comparison, [65](#page-64-0) plot.ordinate, *[6](#page-5-0)*, *[11](#page-10-0)*, *[54](#page-53-0)*, [66](#page-65-0) plot.predict.lm.rrpp, *[11](#page-10-0)*, [67,](#page-66-0) *[69](#page-68-1)* plot.trajectory.analysis, *[4,](#page-3-1) [5](#page-4-0)*, [68,](#page-67-1) *[98](#page-97-0)* points, *[6](#page-5-0)*, *[67](#page-66-0)* prcomp, *[53,](#page-52-0) [54](#page-53-0)*, *[68](#page-67-1)*, *[71](#page-70-0)* predict.lda, *[72](#page-71-0)* predict.lm, *[69](#page-68-1)* predict.lm.rrpp, *[67](#page-66-0)*, *[69](#page-68-1)*, [69,](#page-68-1) *[78](#page-77-0)*, *[88](#page-87-0)*, *[95](#page-94-1)* predict.qda, *[72](#page-71-0)* prep.lda, *[9](#page-8-1)*, [71](#page-70-0) print.anova.lm.rrpp, [73](#page-72-0) print.coef.lm.rrpp, [73](#page-72-0) print.ICCstats, [74](#page-73-0) print.lm.rrpp, [74](#page-73-0) print.looCV, [75](#page-74-0) print.lr\_test, [75](#page-74-0) print.measurement.error, [76](#page-75-0)

#### INDEX  $103$

```
print.model.comparison
, 77
print.ordinate
, 77
print.pairwise
, 78
print.predict.lm.rrpp
, 78
print.summary.lm.rrpp
, 79
print.summary.manova.lm.rrpp
, 79
print.summary.ordinate
, 80
print.summary.pairwise
, 80
print.summary.trajectory.analysis
, 81
print.trajectory.analysis
, 81
82
82
pval
, 83
```
qda , *[71](#page-70-0) , [72](#page-71-0)*

residuals.lm.rrpp , [83](#page-82-0) reveal.model.designs , *[57,](#page-56-0) [58](#page-57-0)* , [84](#page-83-1) , *[97](#page-96-1)* rrpp.data.frame , *[24](#page-23-0)* , *[31](#page-30-0) , [32](#page-31-0)* , *[43](#page-42-0)* , *[51](#page-50-0)* , *[70](#page-69-0)* , [84](#page-83-1)

```
86
88
89
summary.ICCstats
, 89
summary.lm.rrpp
, 79
, 90
summary.looCV
, 36, 37
, 90
summary.lr_test
, 91
40
summary.manova.lm.rrpp
, 25
, 39
, 40
, 79
, 91
92
summary.model.comparison
, 92
summary.ordinate
, 53
, 80
, 93
summary.pairwise
, 58
, 80
, 93
, 94
, 98
summary.predict.lm.rrpp
, 95
summary.trajectory.analysis
, 81
, 95
, 98
```
terms.lm.rrpp , [96](#page-95-0) text , *[11](#page-10-0)* , *[67](#page-66-0)* trajectory.analysis , *[68](#page-67-1)* , *[81](#page-80-0)* , *[96](#page-95-0)* , [97](#page-96-1)

vec.cor.matrix, [100](#page-99-0)